### Master's Project

## COMPUTATIONAL METHODS FOR THE RIEMANN ZETA FUNCTION

under the guidance of Prof. Frank Massey Department of Mathematics and Statistics The University of Michigan − Dearborn

> Matthew Kehoe mskehoe@umd.umich.edu

In partial fulfillment of the requirements for the degree of MASTER of SCIENCE in Applied and Computational Mathematics

December 19, 2015

# <span id="page-1-0"></span>Acknowledgments

I would like to thank my supervisor, Dr. Massey, for his help and support while completing the project. I would also like to thank all of the professors at the University of Michigan – Dearborn who continually teach mathematics. Many authors, including Andrew Odlyzko, Glen Pugh, Ken Takusagawa, Harold Edwards, and Aleksandar Ivic assisted me by writing articles and books about the Riemann zeta function. I am also grateful to the online communities of Stack Overflow and Mathematics Stack Exchange. Both of these communities assisted me in my studies and are helpful for all students.

# <span id="page-2-0"></span>Abstract

The purpose of this project is to explore different computational methods for the Riemann zeta function. Modern analysis shows that a variety of different methods have been used to compute values for the zeta function and its zeroes. I am looking to develop multiple programs that will find non-trivial zeroes and specific function values. All computer implementations have been done inside the Java programming language. One could easily transfer the programs written inside the appendix to their preferred programming language. My main motivation for writing these programs is because I am interested in learning more about the mathematics behind the zeta function and its zeroes.

The zeta function is an extremely important part of mathematics and is formally denoted by  $\zeta(s)$ . The Riemann hypothesis states that all non-trivial zeroes of  $\zeta(s)$  lie on the critical line where  $\Re(s) = 1/2$ . It is important to note that the critical strip is the region between  $0 < \Re(s) < 1$  that contains all non-trivial zeroes. Modern research and advanced algorithms have not been able to disprove the hypothesis. Recent research has produced what is known as the Odlyzko–Schönhage algorithm. The algorithm has been used to numerically verify the first  $10^{13}$  zeroes of the Riemann hypothesis.

The first three programs calculate specific function values for  $\zeta(s)$ . My first program directly calculates  $\zeta(s)$  for any value of s provided  $s \in \mathbb{R} \setminus \{1\}$ . This program applies the standard form of  $\zeta(s)$  alongside recursion through the functional equation. The main difficulty deals with implementing a recursive method which will handle all values calculated between  $-1 \leq \Re(s) \leq 2$ . I used an alternative method known as the Cauchy–Schlömilch transformation. The second program handles computation of  $\zeta(s)$  for all  $s \in \mathbb{C} \setminus \{1\}$ . A summation formula known as the Abel−Plana formula calculates the zeta function for s ∈ C. An integral estimate is done through what is known as adaptive quadrature. The third program calculates complex values for  $\zeta(s)$  through the Dirichlet series summation formula.

The fourth program applies the well known Riemann−Siegel formula. Prior to the work done inside the Odlyzko–Schönhage algorithm, this was the method of choice for finding zeroes of  $\zeta(s)$ . The algorithm itself is heavily dependent on locating sign changes for the Riemann–Siegel Z function which is known as  $Z(t)$ . The sign changes of  $Z(t)$  directly relate to zeroes on the critical line. Loosely speaking, one can derive this formula from a direct relationship that was originally developed by Siegel. The relationship shows that  $Z(t) = e^{i\theta(t)}\zeta(\frac{1}{2} + it)$ . I have also decided to investigate what is known as Lehmer's phenomenon. This was found by D. H. Lehmer in 1956, the phenomenon references when two zeros of the zeta function are so close together that it is unusually difficult to find a sign change between them.

The final program calculates the zeta function for integer values. Two summation formulas are referenced that calculate  $\zeta(s)$  for even and odd values through the use of Bernoulli numbers. Positive even values are calculated by a summation formula originally developed by Leonard Euler. The formula states that  $\zeta(2n) = (-1)^{n+1} B_{2n}(2\pi)^{2n} / 2(2n)!$  and is used for calculating values of  $\zeta(s)$  where  $s \equiv 0 \mod 2$ . Negative odd values are calculated through a similar summation formula which states that  $\zeta(-n) = -B_{n+1}/(n+1)$  for all  $n \geq 1$ . There is no known formula for calculating  $\zeta(2n+1)$  where  $n > 1$ . A detailed analysis of all Java programs is discussed inside the appendix.

While writing computer programs is enjoyable, it is important to point out an important proof made by G.H. Hardy in 1915. This is known as Hardy's theorem and states that an infinite amount of zeroes lie on the critical line where  $\Re(s) = 1/2$ . Considering we have already found  $10^{13}$  zeroes, it is highly unlikely modern computers will disprove the hypothesis.

# <span id="page-3-0"></span>List of Figures

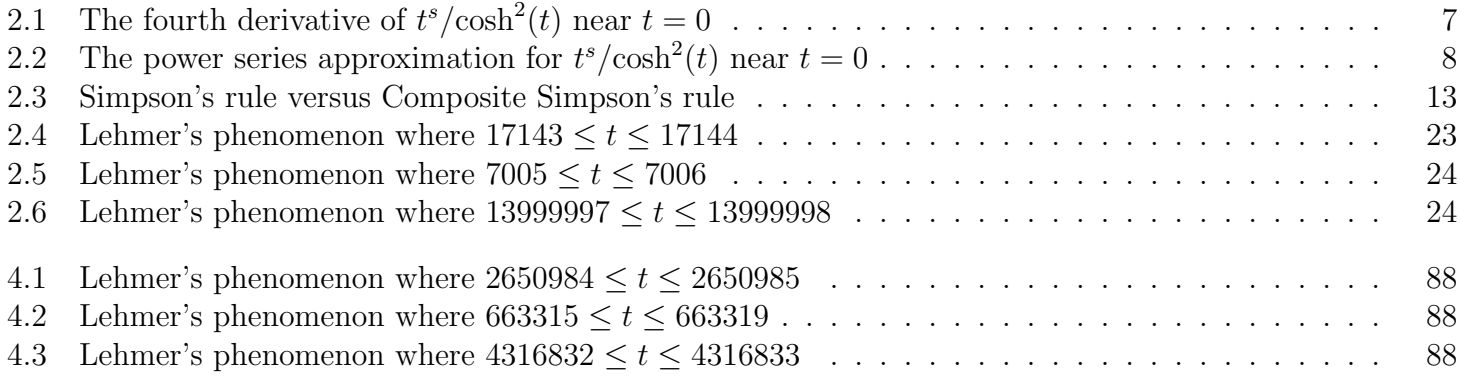

# <span id="page-4-0"></span>List of Tables

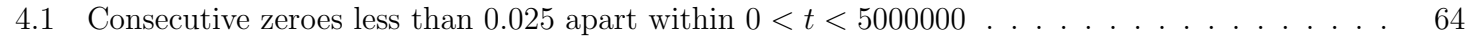

# **Contents**

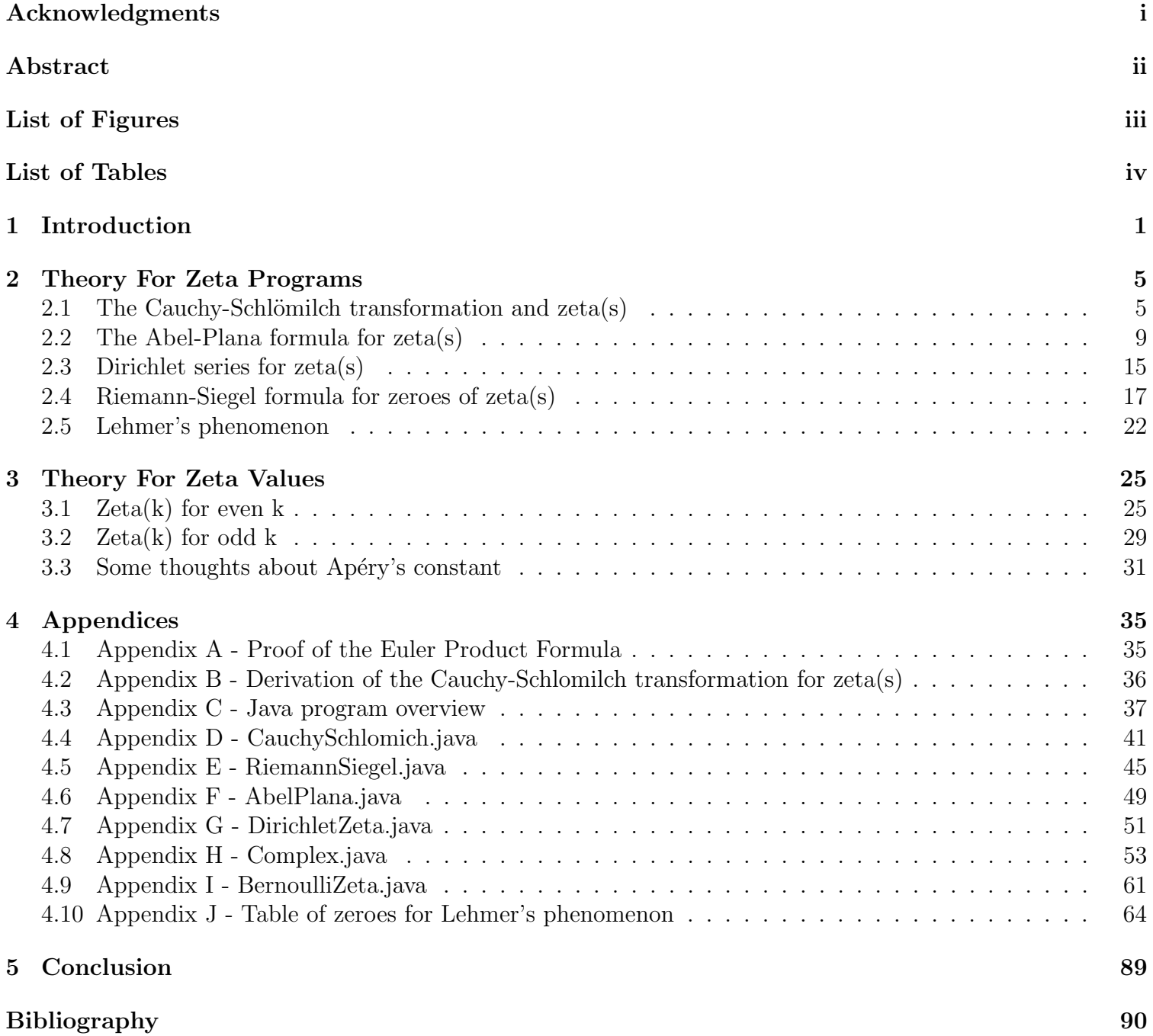

# <span id="page-6-0"></span>Chapter 1

# Introduction

The zeta function was originally introduced by Bernhard Riemann in his classic 8-paper paper [\[33\]](#page-96-0) labeled "On the Number of Primes Less Than a Given Magnitude." In this paper, Riemann expands upon work done previously by Euler, Gauss, and Dirichlet. He starts off by considering the Euler Product Formula.

$$
\zeta(s) = \sum_{n=1}^{\infty} \frac{1}{n^s} = \prod_{p \in P} \frac{1}{1 - p^{-s}} \quad \forall \Re(s) > 1
$$

which can also be written as

$$
\zeta(s) = \sum_{n=1}^{\infty} n^{-s} = \prod_{p \in P} (1 - p^{-s})^{-1}
$$

The RHS of the above equation is known as Euler's identity. Taking the logarithm of both sides and then differentiating produces

$$
-\frac{\zeta'(s)}{\zeta(s)} = \sum_{p \in P} \frac{\log p}{p^s - 1} = \sum_{p \in P} \sum_{n=1}^{\infty} (\log p) p^{-ns}
$$

An important trick is to recognize that

$$
\prod_{p} \frac{1}{\left(1 - \frac{1}{p^s}\right)} = \prod_{p} \left(1 + \frac{1}{p^s} + \frac{1}{(p^2)^s} + \frac{1}{(p^3)^s} + \cdots\right) = \sum_{n} \frac{1}{\left(p_1^{n_1} p_2^{n_2} \cdots p_r^{n_r}\right)^s}
$$

because  $p_1, p_2, \dots, p_r$  are distinct primes and  $n_1, n_2, \dots, n_r$  are natural numbers (see Appendix A). Euler originally used the fundamental theorem of arithmetic when writing the infinite sum for  $\sum n^{-s}$ .

Another form of the equation above references

$$
-\frac{\zeta'(s)}{\zeta(s)} = \sum_{n=1}^{\infty} \Lambda(n) n^{-s}
$$

 $\Lambda(n)$  is known as the von Mangoldt function and is defined as

$$
\Lambda(n) = \begin{cases} \log p, & n = p^k \quad (p \text{ is prime, } k \ge 1) \\ 0, & \text{otherwise} \end{cases}
$$

To match what is used in modern notation, I will introduce the integral form of the gamma function.

$$
\Gamma(t) = \int_0^\infty x^{t-1} e^{-x} dx \qquad \forall \Re(t) > 0
$$

It is straightforward [\[16\]](#page-95-1) to derive the following relationship between the zeta function and the gamma function.

$$
\zeta(s) = \frac{1}{\Gamma(s)} \int_0^\infty \frac{x^{s-1}}{e^x - 1} dx \qquad \forall \Re(s) > 1
$$

By applying methods from the theory of complex variables, Riemann was able to derive what is now known as the functional equation. This equation [\[20\]](#page-96-1) is

$$
\zeta(s) = 2^s \pi^{s-1} \sin\left(\frac{\pi s}{2}\right) \Gamma(1-s) \zeta(1-s)
$$

There are many different forms of the functional equation. Another form [\[20\]](#page-96-1) is

$$
\pi^{-(1-s)/2} \Gamma\left(\frac{1-s}{2}\right) \zeta(1-s) = \pi^{-s/2} \Gamma\left(\frac{s}{2}\right) \zeta(s).
$$

Which shows that the equation itself is unchanged by substituting  $s \to (1-s)$ . A third form [\[20\]](#page-96-1) of the functional equation is

$$
\zeta(s) = \chi(s)\zeta(1-s) \text{ where } \chi(s) = \frac{(2\pi)^s}{2\Gamma(s)\cos(\frac{\pi s}{2})}
$$

By defining [\[20\]](#page-96-1)  $\Psi(x)$  as  $\Psi(x) = x - \lfloor x \rfloor - \frac{1}{2}$ , one may write

$$
\zeta(s) = -s \int_0^\infty \Psi(x) x^{-s-1} dx \qquad \forall -1 < \Re(s) < 0
$$

The first form of the functional equation can be derived through a Fourier expansion. By the Fourier expansion,  $\Psi(x) = -\sum_{n=1}^{\infty} (n\pi)^{-1} \sin(2n\pi x)$ , the equation above can be [\[20\]](#page-96-1) expanded to

$$
\zeta(s) = \pi^{-1} s \sum_{n=1}^{\infty} n^{-1} \int_0^{\infty} \sin(2n\pi x) x^{-s-1} dx \qquad \forall -1 < \Re(s) < 0
$$

$$
= \pi^{-1} s \sum_{n=1}^{\infty} (2n\pi)^s n^{-1} \int_0^{\infty} (\sin y) y^{-s-1} dy
$$

$$
= \pi^{-1} s (2\pi)^s \{-\Gamma(-s)\} \sin(\frac{\pi s}{2}) \zeta(1-s)
$$

which reduces to

$$
\zeta(s) = 2^s \pi^{s-1} \sin\left(\frac{\pi s}{2}\right) \Gamma(1-s) \zeta(1-s)
$$

In zeta-function theory,  $N(T)$  is known as the number of zeroes for  $\zeta(s)$  in the region of  $0 < \Re(s) < 1$  and height of  $0 < t \leq T$ . It is also common to denote  $N_0(T)$  as the number of zeroes in the form  $\rho = \frac{1}{2} + it$  for which  $0 < t \leq T$ . Riemann had originally estimated the number of zeroes [\[33\]](#page-96-0) between 0 and T as

$$
N(T) = \frac{T}{2\pi} \log\left(\frac{T}{2\pi}\right) - \frac{T}{2\pi} + \mathcal{O}(\log T)
$$

A change was made by Hans von Mangoldt who compacted the estimate to

$$
N(T) = \frac{T}{2\pi} \log\left(\frac{T}{2\pi e}\right) + \mathcal{O}(\log T)
$$

In 1915, G.H. Hardy showed that  $N_0(T) \to \infty$  as  $T \to \infty$ . He revised Riemann's estimate to form

$$
N_0(T) > CT \qquad (C > 0, T \ge T_0)
$$

Another improvement was made in 1942 by A. Selberg which states

$$
N_0(T) > CT \log T \qquad (C > 0, T \ge T_0)
$$

Norman Levinson also increased progress in 1974 by forming ( $C = \frac{1}{3}$ )  $\frac{1}{3}$ )

$$
N_0(T + U) - N_0(T) > C(N(T + U) - N(T))
$$
  

$$
U = TL^{-10}, L = \log(T/2\pi)
$$

Further improvements are being researched today. The precise location of zeroes for  $\zeta(s)$  remains one of the greatest unsolved problems in analytic number theory. The Riemann hypothesis itself may be thought of as  $N(T) = N_0(T)$  for all  $T > 0$ , where  $N_0(T)$  represents the number of zeroes for  $\zeta(s)$  in the form  $\rho = \frac{1}{2} + it$ ,  $0 < t \leq T$ .

The Riemann zeta function is part of a larger group of functions known as Dirichlet L-functions. The most common of these can be [\[6\]](#page-95-2) represented by

$$
L(s, \chi) = \sum_{n=1}^{\infty} \chi(n) n^{-s} \qquad \forall \Re(s) > 1
$$

where  $\chi$  is known as a Dirichlet character. By letting  $s = \sigma + it$ , it is possible to show that  $L(s, \chi)$  is absolutely convergent for  $\sigma > 1$ . Similar to the zeta function,  $L(s, \chi)$  [\[6\]](#page-95-2) can be extended to the entire complex plane as a meromorphic function through the use of analytic continuation. Dirichlet L-functions are part of a larger set of functions known as Dirichlet series. An ordinary Dirichlet series references

$$
\sum_{n=1}^{\infty} \frac{a_n}{n^s} \qquad \forall \sigma > \sigma_a
$$

provided that s is complex and  $a_n$  is an arithmetical function. The  $\sigma_a$  above is known as the abscissa of absolute convergence. The ordinary Dirichlet series is absolutely convergent [\[6\]](#page-95-2) for  $\sigma > \sigma_a$ . An important Dirichlet series is known as the Dirichlet eta function. It is common to denote this as the alternating zeta function, by which

$$
\eta(s) = \sum_{n=1}^{\infty} \frac{(-1)^{n-1}}{n^s} \qquad \forall \Re(s) > 0
$$

A direct relationship [\[4\]](#page-95-3) can be formed between  $\zeta(s)$  and  $\eta(s)$ 

$$
\eta(s) = \left(1 - 2^{1-s}\right)\zeta(s)
$$

The Mellin transform [\[31\]](#page-96-2) is an integral transform that is defined as

$$
\{\mathcal{M}f\}(s) = \varphi(s) = \int_0^\infty x^{s-1} f(x) dx
$$

Through the use of the gamma function [\[16\]](#page-95-1), one can represent  $\eta(s)$  as a Mellin transform

$$
\eta(s) = \frac{1}{\Gamma(s)} \int_0^\infty \frac{x^{s-1}}{e^x + 1} dx \qquad \forall \Re(s) > 0
$$

This is of interest to me due to the derivation of the Cauchy–Schlömilch transformation. Starting at

$$
\Gamma(s)\eta(s) = \int_0^\infty \frac{x^{s-1}}{e^x + 1} dx
$$

one can apply integration by parts [\[2\]](#page-95-4) to form

$$
2^{1-s}\Gamma(s+1)\,\eta(s) = 2\int_0^\infty \frac{x^{2s+1}}{\cosh^2(x^2)}\,dx = \int_0^\infty \frac{t^s}{\cosh^2(t)}\,dt \qquad \forall \Re(s) > -1
$$

While this is important, it is not the only way to arrive at the desired outcome for the Cauchy–Schlömilch transformation. Many of these equations can be used to create computer programs which calculate values for  $\zeta(s)$ . To my own surprise, the main difficulty I ran into while creating these programs was not due to any limitation of mathematical tools. Nearly every issue I encountered was due to the calculation of floating point arithmetic inside the Java programming language. I will go into further details below. My first implementation dealt with calculating  $\zeta(s)$  for all  $s \in \mathbb{R} \setminus \{1\}$  through the Cauchy–Schlömilch transformation.

## <span id="page-10-0"></span>Chapter 2

## Theory For Zeta Programs

#### <span id="page-10-1"></span>2.1 The Cauchy-Schlömilch transformation and zeta(s)

My first implementation deals with a direct implementation of  $\zeta(s)$  provided  $s \in \mathbb{R}$ . The starting point for this analysis stems from the well known equation

$$
\zeta(s) = \sum_{n=1}^{\infty} n^{-s} \qquad \forall \Re(s) > 1
$$

Using this equation, one can in principle implement a computer program to find all values of  $\zeta(s)$  provided  $\Re(s) > 1$ . The first step deals with applying the integral test from calculus. The integral test is a direct way to analyze convergence. It can be shown that  $x^{-s}$  is positive and decreasing for all  $s > 1$ . Setting  $a_n = f(n)$ and  $x > 1$ , we can directly compare convergence between an infinite sum and improper integral by

$$
\sum_{n=1}^{\infty} a_n converges \iff \int_{1}^{\infty} f(x) dx is convergent
$$

The infinite series can then be estimated by a remainder term. It is necessary to define  $S_n$  as the nth partial sum of the series and S as the actual value of the series. Denoting  $R_n$  as the remainder term, we can write

$$
R_n = S - S_n
$$

Because the function is continuous, positive, and decreasing, we can fully utilize the integral test. Setting  $x \geq n$ , we can bound the remainder term between the sum of two improper integrals.

$$
\int_{n+1}^{\infty} f(x) dx \le R_n \le \int_n^{\infty} f(x) dx
$$

These steps are necessary because they allow the computer to approximate the value of the remainder by computing multiple integral approximations. It is not difficult to show that the remainder takes the form

$$
R_n \le \frac{1}{s-1} n^{s-1}
$$

This is all that is necessary to compute values for  $\zeta(s)$  where  $\Re(s) > 1$ . However, I decided to use the summation formula only when  $\Re(s) \geq 2$ . It is not practical to use the summation formula for  $\zeta(s)$  near  $1 < \Re(s) < 2$ because of the number of necessary terms to sum. My implementation continuously evaluates the remainder term and then stops the computation when the relative error is less than  $2 \times 10^{-7}$ . To find values for  $\zeta(s)$  where  $\Re(s)$  < 1, it is necessary to reference the functional equation. Recall that this equation takes the following form

$$
\zeta(s) = 2^s \pi^{s-1} \sin\left(\frac{\pi s}{2}\right) \Gamma(1-s) \zeta(1-s)
$$

Through the use of an alternative equation for  $\zeta(s)$ , the functional equation can be shown to provide analytic continuation for all  $s \neq 1$  and can be used to find values of  $\zeta(s)$  for all real values of s. Using this equation, we can calculate values for  $\zeta(s)$  in the critical strip of  $0 < \Re(s) < 1$  and when  $\Re(s) < 0$ . To this extent, I introduce what is known as the Cauchy–Schlömilch transformation. In terms of the zeta function, this can be directly stated [\[26\]](#page-96-3) as

$$
\zeta(s) = \frac{2^{s-1}}{(1 - 2^{1-s})\Gamma(s+1)} \int_0^\infty \frac{t^s}{\cosh^2(t)} dt \qquad \forall \Re(s) > -1
$$

Further information regarding the derivation of the equation can be found inside the appendix. Through the use of the functional equation and the Cauchy–Schlömilch transformation, I was able to write a recursive method that will calculate  $\zeta(s)$  for all  $s \in \mathbb{R} \setminus \{1\}$ . My program uses a method which specifically targets values where recursion is necessary. It is possible to use other integral transformations to calculate  $\zeta(s)$ , the most interesting one I was able to find was the Cauchy–Schlömilch transformation.

The recursive method that I created is dependent on the following four conditions:

• If  $\Re(s) \geq 2$ , use the infinite sum defined by  $\sum_{n=1}^{\infty} n^{-s}$ . Stop calculating future values for  $\zeta(s)$  when the relative error between two terms is less than  $2 \times 10^{-7}$ .

• Else if  $0 \leq \Re(s) < 2$ , calculate  $\zeta(s)$  by the Cauchy–Schlömilch transformation. It is important to note that this does cause performance issues. The function  $t^s/\cosh^2(t)$  is not differentiable with respect to t at  $t=0$  for  $0 \leq s \leq 1$ . The evaluation of  $\zeta(s)$  near  $s = 0$  takes about 3 seconds.

• Else if  $-141 \leq \Re(s) < 0$ , calculate  $\zeta(s)$  by recursion through the functional equation. The Lanczos approximation is used to evaluate  $\Gamma(1-s)$ .

• Else compute  $\zeta(s)$  by recursion through the functional equation. The Stirling approximation is used to evaluate  $\Gamma(1-s)$ .

The implementation of the Cauchy–Schlömilch transformation creates a certain amount of error in the approximation for  $\int_0^\infty t^s/\cosh^2(t) dt$ . The value of the integral can be directly computed through Simpson's method. Simpson's method is commonly used in numerical integration and approximates a definite integral through a standard partition of  $\Delta x = \frac{b-a}{n}$  $\frac{-a}{n}$ . Since  $t^s/\cosh^2(t)$  is continuous in t from  $0 \le s < 2$ , we can apply a direct integral approximation from  $[a, b]$ . The standard implementation of Simpson's method can be shown [\[13\]](#page-95-5) to take the following form

$$
\int_a^b f(x) dx \approx \frac{h}{3} \left[ f(x_0) + 2 \sum_{j=1}^{n/2-1} f(x_{2j}) + 4 \sum_{j=1}^{n/2} f(x_{2j-1}) + f(x_n) \right]
$$

Denoting  $ES_n$  as the error function for Simpson's method, one can write

$$
|ES_n| \leq \frac{h^4}{180}(b-a) \max_{\xi \in [a,b]} |f^{(4)}(\xi)| \text{ for } a \leq \xi \leq b
$$

In order to approximate the error involved with Simpson's method, it is necessary to calculate up to the fourth derivative. The  $t^s/\cosh^2(t)$  term is the integrand of the integral  $\int_0^\infty t^s/\cosh^2(t) dt$ . So, it is necessary to calculate the fourth derivative of  $t^s/\cosh^2(t)$ . The *df dt*4 command in Mathematica produces the following result

$$
\frac{\partial^4}{\partial t^4} \left( \frac{t^5}{\cosh^2(t)} \right) = (s-3)(s-2)(s-1) st^{s-4} \operatorname{sech}^2(t) - 8 (s-2)(s-1) st^{s-3} \tanh(t) \operatorname{sech}^2(t) + 4 st^{s-1} (16 \tanh(t) \operatorname{sech}^4(t) - 8 \tanh^3(t) \operatorname{sech}^2(t)) + 6 (s-1) st^{s-2} (4 \tanh^2(t) \operatorname{sech}^2(t) - 2 \operatorname{sech}^4(t)) + t^s (16 \operatorname{sech}^6(t) - 88 \tanh^2(t) \operatorname{sech}^4(t) + 16 \tanh^4(t) \operatorname{sech}^2(t))
$$

The expanded form of the fourth derivative would be difficult to implement inside my program. To make matters worse, the fourth derivative requires Java to evaluate about twenty different functions. An alternate form for the equation on the RHS is

$$
s^{4} t^{s-4} \operatorname{sech}^{2}(t) + s^{3} \operatorname{sech}^{2}(t) \left(-6 t^{s-4} - 8 t^{s-3} \tanh(t)\right) +
$$
\n
$$
s^{2} \left( \frac{96 e^{2 t} \left(-4 e^{2 t} + e^{4 t} + 1\right) t^{s-2}}{(e^{2 t} + 1)^{4}} + \operatorname{sech}^{2}(t) \left(11 t^{s-4} + 24 t^{s-3} \tanh(t)\right)\right) +
$$
\n
$$
s \left(e^{2 t} \left(-\frac{96 \left(-4 e^{2 t} + e^{4 t} + 1\right) t^{s-2}}{(e^{2 t} + 1)^{4}} - \frac{128 \left(e^{2 t} - 1\right) \left(-10 e^{2 t} + e^{4 t} + 1\right) t^{s-1}}{(e^{2 t} + 1)^{5}}\right) +
$$
\n
$$
\operatorname{sech}^{2}(t) \left(-6 t^{s-4} - 16 t^{s-3} \tanh(t)\right) +
$$
\n
$$
t^{s} \left(\frac{16 \left(e^{2 t} - 1\right)^{4} \operatorname{sech}^{2}(t)}{(e^{2 t} + 1)^{4}} - \frac{128 e^{4 t} \left(-30 e^{2 t} + 11 e^{4 t} + 11\right)}{(e^{2 t} + 1)^{6}}\right)
$$

<span id="page-12-0"></span>Thankfully, there is an alternative solution. There is no need to reference either form of the fourth derivative inside Java. The main problem deals with the calculation of the fourth derivative near  $t = 0$  when  $0 \le s < 2$ . Directly plotting the fourth derivative in Mathematica with  $s = 1/2$  shows a vertical asymptote at  $t = 0$ .

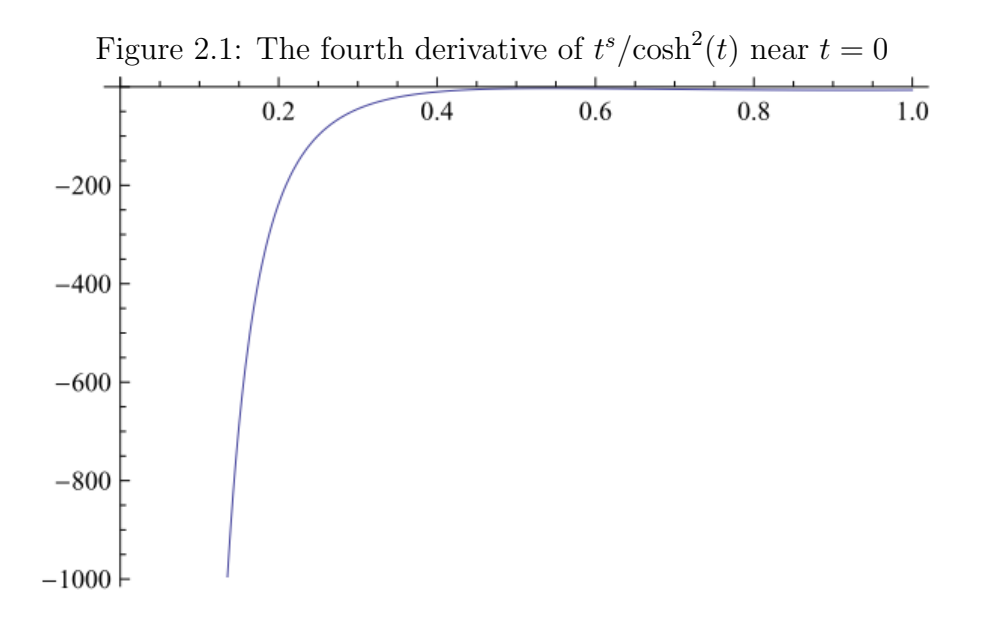

Assuming that  $\int_0^{20} t^s/\cosh^2(t) dt$  is a correct integral approximation for  $\int_0^{\infty} t^s/\cosh^2(t) dt$ , the improper integral can be broken into the sum of two integrals for  $\int_0^1 t^s/\cosh^2(t) dt + \int_1^{20} t^s/\cosh^2(t) dt$ . I then used Mathematica to find the number of subintervals for a relative error of  $2 \times 10^{-7}$ . Simpson's rule worked fine for evaluating  $\int_1^{20} t^s/\cosh^2(t) dt$ ; at  $s = 2$  it took a total of  $n = 256$  subintervals. At  $s = 1/2$ , the evaluation of  $\int_0^1 t^s/\cosh^2(t) dt$  is significantly worse and took a total of  $n = 8192$  subintervals. I decided to work around this by creating a power series for sech<sup>2</sup> $(t)$ . This can be evaluated by

$$
\int_{0}^{1} t^{1/2} \operatorname{sech}^{2}(t) dt = \int_{0}^{1} t^{1/2} \left[ \operatorname{sech}^{2}(t) - 1 + t^{2} - \frac{2t^{4}}{3} \right] dt + \int_{0}^{1} t^{1/2} \left[ 1 - t^{2} + \frac{2t^{4}}{3} \right] dt
$$
  
\n
$$
= \int_{0}^{1} t^{1/2} \left[ \operatorname{sech}^{2}(t) - 1 + t^{2} - \frac{2t^{4}}{3} \right] dt + \int_{0}^{1} \left[ t^{1/2} - t^{5/2} + \frac{2t^{9/2}}{3} \right] dt
$$
  
\n
$$
= \int_{0}^{1} t^{1/2} \left[ \operatorname{sech}^{2}(t) - 1 + t^{2} - \frac{2t^{4}}{3} \right] dt + \left[ \frac{2}{3} t^{3/2} - \frac{2}{7} t^{7/2} + \frac{4t^{11/2}}{27} \right] \Big|_{0}^{1}
$$
  
\n
$$
= \int_{0}^{1} t^{1/2} \left[ \operatorname{sech}^{2}(t) - 1 + t^{2} - \frac{2t^{4}}{3} \right] dt + \left[ \frac{2}{3} - \frac{2}{7} + \frac{4}{27} \right]
$$
  
\n
$$
= \int_{0}^{1} t^{1/2} \left[ \operatorname{sech}^{2}(t) - 1 + t^{2} - \frac{2t^{4}}{3} \right] dt + \left[ \frac{100}{189} \right]
$$

The power series approximation for  $\int_0^1 t^{1/2} \left( \operatorname{sech}^2(t) - 1 + t^2 - \frac{2t^4}{3} \right)$  $\frac{dt^4}{3}$  *dt* is ideal for Simpson's rule.

Mathematica shows that the same relative error of  $2 \times 10^{-7}$  only requires  $n = 32$  subintervals. It also has a slightly friendlier fourth derivative.

dfdt4 $[t_$ , s<sub>1</sub> =  $D[f[t, s], {t, 4}]$ 

$$
(-3 + s) (-2 + s) (-1 + s) st^{-4+s} \left(-1 + t^2 - \frac{2 t^4}{3} + \text{Sech}[t]^2\right) +
$$
  

$$
4 (-2 + s) (-1 + s) st^{-3+s} \left(2 t - \frac{8 t^3}{3} - 2 \text{ Sech}[t]^2 \text{ Tanh}[t]\right) +
$$
  

$$
6 (-1 + s) st^{-2+s} (2 - 8 t^2 - 2 \text{ Sech}[t]^4 + 4 \text{ Sech}[t]^2 \text{ Tanh}[t]^2) +
$$
  

$$
4 st^{-1+s} (-16 t + 16 \text{ Sech}[t]^4 \text{ Tanh}[t] - 8 \text{ Sech}[t]^2 \text{Tanh}[t]^3) +
$$
  

$$
t^s (-16 + 16 \text{ Sech}[t]^6 - 88 \text{ Sech}[t]^4 \text{ Tanh}[t]^2 + 16 \text{ Sech}[t]^2 \text{Tanh}[t]^4)
$$

<span id="page-13-0"></span>The vertical asymptote at  $t = 0$  is now removed. Simpson's rule is able to calculate  $\zeta(s)$  for  $s = 1/2$  efficiently.

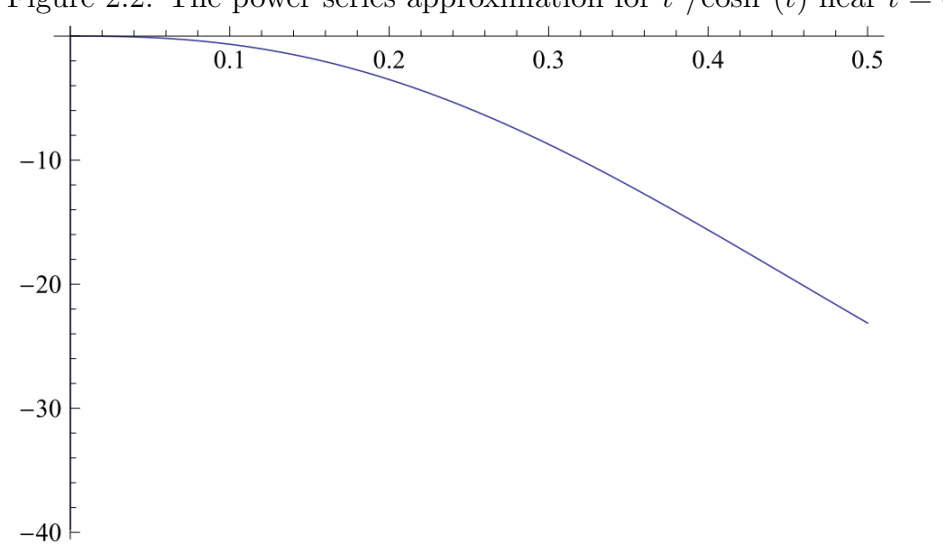

Figure 2.2: The power series approximation for  $t^s/\cosh^2(t)$  near  $t=0$ 

My program does not properly calculate  $\zeta(s)$  for large negative values of s. I originally thought that the problem was caused by the reference of the functional equation and the limitation of the double data type in Java. The max value for a double in Java is around  $1.797 \times 10^{308}$ , the minimum value is about  $4.9 \times 10^{-324}$ . Initial testing showed that the program stopped working after  $s < -141$ . Directly analyzing  $\zeta(-141)$  by the functional equation equates to  $2^{-141} \cdot \pi^{-142} \cdot \Gamma(142) \sin \left( \frac{\pi(-141)}{2} \right)$  $\left(\frac{1411}{2}\right)\zeta(142) \approx 1.73 \times 10^{130}$ . Because the double value should calculate up to  $1.797 \times 10^{308}$ , the problem must be due to a different section of the program.

After thinking about my design, I realized that the approximation of the gamma function was the cause of the issue. The Lanczos approximation for the gamma function is represented by

$$
\Gamma(z+1) = \sqrt{2\pi} \left( z + g + \frac{1}{2} \right)^{z + \frac{1}{2}} e^{-\left( z + g + \frac{1}{2} \right)} A_g(z)
$$

where

$$
A_g(z) = \frac{1}{2}p_0(g) + p_1(g)\frac{z}{z+1} + p_2(g)\frac{z(z-1)}{(z+1)(z+2)} + \cdots
$$

My program was written with  $q = 7$ . Plugging in  $\Gamma(141 + 1)$ ,

$$
\Gamma(142) = \sqrt{2\pi} \left( 141 + 7 + \frac{1}{2} \right)^{141 + \frac{1}{2}} e^{-\left( 141 + 7 + \frac{1}{2} \right)} A_7(141)
$$

will compute to a number just below  $1.797 \times 10^{308}$ . I then decided to look for an alternative approximation for the gamma function. Stirling's approximation is represented by

$$
(n!) \approx \sqrt{2\pi n} \left(\frac{n}{e}\right)^n
$$

The new approximation extended my program from  $s < -141$  up until  $s < -171$ . At  $s = -171$ ,

$$
(-171!) \approx \sqrt{2\pi - 171} \left(\frac{-171}{e}\right)^{-171} \approx -8.6618 \times 10^{-307}
$$

This is above the lower bound of  $4.9 \times 10^{-324}$ , the functional equation is likely causing the value to compute lower. Because I was heavily reading about complex numbers, I decided not to investigate any further. More recent memories about complex variable theory stimulated interest in calculating  $\zeta(s)$   $\forall s \in \mathbb{C} \setminus \{1\}$ . A well known integral approximation for complex values of  $\zeta(s)$  is known as the Abel–Plana formula.

#### <span id="page-14-0"></span>2.2 The Abel-Plana formula for zeta(s)

TheAbel–Plana formula is a summation formula [[\[35\]](#page-96-4),[\[3\]](#page-95-6)] used to compare the difference between a sum over discrete values and an integral of a function. It was developed by Niels Abel and Giovanni Plana in the early 1820s. The derivation of the formula is rather interesting, so I have decided to write a general outline.

The derivation of the Abel–Plana formula starts by letting  $f(z)$  be an analytic function and  $g(z)$  be a meromorphic function for  $a \leq x \leq b$  inside the complex plane where  $z = x + iy$ . By assuming that the functions  $f(z)$  and  $g(z)$  satisfy

$$
\lim_{h \to \infty} \int_{a \pm ih}^{b \pm ih} [g(z) \pm f(z)] dz = 0
$$

one can write the following formula

$$
\int_{a}^{b} f(x)dx = \pi i \sum_{k} Res_{z_{k}} g(z) - \frac{1}{2} \int_{-i\infty}^{+i\infty} [g(u) + sgn(Imz) f(u)]_{u=a+z}^{u=b+z} dz
$$

by which  $z_k$  are the poles of  $g(z)$  contained in the region of  $a < x < b$ .

The proof of this result is heavily dependent on both the residue theorem and Cauchy's integral theorem. Suppose that we construct a rectangle  $C_h$  with vertices at  $a \pm ih$  and  $b \pm ih$ . By the residue theorem,

$$
\int_{C_h} g(z) dz = 2\pi i \sum_k Res_{z_k} g(z)
$$

where the sum on the right is over the residues inside  $C_h$ . Next, denote  $C_h^+$  $C_h^+$  and  $C_h^$  $h_h^{\dagger}$  as the upper and lower halves of the contour. We can now break up the integral to form

$$
\int_{C_h} g(z) dz = \int_{C_h^+} g(z) dz + \int_{C_h^+} f(z) dz + \int_{C_h^-} g(z) dz - \int_{C_h^-} f(z) dz - \int_{C_h^+} f(z) dz + \int_{C_h^-} f(z) dz
$$
\n
$$
= \int_{C_h^+} [g(z) + f(z)] dz + \int_{C_h^-} [g(z) - f(z)] dz - \int_{C_h^+} f(z) dz + \int_{C_h^-} f(z) dz
$$

Notice that the path of  $C_h^{\pm}$  $\mu_h^{\pm}$  is broken up into six subintervals. Let  $D_h^{\pm}$  $\mu_h^{\pm}$  be a new path which closes the path in  $C_h^\pm$  $h^{\pm}$  by  $\pm$ [a,b]. Because f is analytic, we can apply Cauchy's integral theorem to write

$$
\int_{D_h^{\pm}} f(z) dz = 0
$$

which implies that

$$
\int_{D_h^-} f(z) dz - \int_{D_h^+} f(z) dz = \Big[ \int_{C_h^-} f(z) dz - \int_a^b f(z) dz \Big] - \Big[ \int_{C_h^+} f(z) dz + \int_a^b f(z) dz \Big] = 0
$$

This allows one to break up the integration limits for  $\int_{C_h} g(z) dz$ . The first equation can be broken into

$$
\int_{C_h^+} [g(z) + f(z)] dz = \int_b^{b+ih} [g(z) + f(z)] dz - \int_{a+ih}^{b+ih} [g(z) + f(z)] dz - \int_a^{a+ih} [g(z) + f(z)] dz
$$

The second equation can be broken into

$$
\int_{C_h^-} [g(z) - f(z)] dz = - \int_b^{b - ih} [g(z) - f(z)] dz + \int_{a - ih}^{b - ih} [g(z) - f(z)] dz + \int_a^{a - ih} [g(z) - f(z)] dz
$$

These two equations can be compacted to form

$$
\int_{C_h^{\pm}} [g(z) \pm f(z)] dz = \pm \int_0^{\pm ih} [g(u) \pm f(u)]_{u=a+z}^{u=b+z} dz \mp \int_{a \pm ih}^{b \pm ih} [g(z) \pm f(z)] dz
$$

which, letting  $h \to \infty$ , is then further reduced [\[3\]](#page-95-6) to the original form shown inside the  $\int_a^b f(x) dx$  above.

The Abel−Plana formula is generalized by adding an additional assumption to the original hypothesis of  $\lim_{h\to\infty} \int_{a\pm ih}^{b\pm ih} [g(z) \pm f(z)] dz = 0$ . Suppose that  $\tilde{f}(z)$  and  $g(z)$  also satisfy

$$
\lim_{b \to \infty} \int_b^{b \pm i\infty} [g(z) \pm f(z)] dz = 0
$$

then

$$
\lim_{b \to \infty} \left[ \int_a^b f(x) dx - \pi i \sum_k Res_{z_k g(z)} \right] = \frac{1}{2} \int_{a - i\infty}^{a + i\infty} \left[ g(z) + sgn(Im z) f(z) \right] dz
$$

because

$$
-\frac{1}{2} \int_{-i\infty}^{+i\infty} \left[ g(u) + sgn(Imz) f(u) \right]_{u=a+z}^{u=b+z} dz = -\frac{1}{2} \left\{ \int_{b}^{b+i\infty} \left[ g(z) + f(z) \right] dz - \int_{b}^{b-i\infty} \left[ g(z) - f(z) \right] dz \right\}
$$

$$
+ \frac{1}{2} \int_{a-i\infty}^{a+i\infty} \left[ g(z) + sgn(Imz) f(z) \right] dz
$$

So, taking the limit [\[3\]](#page-95-6) as  $b \to \infty$  forms the RHS for

$$
\frac{1}{2} \int_{a-i\infty}^{a+i\infty} \left[ g(z) + sgn(Im z) f(z) \right] dz
$$

A corollary is used to restrict the generalized Abel–Plana formula to  $0 < a < 1$ . With the same hypotheses as before,  $\lim_{h\to\infty} \int_{a\pm ih}^{b\pm ih} [g(z) \pm f(z)] dz = 0$  and  $\lim_{b\to\infty} \int_b^{b\pm i\infty} [g(z) \pm f(z)] dz = 0$ , the corollary forms

$$
\lim_{n \to \infty} \left[ \sum_{s=1}^{n} f(s) - \int_{a}^{n+a} f(x) dx \right] = \frac{1}{2i} \int_{a}^{a-i\infty} f(z) \left( \cot \pi z - i \right) dz - \frac{1}{2i} \int_{a}^{a+i\infty} f(z) \left( \cot \pi z + i \right) dz
$$

The details behind the derivation are shown in [\[3\]](#page-95-6). It is necessary to substitute  $b = n + a$  and  $g(z) =$  $-i f(z) \cot(\pi z)$ .

The end of the derivation involves taking the limit as  $a \to 0$ . It is important to note that we add an additional term,  $f(0)/2$ , because  $-i f(z) \cot(\pi z)$  has a pole at zero. Taking the limit as  $n \to \infty$  and letting  $a \rightarrow 0$  changes the LHS to

$$
\frac{f(0)}{2} + \sum_{n=1}^{\infty} f(n) - \int_0^{\infty} f(x) dx
$$

A final substitution [\[3\]](#page-95-6) is made for  $z = it$  and  $dz = idt$ , letting  $a \to 0$  changes the RHS to

$$
\frac{1}{2} \int_0^{-\infty} f(it) \left(\cot(\pi it) - i\right) dt - \frac{1}{2} \int_0^{+\infty} f(it) \left(\cot(\pi it) + i\right) dt
$$
\n
$$
= -\frac{1}{2} \int_0^{+\infty} f(-it) \left(\cot(-\pi it) - i\right) dt - \frac{1}{2} \int_0^{+\infty} f(it) \left(\cot(\pi it) + i\right) dt
$$

$$
= \frac{1}{2} \int_0^{+\infty} f(-it) \left(\cot(\pi it) + i\right) dt - \frac{1}{2} \int_0^{+\infty} f(it) \left(\cot(\pi it) + i\right) dt
$$

$$
= -\frac{1}{2} \int_0^{+\infty} \left[f(it) - f(-it)\right] \left(\cot(\pi it) + i\right) dt
$$

We can now add  $f(0)/2$  to both sides

$$
\sum_{n=0}^{\infty} f(n) - \int_0^{\infty} f(x) dx = \frac{1}{2} f(0) - \frac{1}{2} \int_0^{\infty} [f(it) - f(-it)] [cot(\pi it) + i] dt
$$

It is then necessary to apply the following identity

$$
cot(\pi it) + i = \frac{-2i}{e^{2\pi t} - 1}
$$

Which will yield the known equation for the Abel−Plana formula.

$$
\sum_{n=0}^{\infty} f(n) - \int_0^{\infty} f(x) dx = \frac{f(0)}{2} + i \int_0^{\infty} \frac{f(it) - f(-it)}{e^{2\pi t} - 1} dt
$$

Abel published another version of the Abel-Plana formula which is known as the alternating series version. This version is obtained [\[8\]](#page-95-7) by applying the Abel–Plana formula to the function  $z \mapsto 2f(2z)$  and then subtracting the resulting equation from the Abel−Plana formula.

$$
\sum_{n=0}^{\infty} (-1)^n f(n) = \frac{f(0)}{2} + i \int_0^{\infty} \frac{f(it) - f(-it)}{2\sinh(\pi t)} dt
$$

I found further information by reviewing additional theory about Cauchy's argument principle [\[34\]](#page-96-5). The argument principle states that if  $f(z)$  is meromorphic inside a closed contour C, then

$$
\oint_C \frac{f'(z)}{f(z)} dz = 2\pi i (N - P)
$$

where N are the complex roots for  $f(z)$  in C and P are the number of poles for  $f(z)$  in C.

Introducing g(z) as a meromorphic function allows one to write [\[7\]](#page-95-8) the complex integral of the logarithmic derivative of  $q(z)$  multiplied by  $f(z)$  as

$$
\oint_C f(z) \frac{g'(z)}{g(z)} dz
$$

which, taken with specific choices for f and g, will form [\[29\]](#page-96-6) the generalized Abel−Plana formula

$$
\sum_{n=0}^{\infty} f(n) - \int_0^{\infty} f(x) dx = \frac{f(0)}{2} + i \int_0^{\infty} \frac{f(it) - f(-it)}{e^{2\pi t} - 1} dt
$$

I will now focus on the zeta function. Provided that the function is both holomorphic and analytic in the region of interest, it is possible to extend the Abel–Plana formula to  $\zeta(s)$ . This creates the following integral transformation [\[38\]](#page-96-7)

$$
\zeta(s) = \frac{2^{s-1}}{s-1} - 2^s \int_0^\infty \frac{\sin(s \arctan t)}{(1+t^2)^{\frac{s}{2}} (e^{\pi t} + 1)} dt \qquad \forall s \in \mathbb{C} \setminus \{1\}
$$

where s is assumed to take the form of  $s = a + ib$  provided  $a, b \in \mathbb{R}$ . This is an alternative method to directly calculate any value of  $\zeta(s)$ . It was interesting to find out that Mathematica displayed other relationships that involved the Abel−Plana formula for  $\zeta(s)$ . The first relationship can be plainly stated as

$$
\int_0^\infty \frac{\sin(s \arctan t)}{(1+t^2)^{\frac{s}{2}} (e^{\pi t}+1)} = \frac{1}{2(s-1)} - 2^{-s} \zeta(s)
$$

The second relationship is an alternate form for the integrand.

$$
\frac{\sin(s\arctan t)}{(1+t^2)^{\frac{s}{2}}(e^{\pi t}+1)} = \frac{i(t^2+1)^{-s/2}e^{\frac{1}{2}s(\log(1-it)-\log(1+it))}}{2(e^{\pi t}+1)} - \frac{i(t^2+1)^{-s/2}e^{-\frac{1}{2}s(\log(1-it)-\log(1+it))}}{2(e^{\pi t}+1)}
$$

A third relationship generates a Taylor series expansion at  $s = 0$ .

$$
\frac{s \tan^{-1}(t)}{e^{\pi t} + 1} - \frac{s^2 \left(\log(t^2 + 1) \tan^{-1}(t)\right)}{2 (e^{\pi t} + 1)} + \frac{s^3 \left(3 \log^2(t^2 + 1) \tan^{-1}(t) - 4 \tan^{-1}(t)^3\right)}{24 (e^{\pi t} + 1)} + \frac{s^4 \left(4 \log(t^2 + 1) \tan^{-1}(t)^3 - \log^3(t^2 + 1) \tan^{-1}(t)\right)}{48 e^{\pi t} + 48} + \frac{s^5 \tan^{-1}(t) \left(5 \log^4(t^2 + 1) - 40 \log^2(t^2 + 1) \tan^{-1}(t)^2 + 16 \tan^{-1}(t)^4\right)}{1920 (e^{\pi t} + 1)} + O(s^6)
$$

While it would be interesting to compute the Taylor series through a method inside Java, it is not necessary for the implementation of the Abel−Plana formula. I wrote a method inside Java that is heavily dependent on the calculation of complex numbers and complex arithmetic. This includes the calculation of the modulus, principle argument, and complex trigonometric functions. Similar to the computation of  $\zeta(s)$  through the Cauchy–Schlömilch transformation, it is necessary to use recursion inside the approximation of  $\zeta(s)$  through adaptive quadrature. Because  $\zeta(s)$  is calculated  $\forall s \in \mathbb{C}$ , it is necessary to reference two conditional statements

• If  $s = a + bi$  and  $\zeta(s)$  is calculated as  $\zeta(1 + 0i)$ , log an error message. The Riemann zeta function is holomorphic everywhere except at the pole where  $s = 1$ . However,  $\zeta(1 + it)$  where  $t \in \mathbb{R} \setminus \{0\}$  is certainly valid.

• Else use the Abel–Plana formula for all other calculations of  $s \in \mathbb{C}$ . The integrand of sin(s arctan t)  $/(1+t^2)^{\frac{s}{2}}(e^{\pi t}+1)$  will need to be approximated by numerical integration.

The grand majority of the error inside the approximation of  $\zeta(s)$  stems from the numerical approximation of  $\int_0^\infty \sin(s \arctan t)/(1+t^2)^{\frac{s}{2}} (e^{\pi t}+1) dt$ . I decided to use a slightly more advanced form of Simpson's method known as adaptive quadrature. The method itself [\[28\]](#page-96-8) starts by letting  $f(x)$  be a real-valued function of a real variable, which is defined inside a finite interval for  $a \leq x \leq b$ . This leads to the direct value of the integral for  $\int_b^a f(x)dx$ . By carefully selecting where  $f(x)$  is sampled, the quadrature method attempts to evaluate as

few points as possible. The additive property of definite integrals is applied as the basis for quadrature. By letting  $f(x)$  be continuous on [a, b] and c be a point where  $a \leq c \leq b$ , the additive property shows that

$$
\int_a^b f(x) dx = \int_a^c f(x) dx + \int_c^b f(x) dx
$$

If each of the two integrals on the right is approximated to a specific tolerance, the sum of these will produce the desired output. Recursion is necessary when the sum is not within the desired output. The algorithm itself will recursively compute the value of each integral for [a,c] and [b,c] until the sum reaches a specific tolerance.

The same method is applied in many different algorithms and is commonly known as partitioning into subintervals. It is also common to represent these subintervals by writing  $\Delta x_i = x_i - x_{i-1}$ . Observing that individual subintervals can be written as  $[x_0, x_1]$ ,  $[x_1, x_2]$ ,  $[x_2, x_3]$  allows the ith subinterval to be written as  $[x_{i-1}, x_i]$ . The standard form of Simpson's rule interpolates the integrand at two endpoints for a and b. One can then define a midpoint, labeled c, where  $c = (a + b)/2$ . The midpoint of any segment in n-dimensional space whose endpoints are  $A = (a_1, a_2, \ldots, a_n)$  and  $B = (b_1, b_2, \ldots, b_n)$  forms  $(A + B)/2$ . It is customary to denote  $S_1$  as the sum and write Simpson's rule as

$$
S_1 = \frac{h}{6} (f(a) + 4f(c) + f(b))
$$

<span id="page-18-0"></span>The h is the length of the interval and can be thought of as the difference between two endpoints where  $h = b - a$ . Applying the same procedure again creates two midpoints and breaks the interval into two halves labeled [a,c] and [c,b]. Two new points are created,  $d = (a + c)/2$  and  $e = (c + b)/2$ ; which are new midpoints. These new points can be shown graphically by

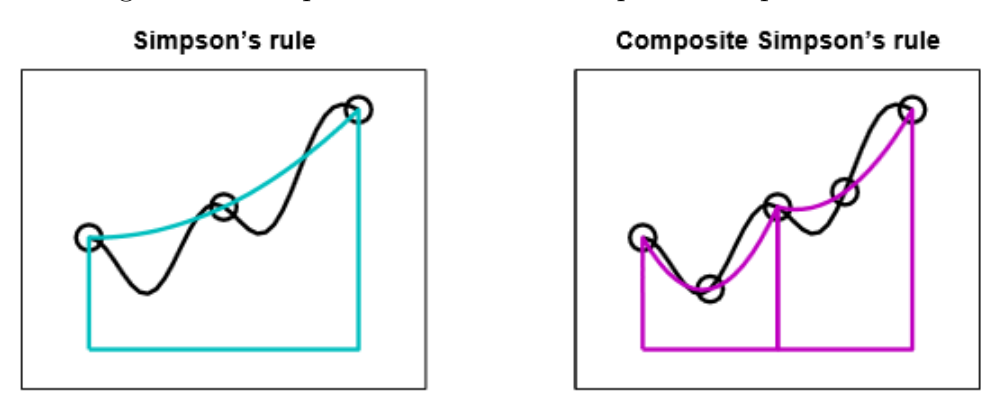

#### Figure 2.3: Simpson's rule versus Composite Simpson's rule

Adaptive quadrature is also known as the Composite Simpson's rule. As shown above, the Composite Simpson's rule breaks the interval into two segments and then defines two midpoints d and e. Applying Simpson's rule to both subintervals creates a new sum, denoted  $S_2$  [\[28\]](#page-96-8) where

$$
S_2 = \frac{h}{12} \left( f(a) + 4f(d) + 2f(c) + 4f(e) + f(b) \right)
$$

Because  $S_1$  and  $S_2$  approximate the same integral, the error from the approximation is their difference

$$
E = (S_2 - S_1)
$$

A more accurate approximation [\[28\]](#page-96-8) is formed by adding an additional variable named Q. Both  $S_1$  and  $S_2$  are fourth order, but  $S_2$  has half the step size of  $S_1$ . This means that  $S_2$  is  $2^4$  times more accurate. Applying the difference with Q forms

$$
Q - S_1 = 16(Q - S_2)
$$

Adding S1 to the RHS generates

$$
Q = 16Q - 16S_2 + S_1
$$

the end result is

$$
Q = \frac{16S_2 - S_1}{15} = S_2 + \frac{S_2 - S_1}{15}
$$

Adaptive quadrature breaks the interval into two subintervals and then applies a weighted combination of the five function values for  $f(a)$ ,  $f(b)$ ,  $f(c)$ ,  $f(d)$ , and  $f(e)$ . All literature which I have read shows that this method is only applicable to real-valued functions. I was able to use the Composite Simpson's rule inside the calculation of  $\zeta(s)$  for all  $s \in \mathbb{C}$ . I'm not certain why this method is restricted to real-value functions. I developed a program in Java that returns correct values for complex functions. I was curious about this result and made similar programs for the Trapezoidal rule, Simpson's rule, and the Romberg algorithm. These all produced correct results.

The computer implementation of the Abel−Plana formula suffered from the same shortcomings as the previously described Cauchy–Schlömilch transformation. One major limitation is due to the evaluation of  $(2^{s-1}/(s-1)) - (2^s)$ . At high values of s, the real part approaches one while the imaginary part approaches zero. As an example,  $\zeta(100 - 7i) = 1 + 0.1097998919157576 \times 10^{30} - 7.8118212442515740797416 \times 10^{31}i$ . The level of precision necessary to calculate large values of s is much higher than the maximum provided by the double data type. To work around this, I found a similar integral transformation originally published by Ernst Lindelöf. He  $[24]$  found that

$$
\zeta(s) = \frac{1}{2} + \frac{1}{s-1} + 2 \int_0^\infty \frac{\sin(s \arctan x)}{(1+x^2)^{s/2} (e^{2\pi x} - 1)} dx.
$$

It is interesting to note that Lindelöf published this integral representation in 1905 while the DLMF lists the discovery of the Abel−Plana formula for ζ(s) in 2001. The new integral representation alleviates the previous evaluation of  $(2^{s-1}/(s-1)) - (2^s)$ . Because it was necessary to integrate the complex integrand with a large amount of precision, I was forced to develop a new method that would calculate everything through the BigDecimal format in Java. The Apache Commons Math Library for Java has a rather extensive list of methods that can be used for numerical calculations. Although, most of these classes are evaluated through the double data type which is not practical when performing calculations with high precision. Some interesting results from my program include

$$
\zeta(3-4i) = 0.8905549069649760163418883739789070190 + 0.0080759454242262493475*i
$$
  

$$
\zeta(22+28i) = 1.0000002022080847237125016814381488 - 1.2633541222053952 \times 10^{-7} * i
$$
  

$$
\zeta(15.2-23.6i) = 0.9999788947620912812690064990240755 - 1.604400130991151 \times 10^{-5} * i
$$

Because all BigDecimal calculations in Java are slow, precision of these calculations could be increased at a significant reduction of speed. I'm certainly not the first person who has ran across this issue, IBM developed a brand new library labeled Enhanced BigDecimal. At the time of writing this section of my paper, I was unable to successfully implement large values of  $\zeta(s)$  using the Abel–Plana formula. The program is able to calculate  $\zeta(200+0i)$  but fails when calculating  $\zeta(230+30i)$ . I will explain these failures more explicitly inside the appendix. Another interesting integral transformation that Lindelöf  $[24]$  published was

$$
\zeta(s) = \frac{2^{s-1}}{1 - 2^{1-s}} \int_0^\infty \frac{\cos(s \arctan x)}{(1 + x^2)^{s/2} \cosh(\frac{1}{2}\pi x)} dx.
$$

According to Apostol's notes inside the DLMF, the formula was also published in 1905.

#### <span id="page-20-0"></span>2.3 Dirichlet series for zeta(s)

To reiterate my previous problem, the Abel–Plana formula for  $\zeta(s)$  lead to two issues that resulted in numerical instability. The first major problem I encountered was the evaluation of  $\zeta(s)$  through a form which required a large amount of functional evaluations. As shown in [\[22\]](#page-96-10), it is difficult to implement high precision calculations through floating-point arithmetic inside Java. The integrand of  $\sin(s \arctan t) / (1 + t^2)^{\frac{s}{2}} (e^{\pi t} + 1)$ is an increasingly oscillatory function because of the sine inside the numerator. As s increases, the number of evaluations also increases and significantly slows down the speed of computation. The second problem is due to the evaluation of  $2^{s-1}/(s-1) - 2^s$ . The computation of  $\zeta(100)$  alone would require about 45 digits of decimal precision in order to produce correct results. Both of these issues become significantly worse as either the real or imaginary part of  $\zeta(s)$  increase.

I needed some time away from the Abel−Plana formula to think about an alternative solution. A nudge in the right direction aligned my attention towards infinite series. In particular, the Dirichlet series representation for  $\zeta(s)$ . The Dirichlet series itself can be shown to form

$$
\zeta(s) = \frac{1}{s-1} \sum_{n=1}^{\infty} \left( \frac{n}{(n+1)^s} - \frac{n-s}{n^s} \right) \qquad \forall \Re(s) > 0
$$

The derivation of the series is definitely of interest. It starts off by pondering how  $\sum_{k=1}^{\infty} k^{-s}$  grows if  $\text{Re}(s) < 1$ . By acknowledging that  $\sum_{k=1}^{n}$ 1  $\frac{1}{n}$   $\left(\frac{k}{n}\right)$  $\left(\frac{k}{n}\right)^{-s}$  is the Riemann sum for  $\int_0^1 x^{-s} dx$ , one may write

$$
\sum_{k=1}^{n} \frac{1}{k^s} = n^{1-s} \sum_{k=1}^{n} \frac{1}{n} \left(\frac{k}{n}\right)^{-s} \sim n^{1-s} \int_0^1 x^{-s} dx = \frac{n^{1-s}}{1-s}
$$

which is valid for  $\text{Re}(1-s) > 0 \iff \text{Re}(s) < 1$ . This means that

$$
\sum_{k=1}^{n} \frac{1}{k^s} \approx \frac{n^{1-s}}{1-s} + \zeta(s)
$$

for  $\text{Re}(s) > 0, \neq 1$ . It is important to note that the line above is formed by combining the evaluation of  $\zeta(s)$ through  $0 < \text{Re}(s) < 1$  and  $\text{Re}(s) > 1$  separately. Because  $\zeta(s)$  has a pole at  $s = 1$ , it is worthwhile to evaluate  $(s-1)\zeta(s)$  instead. Let's denote this as  $c_n$  and define it as the limit of

$$
c_n = (s - 1) \sum_{k=1}^{n} \frac{1}{k^s} + n^{1-s}
$$

Apply the forward difference method to produce

$$
c_{n+1} - c_n = \frac{s-1}{(n+1)^s} + \frac{n+1}{(n+1)^s} - \frac{n}{n^s}
$$
  
= 
$$
\frac{s}{(n+1)^s} + n \left( \frac{1}{(n+1)^s} - \frac{1}{n^s} \right)
$$

Therefore, add  $c_1 + (c_2 - c_1) + \cdots + (c_{n+1} - c_n)$  and let  $c_1 = s$  to form

$$
c_{n+1} = s + \sum_{k=1}^{n} \left[ \frac{s}{(k+1)^s} + k \left( \frac{1}{(k+1)^s} - \frac{1}{k^s} \right) \right]
$$
  
=  $\frac{s}{(n+1)^s} + \sum_{k=1}^{n} \left[ \frac{s}{k^s} + k \left( \frac{1}{(k+1)^s} - \frac{1}{k^s} \right) \right]$ 

Now, apply the limit so that  $n \to \infty$ . The term for  $\frac{s}{(s-a)^2}$  $\frac{c}{(n+1)^s}$  will be deleted. Substitute back in  $c_n$ 

$$
(s-1)\zeta(s) = \sum_{k=1}^{\infty} \left[ \frac{s}{k^s} + k \left( \frac{1}{(k+1)^s} - \frac{1}{k^s} \right) \right]
$$

Which further reduces to

$$
\zeta(s) = \frac{1}{s-1} \sum_{k=1}^{\infty} \left[ \frac{s}{k^s} + k \left( \frac{1}{(k+1)^s} - \frac{1}{k^s} \right) \right]
$$

$$
= \frac{1}{s-1} \sum_{k=1}^{\infty} \left( \frac{k}{(k+1)^s} - \frac{k-s}{k^s} \right)
$$

The calculation of  $\zeta(s)$  through the Dirichlet series is ideal for computation. While it is impossible to work around high precision calculations by the BigDecimal class, it is certainly straightforward to evaluate  $\zeta(s)$  by a series summation. Combining this equation with any form of the functional equation would produce a computer program that could certainly handle  $\zeta(s)$  for all  $s \in \mathbb{C} \setminus \{1\}.$ 

The Riemann zeta function is heavily connected with Dirichlet series and has many interesting applications. By functional notation, the transformation of  $f \mapsto D(f, s)$  can be defined as the following Dirichlet series

$$
D(f,s) = \sum_{n=1}^{\infty} f(n)n^{-s}
$$

From which [\[5\]](#page-95-9) the following transformative property can be derived

$$
D(f,s) \cdot D(g,s) = \left(\sum_{n=1}^{\infty} \frac{f(n)}{n^s}\right) \left(\sum_{n=1}^{\infty} \frac{g(n)}{n^s}\right) = \sum_{n=1}^{\infty} \frac{\sum_{(d|n)} f(d)g(n/d)}{n^s}
$$

$$
= D(f * g, s)
$$

The above result is known as the Dirichlet convolution of arithmetical functions. Note that the Dirichlet convolution is strange and actually means to multiply two functions. The Dirichlet convolution applies to both the equality of functions for complex variables and an analytical proof of the Möbius inversion formula. If we let  $f = 1$ , we can define the Riemann zeta function as

$$
\zeta(s) = D(1, s) = \sum_{n=1}^{\infty} \frac{1}{n^s}
$$

By letting  $f(n) = d(n)$ , one can define [\[6\]](#page-95-2) divisor function such that  $D(d, s) = \sum_n$  $d(n)$  $\frac{l(n)}{n^s}$ . The convolution shows that  $d = 1 * 1$  so we multiply  $D(d, s) = D(1, s)D(1, s)$  to form

$$
D(d,s) = \zeta(s) \cdot \zeta(s) = \zeta^2(s)
$$

The Möbius function isn't left out. Because  $\delta(1) = 1$  and  $\delta(n) = 0$  for all  $n > 1$ , we can write

$$
D(\delta, s) = \frac{1}{1^s} + \sum_{n=2}^{\infty} \frac{0}{n^s} = 1
$$

The above identity allows one to find the Dirichlet series for  $D(\mu, s)$ . By noting that convolution means multiplication,  $\mu * 1 = \delta$  produces

$$
1 = D(\mu, s)D(1, s) = D(\mu, s)\zeta(s)
$$

The identity above is very useful because it directly relates combinatorial methods with analytical methods. The theory of Dirichlet series also applies to many other interesting parts of the zeta function. One most prominent of these includes the Euler product expansion,

$$
D(f, s) = \prod_{p} \left( 1 - \frac{f(p)}{p^{s}} \right)^{-1}
$$

#### <span id="page-22-0"></span>2.4 Riemann-Siegel formula for zeroes of zeta(s)

The Riemenn-Siegel formula is a method for finding non-trivial zeroes on the critical line. The method itself was originally developed by Riemann and was later published by Siegel in the early 1930s. Through careful analysis of Riemenn's original formula for  $\zeta(s)$ , Siegel was able to improve the previously developed Euler-McLaurin Summation formula. To facilitate a general understanding of how the formula was derived, I will outline the general approach first taken by Riemann. He starts off by deriving [\[12\]](#page-95-10) the following formula which is valid for all s

$$
\zeta(s) = \frac{\Pi(-s)}{2\pi i} \int_{+\infty}^{+\infty} \frac{(-x)^s}{e^x - 1} \cdot \frac{dx}{x}
$$

The two limits of integration represent what is now known as a contour integral. As is standard with similar problems, one can show that  $(-x)^s$  can be written as  $(-x)^s = e^{s \log(-x)}$ . Log $(-x)$  is then defined as log z for  $z \notin \mathbb{R}^+$ . It is then necessary to apply a branch cut that winds around 0 in the counterclockwise direction. In Riemann's original paper, this can be shown to start at  $+\infty$ , descend left downwards on the positive real axis, circles the origin once counterclockwise, and then moves right on the positive real axis to  $+\infty$ . In modern notation, a direct relationship between the Pi function and the gamma function is known to be  $\Pi(s) = \Gamma(s+1)$ . Further analysis can be performed through a direct analysis of the functional equation. Applying  $s = \frac{1}{2} + it$ and  $\Pi(s) = \Gamma(s+1)$  allows one to rewrite [\[12\]](#page-95-10) the functional equation as

$$
\xi \left(\frac{1}{2} + it\right) = \frac{s}{2} \cdot \Pi \left(\frac{s}{2} - 1\right) \pi^{-s/2} (s - 1) \cdot \zeta(s)
$$
  
\n
$$
= e^{\log \Pi \left(\frac{s}{2} - 1\right) \pi^{-s/2}} \cdot \frac{s(s - 1)}{2} \cdot \zeta(s)
$$
  
\n
$$
= \left[e^{\Re \log \Pi \left(\frac{s}{2} - 1\right) \pi^{-1/4}} \cdot \frac{-t^2 - \frac{1}{4}}{2}\right] \times \left[e^{i \Im \log \Pi \left(\frac{s}{2} - 1\right) \pi^{-it/2}} \cdot \zeta \left(\frac{1}{2} + it\right)\right]
$$
  
\n
$$
= -e^{i \Im \log \Pi \left(\frac{s}{2} - 1\right) \pi^{-it/2}} \cdot \zeta \left(\frac{1}{2} + it\right)
$$

where the last equation is simplified as a negative sign due to the  $\left(-t^2 - \frac{1}{4}\right)$  $\frac{1}{4}$ ) in the equation above. It is standard to label the right hand side of this equation as  $Z(t)$ . This is known as the Riemann–Siegel Z function. It is possible to rearrange terms to find

$$
Z(t) = e^{i\vartheta(t)} \zeta \left(\frac{1}{2} + it\right)
$$

The  $\vartheta(t)$  is known as the Riemann–Siegel theta function. This can be directly stated as

$$
\vartheta(t) = \arg\left(\Gamma\left(\frac{2it+1}{4}\right)\right) - \frac{\log \pi}{2}t
$$

Using Stirling's approximation, one can approximate the value of  $\vartheta(t)$  as

$$
\vartheta(t) = \frac{t}{2} \log \frac{t}{2\pi} - \frac{t}{2} - \frac{\pi}{8} + \frac{1}{48t} + \frac{7}{5760t^3} + \cdots
$$

The error from this approximation is small and is no larger than  $1/t^5$ . Riemann showed that you could further simplify the  $Z(t)$  function [\[12\]](#page-95-10) to form the following equation (L is a line segment which approximates the integral by the line of steepest decent through the saddle point)

$$
Z(t) = 2 \sum_{n^2 < t/2\pi} n^{-1/2} \cos(\theta(t) - t \log n) + \frac{e^{-i\theta(t)}e^{-t\pi/2}(-a)^{-(1/2) + it}e^{-Na}}{(2\pi)^{1/2}(2\pi)^{it}e^{-i\pi/4}(1 - ie^{-t\pi})} \int_L \frac{e^{i(x-a)^2/4\pi}e^{p(x-a)}\sum_{n=0}^{\infty}b_n(x-a)^n dx}{e^x - 1}
$$

The important part of the equation above is the infinite series on the right hand side of the equation. This is shown as  $\sum_{n=0}^{\infty} b_n(x-a)^n$ . The series can be truncated at the nth term to form the following approximation

$$
Z(t) = 2 \sum_{n^2 < t/2\pi} n^{-1/2} \cos(\theta(t) - t \log n) + (-1)^{N-1} \left(\frac{t}{2\pi}\right)^{-1/4} \cdot U\left[b_0 c_0 + b_1 c_1 + \dots + b_n c_n\right]
$$

Riemann was able to derive this using the logarithmic derivative of  $\sum_{n=0}^{\infty} b_n(x-a)^n$ . He then truncated all of the terms past  $b_0c_0$ . This allowed him to form crude estimates for the locations of the the first two roots. Labeling the roots as  $\alpha_j$ , he was able to estimate the values of the first two roots as  $\alpha_1 = 14.1$  and  $\alpha_2 = 20.7$ . As will be shown below, this is fairly accurate. In the year 1903, Gram published results for the location of the first 15 non-trivial zeroes for  $\zeta(s)$ . This was later reviewed by Carl Siegel who published the Riemann−Siegel formula in 1932. Siegel was able to show that the formula takes the following form

$$
Z(t) = 2 \sum_{n^2 < t/2\pi} n^{-1/2} \cos(\theta(t) - t \log n) + R_t
$$

where

$$
R_t \sim (-1)^{N-1} \left(\frac{t}{2\pi}\right)^{-1/4} \times \left[C_0 + C_1 \left(\frac{t}{2\pi}\right)^{-1/2} + C_2 \left(\frac{t}{2\pi}\right)^{-2/2} + C_3 \left(\frac{t}{2\pi}\right)^{-3/2} + C_4 \left(\frac{t}{2\pi}\right)^{-4/2}\right]
$$

The  $R_t$  term truncates the infinite series which was defined as  $\sum_{n=0}^{\infty} b_n(x-a)^n$ . Most computer implementations are designed to calculate a combination of  $C_0$ ,  $C_1$ ,  $C_2$ ,  $C_3$ , and  $C_4$  for the remainder terms. This attributes to a fair amount of error inside numerical calculations. The program that I wrote in Java uses the  $C_0$ ,  $C_1$ ,  $C_2$ ,  $C_3$ , and  $C_4$  terms in the approximation. Before going into further details, it is important to note a derivation that was done by Riemann. The derivation [\[12\]](#page-95-10) shows that

$$
C_0 = \Psi(p) = e^{i\pi/8} e^{-2\pi i p^2} \cdot \frac{1}{2\pi i} \int_L \frac{e^{iu^2/4\pi} e^{2pu} du}{e^u - 1} = \frac{\cos 2\pi (p^2 - p - 1/16)}{\cos 2\pi p}
$$

By setting  $N = \frac{t}{2}$  $\frac{t}{2\pi}$  and  $p = \left(\frac{t}{2i}\right)$  $\left(\frac{t}{2\pi}\right)^{1/2} - \left|\frac{t}{2t}\right|$  $\frac{t}{2\pi}$  and  $\left| \frac{1}{2} \right|$ , one can form

$$
C_1 = -\frac{\Psi^3(p)}{96\pi^2}
$$
  
\n
$$
C_2 = \frac{\Psi^2(p)}{64\pi^2} + \frac{\Psi^6(p)}{18432\pi^4}
$$
  
\n
$$
C_3 = -\frac{\Psi'(p)}{64\pi^2} - \frac{\Psi^5(p)}{3840\pi^4} - \frac{\Psi^9(p)}{5308416\pi^6}
$$
  
\n
$$
C_4 = \frac{\Psi(p)}{128\pi^2} + \frac{19\Psi^4(p)}{24576\pi^4} + \frac{11\Psi^8(p)}{5898240\pi^6} + \frac{\Psi^{12}(p)}{2038431744\pi^8}
$$

Additional remainder terms can be calculated through recursion, although my program is not designed to calculate past  $C_4$ . In comparing these calculations with the values provided by Andrew Odlyzko, all values for the non-trivial zeroes are accurate to about seven decimals of precision. I originally tried to calculate the remainder terms using finite difference approximations. After spending a large amount of time on this, I realized that it was senseless to try to calculate the remainder terms inside Java. My program started to become less accurate as I tried to apply the finite difference approximation past the fifth derivative. I originally didn't understand why this occurred and started to read more about finite difference theory. I was fortunate to discover the cause of the issue. It is not practical to use higher order finite difference approximations inside computer programs.

After initial investigation of the finite difference method, I was able to locate the following approximations

$$
f'(x) \approx \frac{-f(x+2h) + 8f(x+h) - 8f(x-h) + f(x-2h)}{12h}
$$
  

$$
f''(x) \approx \frac{-f(x+2h) + 16f(x+h) - 30f(x) + 16f(x-h) - f(x-2h)}{12h^2}
$$
  

$$
f^{(3)}(x) \approx \frac{f(x+2h) - 2f(x+h) + 2f(x-h) - f(x-2h)}{2h^3}
$$
  

$$
f^{(4)}(x) \approx \frac{f(x+2h) - 4f(x+h) + 6f(x) - 4f(x-h) + f(x-2h)}{h^4}
$$

The error involved in these approximations is of  $O(h^2)$  and  $O(h^4)$ . They are found inside the Handbook of Mathematical Functions with Formulas, Graphs, and Mathematical Tables [\[1\]](#page-95-11). However, it is possible to generalize the finite difference approximations and form an even finite difference operator.

This can be found by first defining a finite difference operator as  $\Delta$ 

$$
\Delta f(x) = \frac{f(x + h/2) - f(x - h/2)}{h}.
$$

It's a second order first derivative operator. After applying it multiple times, one finds that

$$
\Delta^2 f(x) = \Delta \Delta f(x) = \Delta \left( \frac{f(x + h/2) - f(x - h/2)}{h} \right)
$$
  
=  $\frac{f(x + h) - f(x)}{h^2} - \frac{f(x) - f(x - h)}{h^2}$   
=  $\frac{f(x + h) - 2f(x) + f(x - h)}{h^2} \sim f''(x)$ 

which can be further simplified [\[40\]](#page-96-11) to

$$
\Delta^{2k} f(x) = \frac{1}{h^{2k}} \sum_{m=-k}^{k} {2k \choose k+m} (-1)^{m+k} f(x+mh)
$$

The truncation error involved with the approximation is

$$
\Delta^{2k} f(x) - f^{(2k)}(x) = \frac{k h^2}{12} f^{(2k+2)}(x) + O(h^4)
$$

Using this method, one can represent the finite difference approximation [\[40\]](#page-96-11) of a twelve order derivative as

$$
f^{(12)}(x) \approx \frac{1}{h^{12}} \sum_{k=-6}^{6} {12 \choose 6+k} (-1)^k f(x + kh)
$$

This was my original strategy for calculating the remainder terms, the initial implementation had a method which calculated up to the sixth derivative. When the same method tried to calculate the functional equation, an error message was returned specifying NaN (not a number). Double precision in Java is limited to a mantissa of 53 bits of precision. Further analysis shows that finite difference approximations past the fourth derivative are rarely used in numerical calculations. Numerical experiments have shown that these calculations are only accurate to about two decimal points [\[40\]](#page-96-11) when using double precision. This explains why it was difficult for me to find representations past the fourth derivative in literature. Any program that applies high order approximations of the finite difference schemes would need to evaluate numerical calculations through extremely high precision. It is possible to do this inside Java through the BigDecimal class.

I later found out that one could calculate the remainder terms through a direct Taylor series expansion. The  $C_0$  term above can be expressed as a truncated Taylor series which can then be used to find the first twelve derivatives. A table for this approximation is provided in Edward's book [\[12\]](#page-95-10) and was presented by Haselgrove in 1960. Similar work was done by Glen Pugh [\[32\]](#page-96-12) and Ken Takusagawa [\[39\]](#page-96-13) who used coefficients of Chebyshev polynomials in opposition to Taylor polynomials.

In order to approximate the value of zeroes, I used a variation of the root-finding algorithm known as Brent's method. Brent's method was published by Richard Brent in 1979, it combines features from root bracketing, bisection, and inverse quadratic interpolation. One improvement is made directly inside the constructor. The maximum order of the inverted polynomial root is user-defined, which allows the user to specify individualized functional evaluations.

The notation used by Gram to calculate roots on the critical line is defined as  $\rho = \frac{1}{2} + i\alpha_j$ . Using the same  $\alpha_j$ defined above, the first twelve values of  $\alpha_j$  are approximately

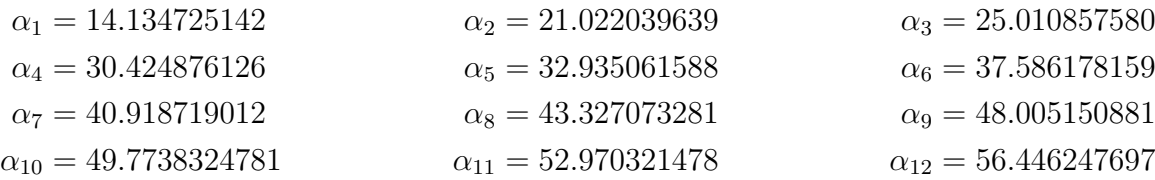

All of these roots are directly where  $Z(t)$  changes sign. The computer implementation that I wrote can be used to compute millions of zeroes. For large scale computations, one can reference what is known as Gram's law. Gram's law is a direct observation that zeroes of the Riemann–Siegel  $Z(t)$  function tend to alternate with what are known as Gram points. This is not an actual law and can be shown to fail indefinitely. In order to explain this observation, I will refer back to

$$
Z(t) = e^{i\vartheta(t)} \zeta \left(\frac{1}{2} + it\right)
$$

One can manipulate the equation so that  $\zeta(\frac{1}{2}+it) = e^{-i\vartheta(t)}\overline{Z}(t)$ . Using Euler's identity,  $e^{i\vartheta} = \cos \vartheta + i \sin \vartheta$ , the equation can be divided into  $\zeta(\frac{1}{2}+it) = \cos \vartheta(t)Z(t) - i\sin \vartheta(t)Z(t)$ . Provided  $t \in \mathbb{R}$ , this equation can be further simplified to Re  $\zeta(\frac{1}{2}+it) = \cos \vartheta(t) Z(t)$ . This means that a zero of a real value of the zeta function on the critical line is directly related to both cos  $\vartheta(t)$  and  $Z(t)$ . Alternatively, it can also be shown that  $\text{Im }\zeta\left(\frac{1}{2}+it\right)=-\sin \vartheta(t)Z(t)$ . This implies that a sign change of  $\text{Im }\zeta(s)$  corresponds to a sign change of either  $Z(t)$  or sin  $\vartheta(t)$ . Gram's observations showed that  $Z(t)$  changes sign for about the first 50 intervals of  $\vartheta(t)$  because t is nowhere near an integer multiple of  $\pi$ . Therefore, one can think of the Riemann–Siegel formula as a direct relationship between a sign change of  $Z(t)$  and a root where  $\text{Re}(s) = 1/2$ . Further analysis shows that the Re $\zeta(\frac{1}{2}+it)$  is generally positive while Im  $\zeta(\frac{1}{2}+it)$  alternates between positive and negative values. Focusing on  $\text{Im}\,\zeta\left(\frac{1}{2}+it\right)$ , I will refer back to  $\text{Im}\,\zeta\left(\frac{1}{2}+it\right) = -\sin\vartheta(t)Z(t)$ . It can be shown that the zeroes of  $Z(t)$  tend to alternate with the zeroes of  $\sin \theta(t)$ . This is known as Gram's law. We can then define a Gram point by noting that  $sin \theta(t)$  will be zero at integer multiples of  $\pi$ . If  $\theta(t)$  is the Riemann–Siegel theta function, the t can be replaced by  $g_n$  to denote a Gram point as

$$
\vartheta \left( g_n \right) = n\pi \qquad \qquad \forall \quad n \geq -1
$$

It can then [\[23\]](#page-96-14) be shown that

$$
\zeta\left(\frac{1}{2} + ig_n\right) = \cos(\vartheta(g_n))Z(g_n) = (-1)^n Z(g_n)
$$

and that

 $(-1)^n Z(g_n) > 0$ 

will hold if and only if  $g_n$  is a Gram point. All the points in which  $(-1)^n Z(g_n) > 0$  are known as "good" and all the points where  $(-1)^n Z(g_n) \leq 0$  are known as "bad." A process to handle the bad points uses what is known as a Gram block. A Gram block is an interval defined by  $g_n \le t \le g_{n+k}$  in which  $g_n$  and  $g_{n+k}$  are good and where  $g_{n+1}, g_{n+2}, g_{n+2}, g_{n+3} \dots g_{n+k-1}$  are bad. The total number of Gram points, both good and bad, can be referenced to count the number of zeroes for  $Z(t)$  for an interval of  $0 \le t \le g_n$ .

A method for finding these zeroes is known as Backlund's method. His method was developed around 1912 and is based off of work done inside Riemann's original paper labeled On the Number of Primes Less Than a Given Magnitude. Riemann had originally estimated the number of roots for  $\xi(t)$  to be approximately

$$
N(T) \approx \frac{T}{2\pi} \log \frac{T}{2\pi} - \frac{T}{2\pi}
$$

It can then be shown that the right hand side of the approximation is greater than a constant times  $T \log T$  as  $T \to \infty$ . Defining the number of roots as  $\rho$ , and the range as  $0 < \text{Im } s < T$ , one can [\[12\]](#page-95-10) find

$$
N(T) = \pi^{-1}\vartheta(T) + 1 + \pi^{-1}\operatorname{Im}\int_C \frac{\zeta'(s)}{\zeta(s)} ds
$$

Where Stirling's approximation once again applies to the  $\vartheta(t)$  term and is defined as

$$
\vartheta(T) = \frac{T}{2} \log \frac{T}{2\pi} - \frac{T}{2} - \frac{\pi}{8} + \frac{1}{48T} + \frac{7}{5760T^3} + \cdots
$$

Using properties from  $\xi(\frac{1}{2}+it)$  and  $\log \xi(\frac{1}{2}+it)$ , the two equations above can be combined [\[12\]](#page-95-10) to show

$$
N(T) - \left[\frac{T}{2\pi} \log \frac{T}{2\pi} - \frac{T}{2\pi}\right] = \left[-\frac{1}{8} + \frac{1}{48\pi T} + \cdots\right] + 1 + \pi^{-1} \operatorname{Im} \int_C \frac{\zeta'(s)}{\zeta(s)} ds
$$

Backlund was then able to estimate the following bound

$$
\left| N(T) - \left( \frac{T}{2\pi} \log \frac{T}{2\pi} - \frac{T}{2\pi} + \frac{7}{8} \right) \right| < 0.137 \log T + 0.443 \log \log T + 4.350 \quad \forall \ T \ge 2
$$

Another function, labeled  $S(T)$ , was discovered by John Littlewood. This function is defined as

$$
S(T) = N(T) - \pi^{-1}\vartheta(T) - 1
$$

Rearranging  $S(T)$  and  $N(T)$  creates the formation of  $N(T) = \vartheta(T)\pi^{-1} + S(T) + 1$ . Various other methods can be used to show that both  $S(g_n)$  and  $N(g_n)$  are bounded. Littlewood relied on these bounds to prove  $N(g_n) \leq \pi^{-1}\vartheta(g_n) + 1 \leq n+1$ . This is a direct consequence of Gram's law, it can be shown that all of the zeroes between  $0 < \text{Im } s < T$  where  $\Re(s) = 1/2$  are included through Gram points. Counting the number of good and bad Gram points is equivalent to verifying the Riemann hypothesis up to a given height where  $N(T) = N(g_n).$ 

While this is interesting, I have chosen not to implement Gram's law in any of my programs. Glen Pugh wrote a comprehensive program to calculate the first 12 million zeroes using both the Riemann−Siegel formula and Gram points. I find another part of Edward's book to be of much greater interest. This is something which is known as Lehmer's phenomenon. It is important to anyone who calculates zeroes for the zeta function, as it can be shown to nearly disprove the Riemann hypothesis. The phenomenon also provides an additional way to think about the Riemann hypothesis.

#### <span id="page-27-0"></span>2.5 Lehmer's phenomenon

Lehmer's phenomenon was originally found by D. H. Lehmer while computing non-trivial zeroes for the zeta function in 1956. In his own estimates for the zeroes of  $\zeta(s)$ , Lehmer was only able to estimate the  $C_0$  term in the Riemann-Siegel formula described above. While performing these calculations, he noticed that some of the sign changes between consecutive roots of  $Z(t)$  appeared to be extremely small. This is now known as Lehmer's phenomenon. The phenomenon is a direct observation that the  $|Z'(t)|$  is extremely small at consecutive t-values between two zeroes. It is important to describe Lehmer's observations in detail. As I will describe below, a single counter example can be shown to disprove the Riemann hypothesis. Therefore,  $Z(t)$ must have a positive local maximum followed by a negative local minimum. Two consecutive zeroes,  $\rho_n$  and  $\rho_{n+1}$ , must have a local maximum or minimum between them which crosses the t-axis for the Riemann–Siegel  $Z(t)$  function.

Adirect theorem [[\[19\]](#page-96-15), [\[30\]](#page-96-16), [\[21\]](#page-96-17)] states that if the RH is true, the graph of  $Z'(t)/Z(t)$  must be monotonically decreasing between the zeroes of  $Z(t)$  for all  $t \geq t_o$ . The first way to support this claim assumes that a contradictory statement is true. Suppose that  $Z(t)$  has a positive local minimum or a negative local maximum between two consecutive roots labeled  $\rho_1$  and  $\rho_2$ . By definition,  $Z'(t)$  would have two consecutive zeroes for  $t_1$ and  $t_2$  in which  $t_1 < t_2$  in  $(\rho_1, \rho_2)$ . The direct calculation of  $Z'(t)/Z(t)$  would also provide two distinct zeroes. However, the claim would suggest

$$
\frac{Z'(t_1)}{Z(t_1)} > \frac{Z'(t_2)}{Z(t_2)}
$$

This leads to a contradiction since  $Z'(t_1) = Z'(t_2) = 0$ . For all  $t \geq t_0$ , there must be precisely one zero of  $Z'(t)$ between the two consecutive zeroes of  $Z(t)$ . Another way to think about this stems from the previously defined functional equation

$$
\xi(s) = \frac{1}{2}s(s-1)\pi^{-s/2}\Gamma\left(\frac{s}{2}\right)\zeta(s)
$$

where  $\xi(s)$  is entire and can be shown to represent a symmetric mapping of the zeta function. Through applying the standard log rules, noting that  $\int \frac{\xi'(s)}{\xi(s)}$  $\xi(s)$  $ds = \log(\xi(s)) + C(s)$ , we can [\[30\]](#page-96-16) write

$$
\frac{\xi'(s)}{\xi(s)} = A + \sum_{\rho} \left( \frac{1}{s - \rho} + \frac{1}{\rho} \right), \quad A = \log 2 + \frac{1}{2} \log \pi - 1 - \frac{1}{2} C_0
$$

where  $\rho$  is a zero for  $\zeta(s)$  and  $C_0$  is Euler's constant. It is customary to denote this constant by the lowercase Greek letter gamma,

$$
\gamma = C_0 = \lim_{n \to \infty} \left( \sum_{k=1}^n \frac{1}{k} - \ln(n) \right) = \int_1^\infty \left( \frac{1}{\lfloor s \rfloor} - \frac{1}{s} \right) ds
$$

An alternative way to write the function equation uses what is known as the Chi function. By [\[20\]](#page-96-1), this is directly equivalent to

$$
\zeta(s) = \chi(s)\zeta(1-s), \quad \chi(s) = 2^s \pi^{s-1} \sin\left(\frac{\pi s}{2}\right) \Gamma(1-s)
$$

By applying the Riemann–Siegel  $Z(t)$  function described inside the previous section, one can combine the functional equation and the Chi function [\[30\]](#page-96-16) to produce

$$
Z(t) = \chi^{-1/2} \left(\frac{1}{2} + it\right) \zeta \left(\frac{1}{2} + it\right) = \frac{\pi^{-it/2} \Gamma\left(\frac{1}{4} + \frac{1}{2}it\right) \zeta\left(\frac{1}{2} + it\right)}{\left|\Gamma\left(\frac{1}{4} + \frac{1}{2}it\right)\right|}
$$

We can now write a new equation for  $f(t)$ . From the relationship for  $Z(t)$  above,

$$
\xi\left(\frac{1}{2} + it\right) = -f(t)Z(t)
$$

and

$$
f(t) = \frac{1}{2}\pi^{-1/4}\left(t^2 + \frac{1}{4}\right)\left|\Gamma\left(\frac{1}{4} + \frac{1}{2}it\right)\right|
$$

Using the log rules to differentiate generates

$$
\frac{Z'(t)}{Z(t)} = -\frac{f'(t)}{f(t)} + i\frac{\xi'(\frac{1}{2} + it)}{\xi(\frac{1}{2} + it)}
$$

If one substitutes the previous equation for  $\xi'(s)/\xi(s)$ , evaluating the roots as  $\rho = \frac{1}{2} + i\gamma$  and  $s = \frac{1}{2} + it$ , the following relationship [\[30\]](#page-96-16) can be derived

$$
\left(i\frac{\xi'\left(\frac{1}{2}+it\right)}{\xi\left(\frac{1}{2}+it\right)}\right)' = -\sum_{\gamma} \frac{1}{(t-\gamma)^2} < -C(\log \log t)^2 \qquad \forall \ c > 0, \ t \neq \gamma
$$

As described in the start of the claim,  $t \geq t_0$  for this to be true. One can then use Stirling's approximation for the gamma function to obtain

$$
n! = \Gamma(n+1) \approx \frac{n^n}{e^n} \sqrt{2\pi n}
$$

Combining both equations, it can be shown [\[30\]](#page-96-16) that

$$
\frac{d}{dt}\left(\frac{f'(t)}{f(t)}\right) \ll \frac{1}{t}
$$

and that

$$
\left(\frac{Z'(t)}{Z(t)}\right)' < 0 \iff t \geq t_0
$$

<span id="page-28-0"></span>As  $Z'(t)/Z(t)$  is always negative, it follows that the graph is monotonically decreasing for zeroes where  $t \geq t_0$ . Many sources choose to omit this analysis since the phenomenon itself is much easier to explain through visual methods. This can be best described through graphing values for  $Z(t)$  where the hypothesis nearly fails. One of these values can be computed between t-values of  $17143 \le t \le 17144$ . A direct graph between  $Z(t)$  and t shows the following

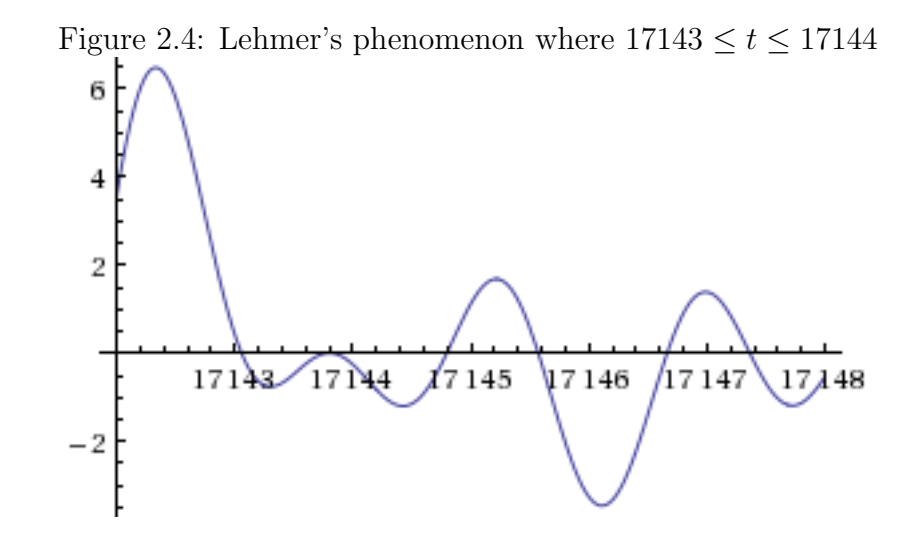

At around a t-value of 17143.8, the vertical height above the t axis is about 0.00397. Simply moving this value -0.00398 units downward would contradict the Riemann hypothesis. Another example occurs between the t-values of  $7005 \le t \le 7006$ .

Figure 2.5: Lehmer's phenomenon where  $7005 \le t \le 7006$ 

<span id="page-29-0"></span>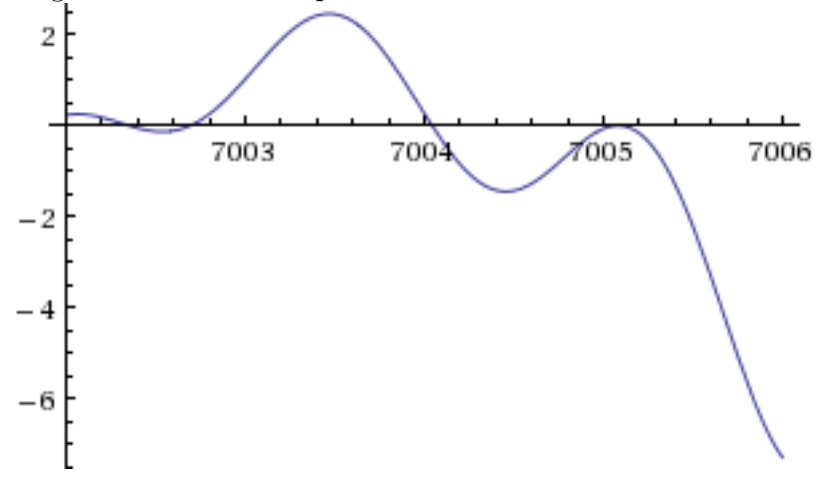

<span id="page-29-1"></span>To the best of my knowledge, numerical calculations have shown that this phenomenon is likely to continue up until  $0 \le t \le \infty$ . Rosser, Yohe, and Schoenfield [\[12\]](#page-95-10) found a pair of zeroes which vary by only  $4.4 \times 10^{-4}$ near the vicinity of the 13,400,000th zero. I verified this through Mathematica and found that the two zeroes are near a t-value of 13,999,997.3.

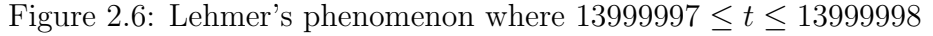

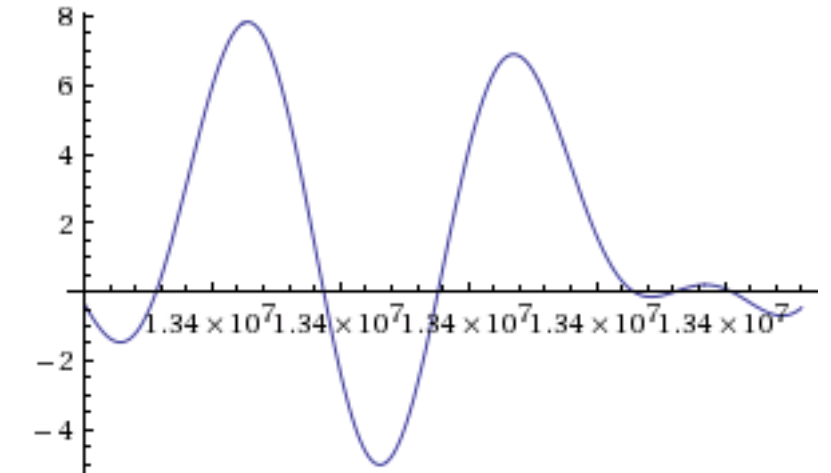

Other results come from Odlyzko and Montgomery. In 1973, Montgomery provided a new theory which is known as Montgomery's conjecture [\[14\]](#page-95-12). Denoting  $R_2(u)$  as the pair correlation function between non-trivial zeroes where  $\Re(s) = 1/2$ , one can write

$$
R_2(u) = 1 - \operatorname{sinc}^2 u + \delta(u) = 1 - \left(\frac{\sin \pi u}{\pi u}\right)^2 + \delta(u), \qquad \delta_n = (\gamma_{n+1} - \gamma_n) \frac{\log \frac{\gamma_n}{2\pi}}{2\pi}
$$

Odlyzko supported this conjecture through large scale computations of non-trivial zeroes for  $\zeta(s)$  in the 1980s. The same pair correlation function is used for random Hermitian matrices. Since Hardy showed that the zeta function has an infinite number of zeroes on the critical line, one could assume that there is an infinite amount of zeroes that are close together.

All of this information made me engrossed with improving the program I wrote for the Riemann−Siegel formula. I made a few modifications and then checked to see where Lehmer's phenomenon would occur. I analyzed the first five million t-values values of  $Z(t)$  and then computed zeroes in the range of  $0 < Z(t)$ 5000000. I have posted a (fairly large) table of zeroes where  $|\rho_{n+1} - \rho_n| < 0.025$  inside the last section of the appendix. The most interesting thing to think about with Lehmer's phenomenon deals with the spacing between zeroes. How can anyone be certain that they have found every non-trivial zero on the basis of output from a computer program? Perhaps it will be possible to modify root-finding algorithms so that they return every zero within the desired tolerance.

## <span id="page-30-0"></span>Chapter 3

# Theory For Zeta Values

#### <span id="page-30-1"></span>3.1 Zeta(k) for even k

Provided that n is a natural number and  $|z| < \pi$ , the following [\[36\]](#page-96-18) series representation holds

$$
z \cot z = z \frac{\cos z}{\sin z} = 1 - 2 \sum_{n=1}^{\infty} \frac{z^2}{n^2 \pi^2 - z^2}
$$

Leonard Euler was able to reduce this representation through properties of the geometric sum and absolute convergence. Following these techniques, the above representation can be simplified [\[11\]](#page-95-13) to

$$
1 - 2\sum_{n=1}^{\infty} \frac{z^2}{n^2 \pi^2 - z^2} = 1 - 2\sum_{n=1}^{\infty} \frac{z^2}{n^2 \pi^2} \frac{1}{1 - (\frac{z}{n\pi})^2}
$$
  
=  $1 - 2\sum_{n=1}^{\infty} \frac{z^2}{n^2 \pi^2} \sum_{k=0}^{\infty} (\frac{z}{n\pi})^{2k}$   
=  $1 - 2\left(\sum_{n=1}^{\infty} \frac{1}{n^{2k+2}}\right) \sum_{k=0}^{\infty} \frac{z^{2k+2}}{\pi^{2k+2}}$   
=  $1 - 2\left(\sum_{n=1}^{\infty} \frac{1}{n^{2k}}\right) \sum_{k=1}^{\infty} \frac{z^{2k}}{\pi^{2k}}$ 

Another way to represent z cot z involves Euler's formula. This leads to an alternative representation through what are known as Bernoulli numbers.

$$
z \cot z = z \frac{\cos z}{\sin z} = iz \frac{2 \cos z}{i2 \sin z} = iz \frac{e^{iz} + e^{-iz}}{e^{iz} - e^{-iz}} = iz + \frac{2iz}{e^{2iz} - 1}
$$

$$
= 1 + \sum_{k=2}^{\infty} B_k \frac{(2iz)^k}{k!}
$$

The  $B_k$  are known as Bernoulli numbers and are calculated [\[11\]](#page-95-13) through the power series

$$
\frac{z}{e^z - 1} = \sum_{k=0}^{\infty} B_k \frac{(z)^k}{k!} \qquad \forall |z| < 2\pi
$$

The first few Bernoulli numbers  $B_k$  are

$$
B_0 = 1
$$
  
\n
$$
B_1 = -\frac{1}{2}
$$
  
\n
$$
B_2 = \frac{1}{6}
$$
  
\n
$$
B_3 = -\frac{1}{30}
$$
  
\n
$$
B_1 = -\frac{5}{66}
$$
  
\n
$$
B_{10} = \frac{5}{66}
$$
  
\n
$$
B_{10} = \frac{5}{66}
$$
  
\n
$$
B_{11} = \frac{-691}{2730}
$$
  
\n
$$
B_{12} = \frac{-691}{2730}
$$
  
\n
$$
B_{13} = \frac{43867}{798}
$$
  
\n
$$
B_{20} = -\frac{174611}{330}
$$

By comparing the two values of  $z \cot z$  written above, we can write

$$
z \cot z = 1 - 2(\zeta(2k)) \sum_{k=1}^{\infty} \frac{z^{2k}}{\pi^{2k}} = 1 + \sum_{k=2}^{\infty} B_k \frac{(2iz)^k}{k!}
$$

The coefficients of powers for  $z^k$  form the known relationship

$$
\zeta(2k) = \frac{(-1)^{k+1} B_{2k} (2\pi)^{2k}}{2(2k)!}
$$

The value of the first even positive integer,  $\zeta(2)$ , is known as the Basel problem and is arguably the most famous of all values for  $\zeta(s)$ . Euler and others have developed multiple solutions to the Basel problem. The one that is most interesting to me includes three precursory results. The first of these results [\[10\]](#page-95-14) references the following identity

$$
\frac{1}{2} \left(\sin^{-1} x\right)^2 = \int_0^x \frac{\sin^{-1} t}{\sqrt{1 - t^2}} dt
$$

which follows from the u substitution of  $u = sin^{-1}t$ . The second result deals with the series expansion for  $\sin^{-1} x$ . Noting that

$$
\sin^{-1} x = \int_0^x \frac{1}{\sqrt{1 - t^2}} dt = \int_0^x \left(1 - t^2\right)^{-1/2} dt
$$

and that Isaac Newton wrote the general form of the binomial series as

$$
(1+x)^r = 1 + rx + \frac{r(r-1)}{2 \cdot 1}x^2 + \frac{r(r-1)(r-2)}{3 \cdot 2 \cdot 1}x^3 + \frac{r(r-1)(r-2)(r-3)}{4 \cdot 3 \cdot 2 \cdot 1}x^4 + \cdots
$$

Inserting Newton's series into the previous equation produces

$$
\int_0^x (1-t^2)^{-1/2} dt = \int_0^x \left(1 + \frac{1}{2}t^2 + \frac{1 \cdot 3}{2^2 \cdot 2!}t^4 + \frac{1 \cdot 3 \cdot 5}{2^3 \cdot 3!}t^6 + \frac{1 \cdot 3 \cdot 5 \cdot 7}{2^4 \cdot 4!}t^8 + \cdots \right) dt
$$
  
=  $t + \frac{1}{2} \times \frac{t^3}{3} + \frac{1 \cdot 3}{2 \cdot 4} \times \frac{t^5}{5} + \frac{1 \cdot 3 \cdot 5}{2 \cdot 4 \cdot 6} \times \frac{t^7}{7} + \frac{1 \cdot 3 \cdot 5 \cdot 7}{2 \cdot 4 \cdot 6 \cdot 8} \times \frac{t^9}{9} + \cdots \Big|_0^x$   
=  $x + \frac{1}{2} \times \frac{x^3}{3} + \frac{1 \cdot 3}{2 \cdot 4} \times \frac{x^5}{5} + \frac{1 \cdot 3 \cdot 5}{2 \cdot 4 \cdot 6} \times \frac{x^7}{7} + \frac{1 \cdot 3 \cdot 5 \cdot 7}{2 \cdot 4 \cdot 6 \cdot 8} \times \frac{x^9}{9} + \cdots$ 

The expanded series of  $sin^{-1}x$  is the second result. The third and final result is taken [\[10\]](#page-95-14) from another integral relationship.

$$
\int_0^1 \frac{t^{n+2}}{\sqrt{1-t^2}} dt = \frac{n+1}{n+2} \int_0^1 \frac{t^n}{\sqrt{1-t^2}} dt \qquad \forall n \ge 1
$$

Defining J as

$$
J = \int_0^1 \frac{t^{n+2}}{\sqrt{1 - t^2}} dt
$$

Allows one to apply integration by parts substituting  $u = t^{n+1}$  and  $dv = (t/\sqrt{1-t^2}) dt$  to form

$$
J = \left(-t^{n+1}\sqrt{1-t^2}\right)\Big|_0^1 + (n+1)\int_0^1 t^n \sqrt{1-t^2} dt
$$
  
= 0 + (n+1)\int\_0^1 \frac{t^n (1-t^2)}{\sqrt{1-t^2}} dt  
= (n+1)\int\_0^1 \frac{t^n}{\sqrt{1-t^2}} dt - (n+1)J

Moving J to the RHS produces

$$
J + (n+1)J = (n+1)\int_0^1 \frac{t^n}{\sqrt{1-t^2}} dt
$$

$$
(n+2)J = (n+1)\int_0^1 \frac{t^n}{\sqrt{1-t^2}} dt
$$

$$
J = \frac{n+1}{n+2}\int_0^1 \frac{t^n}{\sqrt{1-t^2}} dt
$$

By which the definition of J is the third result. Combining all three of these results will provide a rather ingenuous solution to the Basel problem. The first step refers back to the identity for  $1/2(\sin^{-1} x)^2$ . Replacing x with 1 produces

$$
\frac{\pi^2}{8} = \frac{1}{2} \left( \sin^{-1} 1 \right)^2 = \int_0^1 \frac{\sin^{-1} t}{\sqrt{1 - t^2}} dt
$$

The second step deals with the series expansion that was found inside the second result. Replacing  $sin^{-1}t$ with the Newtonian series expansion generates

$$
\frac{\pi^2}{8} = \int_0^1 \frac{t}{\sqrt{1 - t^2}} dt + \frac{1}{2 \cdot 3} \int_0^1 \frac{t^3}{\sqrt{1 - t^2}} dt + \frac{1 \cdot 3}{2 \cdot 4 \cdot 5} \int_0^1 \frac{t^5}{\sqrt{1 - t^2}} dt
$$

$$
+ \frac{1 \cdot 3 \cdot 5}{2 \cdot 4 \cdot 6 \cdot 7} \int_0^1 \frac{t^7}{\sqrt{1 - t^2}} dt + \cdots
$$

Knowing that

$$
\int_0^1 \frac{t}{\sqrt{1 - t^2}} dt = 1
$$

and that the third relationship [\[10\]](#page-95-14) provides a way to recursively calculate  $\pi^2/8$  through J, one can write

$$
\frac{\pi^2}{8} = 1 + \frac{1}{2 \cdot 3} \left[ \frac{2}{3} \right] + \frac{1 \cdot 3}{2 \cdot 4 \cdot 5} \left[ \frac{2}{3} \times \frac{4}{5} \right] + \frac{1 \cdot 3 \cdot 5}{2 \cdot 4 \cdot 6 \cdot 7} \left[ \frac{2}{3} \times \frac{4}{5} \times \frac{6}{7} \right] + \cdots
$$
  
= 1 +  $\frac{1}{9}$  +  $\frac{1}{25}$  +  $\frac{1}{49}$  +  $\cdots$ 

Which is is a general summation formula for the reciprocal of odd squares. Euler recognized that this could be used to show that

$$
\sum_{k=1}^{\infty} \frac{1}{k^2} = \left[ 1 + \frac{1}{9} + \frac{1}{25} + \frac{1}{49} + \dots \right] + \left[ \frac{1}{4} + \frac{1}{16} + \frac{1}{36} + \frac{1}{64} + \dots \right]
$$

$$
= \left[ 1 + \frac{1}{9} + \frac{1}{25} + \frac{1}{49} + \dots \right] + \frac{1}{4} \left[ \frac{1}{4} + \frac{1}{9} + \frac{1}{16} + \frac{1}{25} + \dots \right]
$$

$$
= \frac{\pi^2}{8} + \frac{1}{4} \sum_{k=1}^{\infty} \frac{1}{k^2}
$$

Rearranging terms produces

$$
\sum_{k=1}^{\infty} \frac{1}{k^2} = \frac{\pi^2}{8} + \frac{1}{4} \sum_{k=1}^{\infty} \frac{1}{k^2}
$$

$$
\sum_{k=1}^{\infty} \frac{1}{k^2} - \frac{1}{4} \sum_{k=1}^{\infty} \frac{1}{k^2} = \frac{\pi^2}{8}
$$

$$
\frac{3}{4} \sum_{k=1}^{\infty} \frac{1}{k^2} = \frac{\pi^2}{8}
$$

Thus

$$
\sum_{k=1}^{\infty} \frac{1}{k^2} = \frac{\pi^2}{6}
$$

Another interesting fact deals with the calculation of  $\zeta(-2k)$ . Starting at

$$
\zeta(s) = 2^s \pi^{s-1} \sin\left(\frac{\pi s}{2}\right) \Gamma(1-s) \zeta(1-s)
$$

Substitute  $s = -2k$  to form

$$
\zeta(-2k) = -2^{-2k} \pi^{-2k-1} \sin(\pi k) \Gamma(1+2k) \zeta(1+2k)
$$
  
= 
$$
-2^{-2k} \pi^{-2k-1} \sin(\pi k) \cdot (2k)! \cdot \zeta(1+2k)
$$

Because all other functions are finite,  $\zeta(-2k) = 0$  for all  $k \in \mathbb{N}^+$ . The sine function will always be zero at multiples of  $k\pi$ . A slightly more interesting fact looks at the value of  $\zeta'(-2k)$ . Apply the finite argument for the derivative [\[17\]](#page-95-15) of the functional equation,

$$
\zeta'(s) = 2^s \pi^{s-1} \left(\frac{1}{2}\pi \cos\left(\frac{\pi s}{2}\right)\right) \Gamma(1-s)\zeta(1-s)
$$

which can be extended to  $\zeta'(-2k)$  to produce

$$
\zeta'(-2k) = \frac{1}{2} \cdot 2^{-2k} \pi^{-2k-1} \pi \cos(\pi k) \Gamma(1+2k) \zeta(1+2k)
$$
  
=  $\frac{1}{2} \cdot (2\pi)^{-2k} \cos(\pi k) \Gamma(1+2k) \zeta(1+2k)$   
=  $\frac{(-1)^k}{2(2\pi)^{2k}} \cdot (2k)! \cdot \zeta(1+2k)$ 

Some initial values for these first derivatives include

$$
\zeta'(-2) = -\frac{\zeta(3)}{4\pi^2}, \quad \zeta'(-4) = \frac{3}{4\pi^4}\zeta(5), \quad \zeta'(-6) = -\frac{45}{8\pi^6}\zeta(7), \quad \zeta'(-8) = \frac{315}{4\pi^8}\zeta(9)
$$

The Java program I created applies the Bernoulli numbers to calculate the values for  $\zeta(2k)$ . This was best handled by applying the BigFraction class which is included inside the Apache Commons Math Library. Another method uses the BigRational class in order to calculate the Bernoulli numbers. For anyone who is curious, there is about seven or eight different ways to calculate the Bernoulli numbers in Java.

While reading about alternative ways to find the summation formula for  $\zeta(2k)$ , I found [\[9\]](#page-95-16)

$$
\zeta(2k) = \frac{(-1)^{k+1}(2\pi)^{2k}}{2(2k)!} \frac{1}{(k+1)(2k+1)} \left(k - \sum_{i=1}^{k-1} {2k+2 \choose 2i} B_{2i}\right)
$$

which could be used to evaluate  $\zeta(2k)$  differently.

#### <span id="page-34-0"></span>3.2 Zeta(k) for odd k

Starting from the standard form of the functional equation

$$
\zeta(s) = 2^s \pi^{s-1} \sin\left(\frac{\pi s}{2}\right) \Gamma(1-s) \zeta(1-s)
$$

$$
= 2(2\pi)^{s-1} \sin\left(\frac{\pi s}{2}\right) \Gamma(1-s) \zeta(1-s)
$$

one can substitute  $s = (-2k + 1)$  to form

$$
\zeta(-2k+1) = 2(2\pi)^{-2k} \sin\left(\frac{\pi(-2k+1)}{2}\right) \Gamma(2k) \zeta(2k)
$$

$$
= 2(2\pi)^{-2k} (-1)^k (2k-1)! \zeta(2k)
$$

Which can be used to evaluate  $\zeta(s)$  for negative odd integers. To take this one step further, Leonard Euler developed a method that will calculate odd integer values for  $\zeta(-k)$ . Starting with the identity

$$
t + t2 + t3 + t4 + \dots = (t - t2 + t3 - t4 + \dots) + 2(t2 + t4 + t6 + t8 + \dots)
$$

one can apply the operator  $(t\frac{d}{dt})^k$ , differentiating first [\[37\]](#page-96-19) and then multiplying by t for a total of k times to form

$$
1^{k}t + 2^{k}t^{2} + 3^{k}t^{3} + 4^{k}t^{4} + \dots = \left(t\frac{d}{dt}\right)^{k} \left(\frac{t}{1+t}\right) + 2^{k+1}(1^{k}t^{2} + 2^{k}t^{4} + 3^{k}t^{6} + 4^{k}t^{8} + \dots)
$$

Heuristically, evaluating this new equation at  $t = 1$  produces

$$
\zeta(-k) = \left[ \left( t \frac{d}{dt} \right)^k \left( \frac{t}{1+t} \right) \right]_{t=1} + 2^{k+1} (\zeta(-k))
$$

such that

$$
\zeta(-k) - 2^{k+1}(\zeta(-k)) = \left[ \left( t \frac{d}{dt} \right)^k \left( \frac{t}{1+t} \right) \right]_{t=1}
$$

Thus

$$
\zeta(-k) = (1 - 2^{k+1})^{-1} \left[ \left( t \frac{d}{dt} \right)^k \left( \frac{t}{1+t} \right) \right]_{t=1}
$$

Let  $t = e^X$  and observe that  $t \frac{d}{dt} = \frac{d}{dX}$  forms

$$
\zeta(-k)(1-2^{k+1}) = \left[ \left( \frac{d^k}{dX^k} \right) \left( \frac{e^X}{e^X + 1} \right) \right]_{X=0} \qquad \forall \ k \in \mathbb{N}
$$

The above equation is a Taylor series,

$$
\frac{e^X}{e^X + 1} = \sum_{n=0}^{\infty} \frac{(1 - 2^{k+1})\zeta(-k)}{k!} X^k
$$

This can be rewritten [\[37\]](#page-96-19) as the function of a complex variable,  $X = 2\pi i z$ , producing

$$
F(z) = \frac{e^{2\pi i z}}{e^{2\pi i z} + 1} = \sum_{k=0}^{\infty} \frac{(1 - 2^{k+1})\zeta(-k)}{k!} (2\pi i z)^k = \sum_{k=0}^{\infty} \frac{(1 - 2^{k+1})\zeta(-k) (2\pi i)^k}{k!} (z)^k
$$

Where  $F(z)$  is a complex function which generates values for  $\zeta(-k)$  across all natural numbers. A new function, G, can be introduced such that  $G = \pi \cot \pi z$ . This produces

$$
G(z) = \pi \cot \pi z = \frac{i\pi (1 + e^{2i\pi z})}{(-1 + e^{i\pi z})(1 + e^{i\pi z})} = \pi i \frac{(e^{2i\pi z} + 1)}{(e^{2i\pi z} - 1)}
$$

$$
= \frac{1}{z} - 2 \sum_{k=1}^{\infty} \zeta(2k) z^{2k-1}
$$

From which both  $F(z)$  and  $G(z)$  are fractional linear functions of  $e^{2\pi i z}$ . Comparing the two functions in the linear form of  $e^{2\pi i z}$  forms

$$
F(z) = \frac{e^{2\pi i z}}{e^{2\pi i z} + 1}, \qquad G(z) = \pi i \frac{(e^{2i\pi z} + 1)}{(e^{2i\pi z} - 1)}
$$

$$
\frac{1}{\pi i} \Big( G(z) - 2G(2z) \Big) = -F(z) + F(-z)
$$

Euler recognized that these two complex functions are related to  $\zeta(1-k)$  and  $\zeta(k)$  for even  $k \geq 2$ . He equated the coefficients [\[37\]](#page-96-19) between F and G to produce

$$
\zeta(1-k) = 2 \frac{\Gamma(k)}{(2\pi i)^k} \zeta(k) \qquad \forall \text{ even } k \ge 2
$$

A known relationship for  $\zeta(k)$  can be stated as

$$
\zeta(k) = -\frac{1}{2} \cdot \frac{(2\pi i k)^k B_k}{k!} \qquad \forall \text{ even } k \ge 2
$$

Compare the two equations for  $\zeta(k)$  and  $\zeta(1-k)$ ,

$$
\zeta(1-k) = 2\frac{\Gamma(k)}{(2\pi i)^k} \left(-\frac{1}{2} \cdot \frac{(2\pi i k)^k B_k}{k!}\right) = (k-1)! \left(-\frac{B_k}{k!}\right) = -\frac{B_k}{k} \qquad \forall \text{ even } k \ge 2
$$

Substituting  $k = k + 1$  leads to

$$
\zeta(-k) = -\frac{B_{k+1}}{k+1} \qquad \forall \ k \in \mathbb{N}
$$
An alternative derivation is shown in [\[15\]](#page-95-0).

I created a new method inside Java to calculate these negative Bernoulli numbers. Odd values of  $\zeta(2k+1)$ where  $k > 1$  are unknown in the sense of a general formula involving  $\pi$ . Known relationships have been formed to compute

$$
\zeta(3) = \sum_{k=1}^{\infty} \frac{1}{k^3} = \frac{5}{2} \sum_{k=1}^{\infty} \frac{(-1)^k}{k^3 \binom{2k}{k}}, \quad \zeta(5) = \sum_{k=1}^{\infty} \frac{1}{k^5} = \frac{32}{31} \sum_{k=0}^{\infty} \frac{1}{(1+2k)^5}
$$

While no one has been able to find an exact value for  $\zeta(3)$  involving  $\pi$ , Leonard Euler [\[10\]](#page-95-1) successfully analyzed the following series to form

$$
\sum_{k=0}^{\infty} (-1)^k \frac{1}{(2k+1)^3} = 1 - \frac{1}{27} + \frac{1}{125} - \frac{1}{343} + \dots = \frac{\pi^3}{32}
$$

#### 3.3 Some thoughts about Apéry's constant

The Dirichlet eta function is defined as

$$
\eta(s) = \sum_{n=1}^{\infty} \frac{(-1)^{n-1}}{n^s} \qquad \forall \Re(s) > 0
$$

It is straightforward to derive the following relationship between the zeta function [\[18\]](#page-95-2) and the Dirichlet eta function.

$$
\zeta(s) = \sum_{n=1}^{\infty} \frac{1}{n^s}
$$
  
= 
$$
\sum_{n=1}^{\infty} \frac{(-1)^{n+1}}{n^s} + 2 \sum_{n=1}^{\infty} \frac{1}{(2n)^s}
$$
  
= 
$$
\sum_{n=1}^{\infty} \frac{(-1)^{n+1}}{n^s} + 2^{1-s} \zeta(s)
$$

the end result is

$$
(1 - 2^{1-s})\zeta(s) = \sum_{n=1}^{\infty} \frac{(-1)^{n+1}}{n^s} \qquad \forall \Re(s) > 1
$$

I noticed a similar pattern when analyzing individual terms in  $\zeta(3)$ . Observe that the 1/8 factors with all other even terms.

$$
\zeta(3) = \sum_{n=1}^{\infty} \frac{1}{n^3} = 1 + \frac{1}{8} + \frac{1}{27} + \frac{1}{64} + \frac{1}{125} + \frac{1}{216} + \frac{1}{343} + \frac{1}{512} + \frac{1}{729} + \frac{1}{1000} + \cdots
$$
  
\n
$$
= \frac{1}{8} \left( 1 + \frac{1}{8} + \frac{1}{27} + \frac{1}{64} + \frac{1}{125} + \frac{1}{216} + \cdots \right) + \left( 1 + \frac{1}{27} + \frac{1}{125} + \frac{1}{343} + \frac{1}{729} + \cdots \right)
$$
  
\n
$$
= \frac{1}{8} \zeta(3) + \left( 1 + \frac{1}{27} + \frac{1}{125} + \frac{1}{343} + \frac{1}{729} + \cdots \right)
$$
  
\n
$$
= \frac{1}{8} \zeta(3) + \sum_{n=0}^{\infty} \frac{1}{(2n+1)^3}
$$
  
\n
$$
= \frac{8}{7} \sum_{n=0}^{\infty} \frac{1}{(2n+1)^3}
$$

Starting from the previous step, follow the method displayed above and insert Euler's summation formula.

$$
\zeta(3) = \frac{1}{8}\zeta(3) + \sum_{n=0}^{\infty} \frac{(-1)^n}{(2n+1)^3} + 2\sum_{n=0}^{\infty} \frac{1}{(4n+3)^3}
$$

$$
= \frac{1}{8}\zeta(3) + \frac{\pi^3}{32} + 2\sum_{n=0}^{\infty} \frac{1}{(4n+3)^3}
$$

Unfortunately, this doesn't appear to lead anywhere. Reducing the equation further produces

$$
\frac{7}{16}\zeta(3) - \frac{\pi^3}{64} = \sum_{n=0}^{\infty} \frac{1}{(4n+3)^3}
$$

by which one can change the infinite sum on the RHS to form

$$
\frac{7}{16}\zeta(3) - \frac{\pi^3}{64} = \sum_{n=1}^{\infty} \frac{1}{(4n-1)^3}
$$

Apply the same procedure again and expand the alternating zeta function,

$$
\frac{1}{64} \left( 28 \zeta(3) - \pi^3 \right) = \sum_{n=1}^{\infty} \frac{(-1)^{n+1}}{(4n-1)^3} + 2 \sum_{n=1}^{\infty} \frac{1}{(8n-1)^3}
$$

Notice that the RHS of the new equation can be expanded by the Hurwitz zeta function.

$$
\frac{1}{64} (28 \zeta(3) - \pi^3) = \frac{1}{512} \left( \zeta \left( 3, \frac{3}{8} \right) - \zeta \left( 3, \frac{7}{8} \right) \right) + 2 \sum_{n=1}^{\infty} \frac{1}{(8n-1)^3}
$$
  
8  $(28 \zeta(3) - \pi^3) = \left( \zeta \left( 3, \frac{3}{8} \right) - \zeta \left( 3, \frac{7}{8} \right) \right) + 1024 \sum_{n=1}^{\infty} \frac{1}{(8n-1)^3}$   

$$
\zeta(3) = \frac{\pi^3}{28} + \frac{1}{224} \left( \zeta \left( 3, \frac{3}{8} \right) - \zeta \left( 3, \frac{7}{8} \right) \right) + \frac{32}{7} \sum_{n=1}^{\infty} \frac{1}{(8n-1)^3}
$$

Although, this also doesn't appear to lead anywhere. The Hurwitz zeta function is derived [\[27\]](#page-96-0) through the multiplication theorem. Starting with

$$
\zeta(s,q) = \sum_{n=0}^{\infty} \frac{1}{(q+n)^s} \qquad \forall \Re(s) > 1, \Re(q) > 0
$$

substitute  $mq$  in place of  $q$ 

$$
\zeta(s, mq) = \sum_{n=0}^{\infty} \frac{1}{(mq+n)^s}
$$

$$
= \frac{1}{m^s} \sum_{n=0}^{\infty} \frac{1}{(q + \frac{n}{m})^s}
$$

Next, write  $n = n'm + n''$ , where n' will range from 0 to  $\infty$  and n'' will range from 0 to  $m - 1$ . Putting this above gives

$$
\zeta(s, mq) = \frac{1}{m^s} \sum_{\substack{n' \geq 0 \\ n'' \mod m}} \frac{1}{(q + \frac{n''}{m} + n')^s}
$$

$$
= \frac{1}{m^s} \sum_{k=0}^{m-1} \sum_{n' \geq 0} \frac{1}{(q + \frac{k}{m} + n')^s}
$$

$$
= \frac{1}{m^s} \sum_{k=0}^{m-1} \zeta\left(s, q + \frac{k}{m}\right)
$$

A more simplified form deals with setting  $q = 0$ ,

$$
\zeta(s) = \frac{1}{m^s} \sum_{k=1}^m \zeta\left(s, \frac{k}{m}\right)
$$

I observed a rather intriguing similarity when analyzing a different form of  $\zeta(3)$ . Writing out  $\zeta(3)$  and  $\zeta(6)$ ,

$$
\zeta(3) = \sum_{n=1}^{\infty} \frac{1}{n^3} = 1 + \frac{1}{8} + \frac{1}{27} + \frac{1}{64} + \frac{1}{125} + \frac{1}{216} + \frac{1}{343} + \frac{1}{512} + \frac{1}{729} + \frac{1}{1000} + \cdots
$$
  

$$
\zeta(6) = \sum_{n=1}^{\infty} \frac{1}{n^6} = 1 + \frac{1}{64} + \frac{1}{729} + \frac{1}{4096} + \frac{1}{15625} + \frac{1}{46656} + \frac{1}{117649} + \frac{1}{262144} + \cdots
$$

Notice that all of the square terms cancel because

$$
\zeta(6) = \sum_{n=1}^{\infty} \frac{1}{n^6} = \sum_{n=1}^{\infty} \frac{1}{(n^3)^2}
$$

This allows one to write  $\zeta(3)$  as

$$
\zeta(3) = \sum_{n=1}^{\infty} \frac{1}{n^3} = \left(1 + \frac{1}{64} + \frac{1}{729} + \frac{1}{4096} + \frac{1}{15625} + \cdots \right) + \left(\frac{1}{8} + \frac{1}{27} + \frac{1}{125} + \frac{1}{216} + \frac{1}{343} + \cdots \right)
$$

$$
= \zeta(6) + \left(\frac{1}{8} + \frac{1}{27} + \frac{1}{125} + \frac{1}{216} + \frac{1}{343} + \cdots \right)
$$

$$
= \frac{\pi^6}{945} + \left(\frac{1}{8} + \frac{1}{27} + \frac{1}{125} + \frac{1}{216} + \frac{1}{343} + \cdots \right)
$$

which reduces the problem to finding the sum of non squares,

$$
\zeta(3) - \frac{\pi^6}{945} = \left(\frac{1}{8} + \frac{1}{27} + \frac{1}{125} + \frac{1}{216} + \frac{1}{343} + \cdots\right)
$$

The sequence of numbers inside the denominator of the RHS match OEIS A179125.

$$
\zeta(3) - \frac{\pi^6}{945} = \sum_{n=1}^{\infty} \frac{1}{\left(n + \left\lfloor \frac{1}{2} + \sqrt{n} \right\rfloor\right)^3}
$$

After spending several days investigating the various sequences, I was unable to find a pattern that would reduce the equation further.

The Bernoulli numbers are used to form integral representations for the zeta function. Two notable integral representations are defined by

$$
n! \zeta(n+1) = \int_0^\infty \frac{t^n}{e^t - 1} dt, \qquad \zeta(3) = \frac{1}{2} \int_0^\infty \frac{t^2}{e^t - 1} dt
$$

and

$$
n! \eta(n+1) = \int_0^\infty \frac{t^n}{e^t + 1} dt, \qquad \eta(3) = \frac{1}{2} \int_0^\infty \frac{t^2}{e^t + 1} dt
$$

These are useful because they form a relationship between the zeta function, factorial function, and the alternating zeta function.

A final integral representation [\[25\]](#page-96-1) between the zeta function and Bernoulli numbers is defined as

$$
\zeta(2n+1) = \frac{(-1)^{n+1}(2\pi)^{2n+1}}{2(2n+1)!} \int_0^1 B_{2n+1}(x) \cot(\pi x) dx
$$

by which  $\zeta(3)$  forms

$$
\zeta(3) = \frac{(2\pi)^3}{2(3)!} \int_0^1 B_3(x) \cot(\pi x) dx
$$

# Chapter 4

# Appendices

#### 4.1 Appendix A - Proof of the Euler Product Formula

The Euler Product Formula states that

$$
\zeta(s) = \sum_{n=1}^{\infty} \frac{1}{n^s} = \prod_{p \in P} \frac{1}{1 - p^{-s}} \quad \forall \Re(s) > 1
$$

Starting from the RHS, one can write

$$
\prod_{p \in P} \frac{1}{1 - p^{-s}} = \prod_{i=1}^{\infty} \sum_{k_i=0}^{\infty} \left(\frac{1}{p_i^s}\right)^{k_i} = \prod_{i=1}^{\infty} \sum_{k_i=0}^{\infty} \frac{1}{p_i^{sk_i}}
$$

Where the second step follows from the geometric sum of  $(1-p^{-s})^{-1}$  and is valid since  $|p^{-s}| < 1$ . Expanding the third equation generates

$$
\prod_{i=1} \sum_{k_i=0}^{\infty} \frac{1}{p_i^{sk_i}} = \sum_{k_1=0}^{\infty} \frac{1}{p_1^{sk_1}} \cdot \sum_{k_2=0}^{\infty} \frac{1}{p_2^{sk_2}} \cdots \sum_{k_n=0}^{\infty} \frac{1}{p_n^{sk_n}} \cdots
$$

The RHS can be reduced, rather cleverly to

$$
\sum_{k_1=0}^{\infty}\frac{1}{p_1^{sk_1}}\cdot \sum_{k_2=0}^{\infty}\frac{1}{p_2^{sk_2}}\cdots \sum_{k_n=0}^{\infty}\frac{1}{p_n^{sk_n}}\cdots=\sum_{k_1=0}^{\infty}\sum_{k_2=0}^{\infty}\cdots \sum_{k_n=0}^{\infty}\cdots \left(\frac{1}{p_1^{k_1}}\frac{1}{p_2^{k_2}}\cdots \frac{1}{p_n^{k_n}}\cdots\right)^s
$$

The last step creates an infinite sum for the inverse of prime numbers. The fundamental theorem of arithmetic states that if n is a natural number, it is possible to write n as a product of primes with corresponding powers. The product represented this way is unique. To match the above equation, we can reference n as

$$
n = p_1^{k_1} p_2^{k_2} \cdots p_n^{k_n} = \prod_{i=1}^n p_i^{k_i}
$$

Because the product is unique, it is possible to represent all integers greater than one as a product of prime numbers. Taking the inverse of the product of prime numbers would create the inverse for the summation of integers. This reduces the equation to

$$
\sum_{k_1=0}^{\infty} \sum_{k_2=0}^{\infty} \cdots \sum_{k_n=0}^{\infty} \cdots \left(\frac{1}{p_1^{k_1}} \frac{1}{p_2^{k_2}} \cdots \frac{1}{p_n^{k_n}} \cdots \right)^s = \sum_{k=1}^{\infty} \frac{1}{k^s} = \sum_{n=1}^{\infty} \frac{1}{n^s}
$$

The Euler Product formula shows that there exists an infinite amount of prime numbers. It also provides a way of thinking about the relationship between the inverse summation of integers and the distinct representation of prime numbers.

# 4.2 Appendix B - Derivation of the Cauchy-Schlomilch transformation for zeta(s)

Starting from the well known form of the zeta function,

$$
\zeta(s) = \sum_{n=1}^{\infty} \frac{1}{n^s} \qquad \forall \sigma > 1
$$

one can deduce the [\[2\]](#page-95-3) following relationship between the gamma function and the zeta function.

$$
\zeta(s) = \frac{1}{(1 - 2^{1-s})\,\Gamma(s)} \int_0^\infty \frac{t^{s-1}}{1 + e^t} dt
$$

Substituting  $t = y^2$  produces

$$
\zeta(s) = \frac{2}{(1 - 2^{1-s})\,\Gamma(s)} \int_0^\infty \frac{y^{2s-1}}{1 + e^{y^2}} dy
$$

such that

$$
\frac{1}{2} \left( 1 - 2^{1-s} \right) \Gamma(s) \zeta(s) = \int_0^\infty \frac{y^{2s-1}}{1 + e^{y^2}} dy
$$

We then need to rely on a theorem which was developed by Cauchy and Schlömilch. Assume that  $a, b > 0$  and let f be a continuous function in which the below intervals converge. This is known as the Cauchy− Schlömilch transformation, it states that

$$
\int_0^\infty f\left(\left(ax - bx^{-1}\right)^2\right) dx = \frac{1}{a} \int_0^\infty f(y^2) dy
$$

The RHS of the transformation corresponds to the integral above for  $\int_0^\infty$  $y^{2s-1}$  $\frac{y^{2s-1}}{1+e^{y^2}}$  dy. By [\[2\]](#page-95-3), the transformation changes the integral relationship to

$$
\int_0^\infty \frac{x^{2s+1}}{\cosh^2(x^2)} dx = 2^{-s} \left( 1 - 2^{1-s} \right) \Gamma(s+1) \zeta(s)
$$

Isolating the terms for  $\zeta(s)$  generates

$$
\zeta(s) = \frac{2^s}{(1 - 2^{1-s})\,\Gamma(s+1)} \int_0^\infty \frac{x^{2s+1}}{\cosh^2(x^2)} dx
$$

The change of variables for  $t = x^2$  produces

$$
\zeta(s) = \frac{2^{s-1}}{(1 - 2^{1-s})\Gamma(s+1)} \int_0^\infty \frac{t^s}{\cosh^2(t)} dt \qquad \forall \sigma > -1
$$

which is the known result for the Cauchy–Schlömilch transformation of the zeta function. Another interesting result [\[26\]](#page-96-2) from the transformation is

$$
\eta(s) = \frac{1}{(2^{1-s})\,\Gamma(s+1)} \int_0^\infty \frac{t^s}{\cosh^2\,(t)} dt \qquad \qquad \forall \ \sigma > -1
$$

The relationship is formed through substituting the alternating zeta function,

$$
\eta(s) = \left(1 - 2^{1-s}\right)\zeta(s)
$$

## 4.3 Appendix C - Java program overview

• CauchySchlomich.java was the first program I developed after initially learning about the zeta function. I was cognizant of the standard summation formula and the known integral relationship between  $\zeta(s)$  and  $\Gamma(s),$ 

$$
\zeta(s) = \frac{1}{\Gamma(s)} \int_0^\infty \frac{x^{s-1}}{e^x - 1} dx \qquad \forall \Re(s) > 1
$$

I didn't use this relationship because I knew that  $-1 < \Re(s) \leq 0$  would be problematic and would require a separate function inside Java. The Cauchy–Schlömilch transformation is much more interesting and can be extended to all values for  $s \in \mathbb{R}$  outside of the simple pole at  $s = 1$ . I ran across three different complications while writing the Java program. The first problem dealt with evaluating all functions through the double data type in Java. As a reference,

> Java double maximum =  $1.797 \times 10^{308}$ Java double minimum =  $4.9 \times 10^{-324}$

The functional equation will reach this rather quickly since  $\Gamma(1-s)$  will go above the maximum.  $\Gamma(200)$  is  $3.94 \times 10^{372}$  and would not be supported by the double data type. I could have worked around this by initially writing the functional equation and gamma approximation in BigDecimal format. These two methods are labeled riemannFuncForm and lancGamma in my Java program. The second problem dealt with the approximation of  $\int_0^\infty t^s/\cosh^2(t) dt$  through Simpson's rule. Because of the functional equation, it is only necessary to apply the Cauchy–Schlömilch transformation between  $0 \leq \Re(s) < 2$ . As I explained inside the third section, I could have broke the integral into  $\int_0^1 t^{1/2} \text{sech}^2(t) dt$  and then applied the power series approximation. It is not necessary to do this as the range of integration is isolated to a small subset.

The third problem dealt with the approximation of the gamma function. I originally used the Lanczos approximation,

$$
\Gamma(z+1) = \sqrt{2\pi} \left(z + g + \frac{1}{2}\right)^{z+\frac{1}{2}} e^{-\left(z + g + \frac{1}{2}\right)} A_g(z)
$$

$$
A_g(z) = \frac{1}{2} p_0(g) + p_1(g) \frac{z}{z+1} + p_2(g) \frac{z(z-1)}{(z+1)(z+2)} + \cdots
$$

After I realized that I was unable to calculate  $s < -141$ , I switched to Stirling's approximation

$$
\Gamma(n+1) = n! \sim \sqrt{2\pi n} \left(\frac{n}{e}\right)^n
$$

which extended the calculation to  $s > -170$ . My program does not support calculations where s is less than -170. I could have improved the program by writing every method inside the BigDecimal class in Java.

• Riemann Siegel. java was the second program I developed in Java. It is important to note the the main difficulty of Riemann−Siegel formula deals with the calculation of the remainder terms. A condensed form of the Riemann–Siegel formula for  $Z(t)$  is

$$
Z(t) = 2 \sum_{n^2 < t/2\pi} n^{-1/2} \left[ \cos(\theta(t) - t \log n) \right] + R
$$

where R is the remainder term. My original intention was to calculate the remainder terms through writing nine different finite difference approximations. It was necessary to write all nine derivatives because the coefficients of the remainder terms apply nine out of twelve derivatives. This is certainly not something

to be repeated, although it is helpful in general comprehension of floating-point arithmetic. After doing a fair bit of reading, I realized that the best method was truncating the series so that Java would reference the remainder coefficients for  $C_0$ ,  $C_1$ ,  $C_2$ ,  $C_3$ , and  $C_4$ . In 1960, C. B. Haselgrove produced an article labeled "Tables of the Riemann zeta Function." These are listed inside Edward's Riemann's Zeta Function and are ideal for computation. Both Glen Pugh [\[32\]](#page-96-3) and Ken Takusagawa [\[39\]](#page-96-4) found suitable workarounds. Ken uses coefficients of Chebyshev polynomials instead of Taylor polynomials. Through the use of a Taylor series expansion, the zeroes generated by the the Riemann–Siegel formula are accurate to an error of about  $1e - 7$ .

Another problem to think about is the creation of a root-finding algorithm. I originally developed a variation of Newton's method to find zeroes. I noticed that Netwon's method was slow and then found a faster method through the Apache Commons Math library. If you go to their web site,

<http://commons.apache.org/proper/commons-math/userguide/analysis.html>

scroll down to the bottom and read the last section which explains how the UnivariateFunctionDifferentiator interface works. Just in case you are curious, I was the person who originally attempted to calculate the zeroes of  $Z(t)$  through the Newton-Raphson solver. The bracketing  $n^{th}$  order Brent method is the algorithm that is used inside RiemannSiegel.java. The algorithm itself is an improvement to Brent's method and is rather impressive. The root-finding algorithm was able to find the first 10143 zeroes in ten seconds.

My main motivation for investigating the Riemann–Siegel formula wasn't to find non-trivial zeroes for  $\zeta(s)$ . The exact values of these zeroes is already well known and has been published in detail by A. Odlyzko. My main interest with  $Z(t)$  emerged from Lehmer's phenomenon. Lehmer's phenomenon can be thought of in many different ways, one interpretation is the size of  $|Z(t)|$  associated with extremely close zeroes. This provides a direct connection to the distribution of zeroes inside the  $Z(t)$  function. It may also be connected with the distribution of prime numbers. There seems to be a lot of unresolved mysteries with Lehmer's phenomenon.

Near the end of the project, I developed a way to find all consecutive roots in the specified range for Lehmer's phenomenon. I will note that I commented out this section of the code in Riemann Siegel.java. My original thoughts are different than what is written in the program. I originally thought about finding all the zeroes through calculating where the derivative is zero. If you are curious, you can read a conversation about some of these thoughts [here](http://stackoverflow.com/questions/31898219/approximate-a-derivative-for-a-continuous-function-throughout-certain-step-inter) .

• AbelPlana.java was built from the integration formula used to calculate  $\zeta(s)$ . I highly recommend not to calculate  $\zeta(s)$  by the Abel–Plana formula. The Abel–Plana formula for  $\zeta(s)$  converges slowly and requires decimal calculations of hundreds to thousands of decimal precision.

Since this is now stated clearly, I am going to explain everything which I did wrong. To start, the first two variations of the Abel−Plana formula are

$$
\zeta(s) = \frac{2^{s-1}}{s-1} - 2^s \int_0^\infty \frac{\sin(s \arctan t)}{(1+t^2)^{\frac{s}{2}} (e^{\pi t} + 1)} dt \qquad \forall \ s \in \mathbb{C} \setminus \{1\}
$$

and

$$
\zeta(s) = \frac{1}{2} + \frac{1}{s-1} + 2 \int_0^\infty \frac{\sin(s \arctan x)}{(1+x^2)^{s/2} (e^{2\pi x} - 1)} dx.
$$
  $\forall s \in \mathbb{C} \setminus \{1\}$ 

Notice that we are evaluating  $s = a + ib$  so the integration method must be able to handle complex arithmetic. Java doesn't have a complex variable library, so you are forced to turn to the Apache Commons Math library or Apfloat. I prefer to write my own programs, so I created a helper library that would handle the evaluation of complex functions inside Java. Writing the method to calculate BigDecimal.pow (BigDecimal BG) is much harder than it would initially seem. Turning back to the Abel−Plana formula, I will focus on the three major problems I encountered.

The first problem deals with the calculation of BigDecimals in Java. BigDecimals are immutable and will eat up memory. You can use Java's MathContext to increase decimal precision at the cost of speed. If you look at the numbers being calculated, a MathContext of 512 decimal precision is hardly satisfactory. The integration itself slows down as the value of s increases. It isn't practical to write a program this way, the evaluation of  $\zeta(400+55i)$  will take hours before the desired level of convergence is reached.

The second problem is independent to the original implementation of the Abel–Plana formula for  $\zeta(s)$ . For  $s = a + 0i$ , the values of the two constants terms,  $(2^{s-1}/(s-1)) - (2^s)$ , slowly converge to 1.

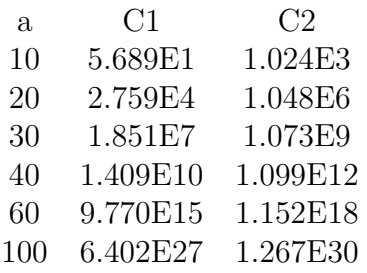

At higher inputs of a,  $\zeta(a+0i)$  will decrease towards 1 and then further decrease as  $a \to \infty$ . As the value of a increases, the program recursively integrates a value near 1 and then checks to see if the difference between C1 and C2 is less than the desired error term, labeled EPSILON. Since the difference converges to 1, the integration will never reach the desired error defined by EPSILON.

The third problem is due to the oscillatory behavior of the integrand. The sine function causes the integrand to oscillate in both formulas for  $\zeta(s)$ . Because of this pattern, increasing the bounds of integration would increase the number of zeroes found. My program returned incorrect results when evaluating an interval larger than [0, 8]. I may be wrong, I would guess that any program which did numerical integration in a similar manner would encounter the same issue.

I was fortunate to receive help while writing AbelPlana.java. If you are curious, please review the discussion on [Stack Overflow](http://stackoverflow.com/questions/32471327/converting-double-to-bigdecimal-in-javal) .

• DirichletZeta.java is the preferred method for numerical evaluation of the zeta function. The standard summation formula for  $\zeta(s)$  is

$$
\zeta(s) = \sum_{n=1}^{\infty} \frac{1}{n^s} \qquad \qquad \forall \Re(s) > 1
$$

which could be used to find values for  $\Re(s) > 1$ . However, this would be extremely boring. The Dirichlet series formula for  $\zeta(s)$  references

$$
\zeta(s) = \frac{1}{s-1} \sum_{n=1}^{\infty} \left( \frac{n}{(n+1)^s} - \frac{n-s}{n^s} \right) \qquad \forall \Re(s) > 0
$$

By any form of the functional equation, the program could recursively extend to negative values where  $\Re(s)$  < 0. I will note that the simple pole at  $s = 1$  evaluates to infinity.

The output produced in Java is extremely accurate and can be computed at higher precision by increasing both the PRECISION and EPSILON constants in DirichletZeta.java. As an example, truncating a lot of terms for these two values produces

 $\zeta(23+453i)=1.0000001176205307375593739569084578... + 1.94046540693497175070790613047626...10^{-8}*i$  $\zeta(97-33i)=0.99999999999999999999999999999959921... + -4.8749186842877095540019715744802..10^{-30}*i$ 

CAS such as MATLAB or Mathematica must use some variation of the summation formulas. Python has a nice alternative known as [mpmath](http://mpmath.org/) .

• Complex.java is a program that uses BigDecimal.java to calculate common complex functions such as atan(), mod(), log(), sqrt(), and sinh(). The most difficult complex function to write is BigDecimal.pow (BigDecimal BG). Other libraries in Java have various representations of complex arithmetic. Two most notable of these are [Apfloat](http://www.apfloat.org/apfloat_java/docs/api-index.html) and [the Apache Commons Math library](http://commons.apache.org/proper/commons-math/userguide/complex.html) . While the Apache Commons Math library does have a lot of good software, the use of double format for high precision algorithms is undesirable.

• BernoulliZeta.java was the last program I wrote in Java. My main motivation for writing this program was due to the calculation of Bernoulli numbers. There are several ways to calculate them in Java, I strongly urge the reader to try a different method. The recursion formula for  $\zeta(2k)$  is listed as

$$
\zeta(2k) = \frac{(-1)^{k+1} B_{2k} (2\pi)^{2k}}{2(2k)!} \qquad \forall \ k \in \mathbb{N}
$$

Inside BernoulliZeta.java, BigInteger.pow(BigInteger BI) does significantly slow down as the value of 2k increases. I could have made an improvement in the design of the .pow() method I was using. The .pow() method in Java is definitely a source of major frustration.

Here are various web sites and libraries that are helpful in evaluating the zeta function. I find that reading extra information is always beneficial in the long run.

- I [The Riemann zeta research project](http://riemann-siegel.com/)
- II [The Home Page for Andrew Odlyzko](http://www.dtc.umn.edu/~odlyzko/)
- III [The Home Page for Glen Pugh](https://web.viu.ca/pughg/)
- IV [Analysis of Riemann-Siegel done by Ken Takusagawa](http://web.mit.edu/kenta/www/six/parallel/2-Final-Report.html)
- V [The Apache Commons Math library](http://commons.apache.org/proper/commons-math/index.html)
- VI [Apfloat for Java](http://www.apfloat.org/apfloat_java/)
- VII [Various programs written by Jose Menes](https://gist.github.com/cab1729)
- VIII [Various programs written by miraclefoxx](https://github.com/miraclefoxx/bigdecimal-math/tree/master/src/main/java/io/github/miraclefoxx/math)
	- IX [The Java Numerics website](http://math.nist.gov/javanumerics/)
	- X [Everything about BigDecimalMath](http://www.mpia.de/~mathar/progs/jdocs/org/nevec/rjm/BigDecimalMath.html)
	- XI [Integral forms of the zeta function](http://dlmf.nist.gov/25)
- XII [Princeton Java website](http://introcs.cs.princeton.edu/java/home/)
- XIII [MrYouMath zeta function on Youtube](https://www.youtube.com/watch?v=ZlYfEqdlhk0&list=PL32446FDD4DA932C9)
- XIV [The Riemann zeta function by T. Majlth](http://tmajlath.byethost13.com/Riemann.html?ckattempt=1)
- XV [Riemann zeta in various languages](http://scalability.org/2013/11/quick-tests-with-riemann-zeta-function-code-in-a-few-languages/)
- XVI [Riemann zeta in four dimensions](http://demonstrations.wolfram.com/TheRiemannZetaFunctionInFourDimensions/)
- XVII [A comical approach to the Riemann hypothesis](http://www.math.jhu.edu/~wright/RH2.pdf)
- XVIII [The Mystery of the Land of Riemannia](http://math-it.org/Mathematik/Riemann/Riemannia.html)
	- XIX [Information about the Riemann zeta function by Terence Tao](https://terrytao.wordpress.com/2014/12/15/254a-supplement-3-the-gamma-function-and-the-functional-equation-optional/)
	- XX [The Riemann Hypothesis FAQ](http://empslocal.ex.ac.uk/people/staff/mrwatkin/zeta/riemannhyp.htm)
	- XXI [Matt's Java Programs](https://gist.github.com/Axion004)

## 4.4 Appendix D - CauchySchlomich.java

```
1 /∗∗∗∗∗∗∗∗∗∗∗∗∗∗∗∗∗∗∗∗∗∗∗∗∗∗∗∗∗∗∗∗∗∗∗∗∗∗∗∗∗∗∗∗∗∗∗∗∗∗∗∗∗∗∗∗∗∗∗∗∗∗∗∗∗∗∗∗∗∗∗∗∗∗
2 ∗∗
3 ∗∗ Euler−Riemann Zeta Func tion
4 ∗∗
5 ∗∗∗∗∗∗∗∗∗∗∗∗∗∗∗∗∗∗∗∗∗∗∗∗∗∗∗∗∗∗∗∗∗∗∗∗∗∗∗∗∗∗∗∗∗∗∗∗∗∗∗∗∗∗∗∗∗∗∗∗∗∗∗∗∗∗∗∗∗∗∗∗∗∗
6 ∗∗ Matthew Kehoe
7 * * 06/20/20158 ∗∗
9 ** This program computes the value for Zeta(s) using the standard form
10 ** of Zeta(s), the Riemann functional equation, and the Cauchy-Schlomilch
11 ** transformation. A recursive method named riemannFuncForm has been created
12 ** to handle computations of Zeta(s). Simpson's method is used to
13 ** approximate the definite integral calculated by the Cauchy–Schlomilch
14 ** transformation.
15 ∗∗∗∗∗∗∗∗∗∗∗∗∗∗∗∗∗∗∗∗∗∗∗∗∗∗∗∗∗∗∗∗∗∗∗∗∗∗∗∗∗∗∗∗∗∗∗∗∗∗∗∗∗∗∗∗∗∗∗∗∗∗∗∗∗∗∗∗∗∗∗∗∗∗/
16
17 import java.util.*;
18
19 public class CauchySchlomich {
20
21 // Main method
22 public static void main (String [] args) {
23 ZetaMain ( ) ;
24 and 24 and 24 and 25
25
26 /∗∗
27 * Calculates Zeta(s) for s in real.
28 ∗/
29 public static void ZetaMain () {
30 double s = 0;
31 double start, stop, totalTime;
32 Scanner scan = new Scanner (System. in );
33 System . out . print ("Enter the value of s inside the Riemann Zeta" +
\begin{array}{c} 34 \end{array} "Function : ");
35 try {
s = scan.nextDouble();
37 }
38 catch (Exception e) {
39 System . out . println ("Please enter a valid number for s.");
40 }
41 \text{start} = \text{System.currentTimeMillis}();42 System . out . println ("Value for the Zeta Function = "
^{43} + riemannFuncForm (s));
_{44} stop = System.currentTimeMillis();
_{45} totalTime = (double) (stop-start) / 1000.0;
\text{System.out.println("Total time taken is " + totalTime + " seconds.");47
48 }
49
50 /∗∗
51 * The standard summation of an infinite series for the Zeta function.
52 ∗ <br> Stop the summation when the relative error is less than 2∗10<sup>\degree</sup>-7
\frac{53}{10} * @param s – the value of s.
54 * @return the value of Zeta(s) through an infinite series
55 ∗ app r oxim a ti on .
56 ∗/
57 public static double standardZeta(double s) {
58 int n = 1;
_{59} double currentSum = 0;
60 double relative Error = 1;
61 double error = 2.0 * 10E-7;
62 double remainder;
63
```

```
\begin{array}{c} 64 \end{array} while (relative Error > error) {
\text{currentSum} = \text{Math.pow}(n, -s) + \text{currentSum};66 remainder = 1 / ((s-1)* \text{Math.pow}(n, (s-1)));67 relative Error = remainder / currentSum;
n++;69 }
\gamma_0 System . out . println ("The number of terms summed was " + n + ".");
71 return currentSum ;
72 }
74 /∗∗
<sup>75</sup> * Approximation of the Gamma function by the Lanczos Approximation.
76 * @param s – the value of s.
\gamma * @return the approximate value of Gamma(s).
78 ∗/
79 public static double lancGamma (double s) {
\text{double } [\text{ }] \text{ } p = \{0.999999999999980993, 676.5203681218851,\begin{array}{c} \text{81} \\ \text{821} \end{array} \quad -1259.1392167224028, \quad 771.32342877765313,\{82\} -176.61502916214059, 12.507343278686905,-0.13857109526572012, 9.9843695780195716e-6,
84 \hspace{1.5cm} 1.5056327351493116e-7\};86 int g = 7;
88 // Implements Euler 's Reflection Formula.
89 if (s < 0.5) return Math . PI / (Math sin (Math . PI * s)
90 *<sup>90</sup> *<sup>1</sup>ancGamma(1-s) ;
92 s - 1;
93 double a = p[0];
94 double t = s + g + 0.5;
95 \text{for (int i = 1; i < p.length; i++)}96 a \neq p[i] / (s+i);
97 }
99 return Math. sqrt(2 * \text{Math PI}) * \text{Math}. pow (t, s+0.5)\text{100} *Math. exp(-t) *a;
101 }
103 /∗∗
104 * Approximation of the Gamma function by the Stirling Approximation.
_{105} * @param s – the value of s.
106 * @return the approximate value of Gamma(s).
107 ∗/
_{108} public static double strlGamma (double s) {
_{109} return Math.sqrt(2 * \text{Math.PI/s})\text{Math.pow}((s/\text{Math.E}), s);111 }
113 /∗∗
114 * Riemann's Functional Equation − Directly calculates the value of
115 Zeta(s).
117 1. The first if statement handles when s < 0 and s is a multiple
118 of 2k. These are trivial zeroes where Zeta(s) = 0.
120 2. The second if statement handles when s \lt -170. This
121 implementation of Zeta(s) does not handle values below Zeta(-170).
122 The specific cause is due to the double data type and the Stirling
_{123} Approximation for Gamma(s).
125 3. The third if statement handles when s < -141. The value of Zeta(s)
126 is calculated by recursion through the functional equation and
127 the Stirling Approximation for Gamma(s).
```
85

87

91

98

102

112

116

119

124

```
129 4. The fourth if statement handles when s \le -1. The value of Zeta(s)
130 is calculated by recursion through the functional equation and
131 the Lanczos Approximation for Gamma(s).
133 5. The fifth if statement handles the values of -1 < s < 0. Recursion
<sup>134</sup> is used a longside an approximation through Simpson's method.
136 6. The sixth if statement handles the values of 0 \le s \le 2. Simpson's
137 method is used to numerically compute an approximation of the
<sup>138</sup> definite integral.
140 7. The last if statement directly calculates Zeta(s) through the
_{141} standard form where s > 1.
143 \rightarrow \text{Qparam } s - \text{the value of } s.144 \rightarrow \text{Qreturn the value of Zeta(s)}145 ∗/
146 public static double riemannFuncForm (double s)
147 double term = Math. pow(2, s) * Math. pow(Math. PI, s-1) *148 (Math. sin ( (Math. PI*s ) /2 ) ;
150 if (s \le -2 \&\& s \% 2 = 0)151 return 0;
_{152} else if (s < -170) {
153 System . out . println ("This implementation of Zeta(s) does not " +
\frac{154}{154} " support values where s < -170.");
155 return term∗standardZeta(1-s)*strlGamma(1-s);
156 }
_{157} else if (s \leq -141)
158 return term∗standardZeta(1-s)*strlGamma(1-s);
_{159} else if (s \leq -1)
160 return term∗standardZeta(1-s)*lancGamma(1-s);
161 else if (s > -1 \&\& s < 0)162 return term∗getSimpsonSum(1-s)*lancGamma(1-s);
163 else if (s \ge 0 \&\& s < 2)164 return getSimpsonSum(s);
165 e l s e
166 return standardZeta(s);
167 }
170 * Returns the function referenced inside the right hand side of the
171 ∗ Cauchy–Schlomilch transformation for Zeta(s).
172 * @param s – the value of s.
173 * @return the value of the function inside the integrand.
174 ∗/
175 public static double function (double x, double s) {
176 double sech = 1 / Math.cosh(x); // Hyperbolic cosecant
177 double squared = Math.pow(sech, 2);
178 return ((Math.pow(x, s)) * squared);179 }
181 /∗∗
182 * Simpson's rule for evaluating a definite integral.
183 • ©param a - the start of the integral approximation.
184 * © \bullet * © \bullet param b – the end of the integral approximation.
185 * @param s - the value of s.
186 • * @param n - initially the number of terms to sum, should be even.
187 * @return the integral approximation through Simpson's method.
188 ∗/
_{189} public static double SimpsonsRule (double a, double b, double s, int n) {
190 double simpson, dx, x, sum4x, sum2x;
192 \quad \text{dx} = (\text{b}-\text{a}) / \text{n};
```
135

139

142

149

168 <sup>169</sup> /∗∗

180

191

 $193$  sum4x = 0.0;

```
194 \quad \text{sum2x} = 0.0;
196 // 4/3 terms
197 for (int i = 1; i < n; i += 2) {
198 x = a + i * dx;199 sum4x += function (x, s);
200 }
202 // 2/3 terms
203 for (int i = 2; i < n-1; i += 2) {
204 x = a + i * dx;
\text{sum2x} \leftarrow \text{function}(x, s);
\frac{208}{ } // Compute the integral approximation.
209 simpson = function (a, s) + function (a, b);
210 simpson = (dx / 3) * (simpson + 4 * sum4x + 2 * sum2x);211 return simpson;
212 }
214 /**
215 • * Handles the error inside Simpson's rule for for
216 \star f(x) = t \hat{s} \star sech(t) \hat{c}? The integration is done from 0 to 100.
217 * Stop Simspson 's Method when the relative error is less than
218 * 2 \times 10^{-} - 7.
219 \star @param a – the start of the integral approximation.
220 * @param b – the end of the integral approximation.
221 * @param s – the value of s.
222 * @param n – initially the number of terms to sum, should be even.
223 * @return the integral approximation through Simpson's method.
224 ∗/
225 public static double SimpsonError (double a, double b, double s, int n)
227 double futureVal;
228 double absError = 1.0;
_{229} double finalValueOfN;
_{230} double numberOfIterations = 0.0;
231 double current Val = Simpsons Rule (a, b, s, n);233 while (absError / currentVal > 0.000001) {
234 \quad n = 2*n;235 future Val = Simpsons Rule (a, b, s, n);
236 absError = Math. abs (futureVal – currentVal) / 15;
237 current Val = future Val;
\frac{240}{} // Find the number of iterations. N starts at 8 and doubles
\frac{241}{\sqrt{241}} every iteration.
242 finalValueOfN = n / 8;
<sup>243</sup> while (finalValueOfN \% 2 = 0)
244 finalValueOfN = finalValueOfN / 2;
245 numberOfIterations++;
<sup>247</sup> System . out . println ("The number of iterations is "
248 + numberOffterations + ".";
249 return current Val;
250 }
252 /∗∗
253 * Returns an approximate sum of Zeta(s) through Simpson's rule.
254 * @param s – the value of s.
255 * @return the approximate sum by Simpson's rule.
256 ∗/
257 public static double getSimpsonSum(double s)
\text{double constant} = \text{Math.pow}(2, (2*s)-1) / (((\text{Math.pow}(2, s)) -2)*
```
201

<sup>206</sup> } 207

213

<sup>226</sup> {

232

<sup>238</sup> } 239

<sup>246</sup> }

```
259 (lancGamma(1+s));
260 double series Approx = Math. pow (1/\text{Math.} \cosh(1.0), 2) + 2/3 + 100/189;261 System . out . println ("Did Simpson's Method.");
262 if (s > 0 \& s < 1)263 return seriesApprox * SimpsonError (0, 100, s, 8);
264 e l s e l s e
265 return constant *SimpsonError (0, 100, s, 8);
266 }
```
#### 4.5 Appendix E - RiemannSiegel.java

<sup>267</sup> }

```
268 /∗∗∗∗∗∗∗∗∗∗∗∗∗∗∗∗∗∗∗∗∗∗∗∗∗∗∗∗∗∗∗∗∗∗∗∗∗∗∗∗∗∗∗∗∗∗∗∗∗∗∗∗∗∗∗∗∗∗∗∗∗∗∗∗∗∗∗∗∗∗∗∗∗∗
269 ∗∗
270 ** Riemann–Siegel Formula for roots of Zeta(s) on critical line.
271 ∗∗
272 ∗∗∗∗∗∗∗∗∗∗∗∗∗∗∗∗∗∗∗∗∗∗∗∗∗∗∗∗∗∗∗∗∗∗∗∗∗∗∗∗∗∗∗∗∗∗∗∗∗∗∗∗∗∗∗∗∗∗∗∗∗∗∗∗∗∗∗∗∗∗∗∗∗∗
273 ∗∗ Matthew Kehoe
274 ∗∗ 07/31/2015
275 ∗∗
276 ** This program finds the roots of Zeta(s) using the well known Riemann-
277 ** Siegel formula. The Riemann Siegel theta function is approximated
278 ** using Stirling's approximation. It also uses an interpolation method to
279 ** locate zeroes. The coefficients for R(t) are handled by the Taylor
280 ** Series approximation originally listed by Haselgrove in 1960. It is
281 ** necessary to use these coefficients in order to increase computational
282 ** speed. Lehmer's Phenomenon can be explored through the commented code
283 ** inside the findRoots () method.
284 ∗∗∗∗∗∗∗∗∗∗∗∗∗∗∗∗∗∗∗∗∗∗∗∗∗∗∗∗∗∗∗∗∗∗∗∗∗∗∗∗∗∗∗∗∗∗∗∗∗∗∗∗∗∗∗∗∗∗∗∗∗∗∗∗∗∗∗∗∗∗∗∗∗∗/
285
286 import java.util.LinkedHashSet;
287 // These two imports are from the Apache Commons Math library
288 import org. apache.commons.math3. analysis. UnivariateFunction;
289 import org.apache.commons.math3.analysis.solvers.BracketingNthOrderBrentSolver;
290 import java.util.*;
291
292 public class RiemannSiegel{
_{293} public static void main (String [] args) {
294 SiegelMain();
295 }
296
297 // Main method
298 public static void SiegelMain () {
299 System.out.println ("Zeroes inside the critical line for " +
300 " Zeta(1/2 + it). The t values are referenced below.");
301 System . out . println ();
302 findRoots();
303 }
304
305 /∗∗
306 * The sign of a calculated double value.
307 \times @param x – the double value.
308 \rightarrow @return the sign in -1, 1, or 0 format.
309 * /310 private static int sign (double x) {
_{311} if (x < 0.0)312 return -1;
_{313} else if (x > 0.0)314 return 1;
315 else
316 return 0:
317 }
318
319 /∗∗
320 * Finds the roots of a specified function through the
```

```
321 * BracketingNthOrderBrentSolver from the Apache Commons Math library.
322 ∗ See http://commons.apache.org/proper/commons-math/apidocs/org/
323 * apache/commons/math3/analysis/solvers/BracketingNthOrderBrentSolver
324 ∗ . html
325 * The zeroes inside the interval of 0 < t < 10000 are printed from
326 * a LinkedHashSet.
327 ∗/
_{328} public static void findRoots() {
329 BracketingNthOrderBrentSolver f = new
330 BracketingNthOrderBrentSolver (1e-10, 10);
331 UnivariateFunction func = (double x) -> RiemennZ(x, 4);
332 LinkedHashSet<Double> set = new LinkedHashSet <>();
333 double i = 1.0;
_{334} while (i < 10000) {
335 i+=0.1;
\text{if (sign (func. value (i)) != sign (func. value (i+0.1))) }\text{set.add}(f.\,\text{solve}(1000\,,\,\text{func},\,\,i\,,\,\,i+0.1));338 }
339 }
340 set . stream (). filter ((s) \rightarrow (s > 0)). for Each ((s) \rightarrow341 System . out . println (s);
342 });
343
\frac{344}{ } // Uncomment the code below to investigate Lehmer's Phenomenon
\frac{345}{245} // EPSILON can be made smaller to see zeroes which are closer together
346 /∗
347 double EPSILON = .05:
348 Iterator <Double> itr = set.iterator();
349 Double prevVal = null;
350 // current zero
351 int j = 0;
352 \text{ while } ( \text{itr } \cdot \text{ hasNext } () ) {
353 j ++;
354 Double current Val = it r . next ();
355 if (prevVal := null) {
356 if ( current Val – prevVal < EPSILON ) {
\frac{357}{257} // To be copied into a file or pasted into Excel
358 // Column Headers − See Appendix J
\frac{359}{2} // Root 1, Root 2, Value of Root 1, Value of Root 2,
360 // Distance between Roots
361 System . out . print ((j-1) + " , " + j + " , " );
\text{System.out.print}(\text{prevVal} + " , " + \text{currentVal} + ", ");363 System.out.print ( current Val − prevVal );
364 System . out . println ();
365 }
366 }
367 prevVal = currentVal;
368 }
369 */
370 }
371
372 /∗∗
373 ∗ Riemann–Siegel theta function using the approximation by the
374 * Stirling series.
375 * @param t – the value of t inside the Z(t) function.
376 * @return Stirling 's approximation for the ta(t).
377 ∗/
378 public static double theta (double t) {
\text{return } (\frac{t}{2.0} * \text{Math} \cdot \log(\frac{t}{(2.0 * \text{Math} \cdot \text{PI})}) - \frac{t}{2.0} - \text{Math} \cdot \text{PI}/8.0)380 + 1.0/(48.0* \text{Math.pow}(t, 1)) + 7.0/(5760* \text{Math.pow}(t, 3)));381 }
382
383 /∗∗
384 * Computes Math. Floor of the absolute value term passed in as t.
```

```
385 * @param t – the value of t inside the Z(t) function.
```

```
386 * @return Math.floor of the absolute value of t.
388 public static double fAbs (double t) {
\begin{array}{c} 389 \\ \text{return } \text{Math} \cdot \text{floor} \left( \text{Math} \cdot \text{abs} \left( t \right) \right); \end{array}391 }
393 /∗∗
394 • Riemann–Siegel Z(t) function implemented per the Riemenn Siegel
395 ∗ f o rmul a . See h t tp : / / mathworld . wol fram . com/Riemann−Si e g elF o rm ul a . html
396 * for details
397 \rightarrow @param t – the value of t inside the Z(t) function.
398 • * ©param r – referenced for calculating the remainder terms by the
399 * Taylor series approximations.
400 * @return the approximate value of Z(t) through the Riemann–Siegel
401 \times formula402 ∗/
_{403} public static double RiemennZ (double t, int r) {
_{405} double twopi = Math. PI * 2.0;
_{406} double val = Math.sqrt(t/twopi);
_{407} double n = fAbs(val);
408 double sum = 0.0;
410 for (int i = 1; i \leq n; i++) {
\text{sum} \text{sum} \text{+} (Math. cos (theta (t) \text{+} t \text{*} Math. log (i))) / Math. sqrt (i);
412 }
413 sum = 2.0 * sum;
415 double remainder;
416 double frac = val – n;
417 int k = 0;
418 double R = 0.0;
420 // Necessary to individually calculate each remainder term by using
421 // Taylor Series co-efficients. These coefficients are defined below.
\begin{array}{c} 422 \\ 422 \end{array} while (k \leq r)R = R + C(k, 2.0 * frac -1.0) * Math. pow(t / twopi,^{424} ((double) k) * -0.5);
425 k++;
426 }
r = \text{mainder} = \text{Math.} \text{pow}(-1, \text{ (int } -1) * \text{Math.} \text{pow}(\text{t } / \text{twopi}, -0.25) * R;429 return sum + remainder;
430 }
432 /∗∗
433 ∗ C terms for the Riemann–Siegel formula. See
* https://web.viu.ca/pughg/thesis.d/masters.thesis.pdf for details.
435 • • Calculates the Taylor Series coefficients for C0, C1, C2, C3,
436 \times and C4.
437 * @param n – the number of coefficient terms to use.
438 ∗ @param z − r e f e r e n c e d pe r the Taylor s e r i e s c a l c u l a t i o n s .
439 * @return the Taylor series approximation of the remainder terms.
440 ∗/
_{441} public static double C (int n, double z) {
_{442} if (n == 0)443 r e t u r n (. 3 8 2 6 8 3 4 3 2 3 6 5 0 8 9 7 7 1 7 3 ∗ Math . pow ( z , 0 . 0 )
+43724046807752044936 * Math. pow (z, 2.0)
+ .13237657548034352332 * Math. pow (z, 4.0)
_{446} -.01360502604767418865 * Math.pow(z, 6.0)
-0.01356762197010358089 * Math . pow (z, 8.0)
-0.0162372532314446528 * Math. pow (z, 10.0)
449 +.00029705353733379691 * Math. pow ( z, 12.0)
450 +.00007943300879521470 * Math.pow(z,14.0)
```
<sup>387</sup> ∗/

390

392

404

409

414

419

427

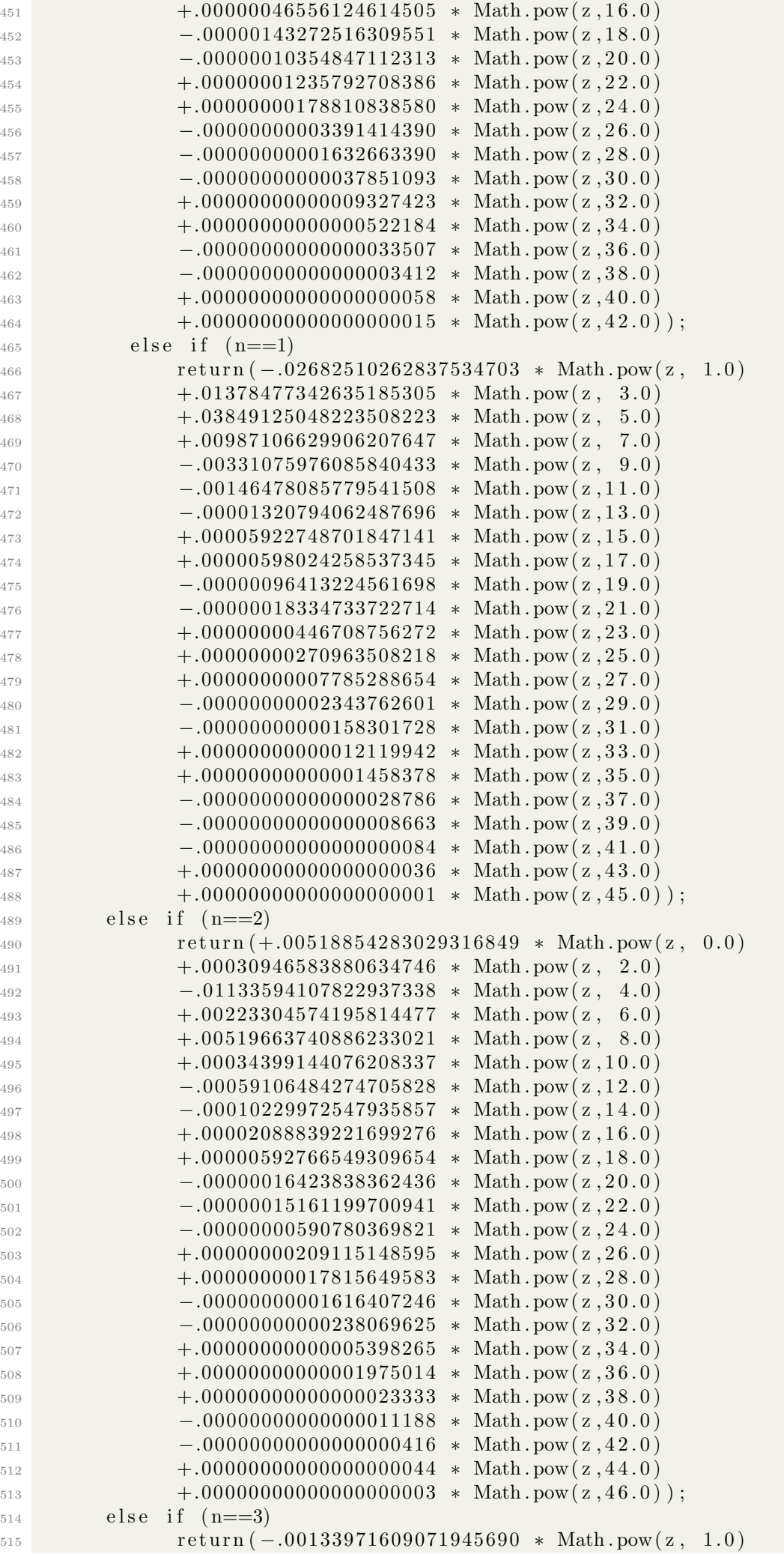

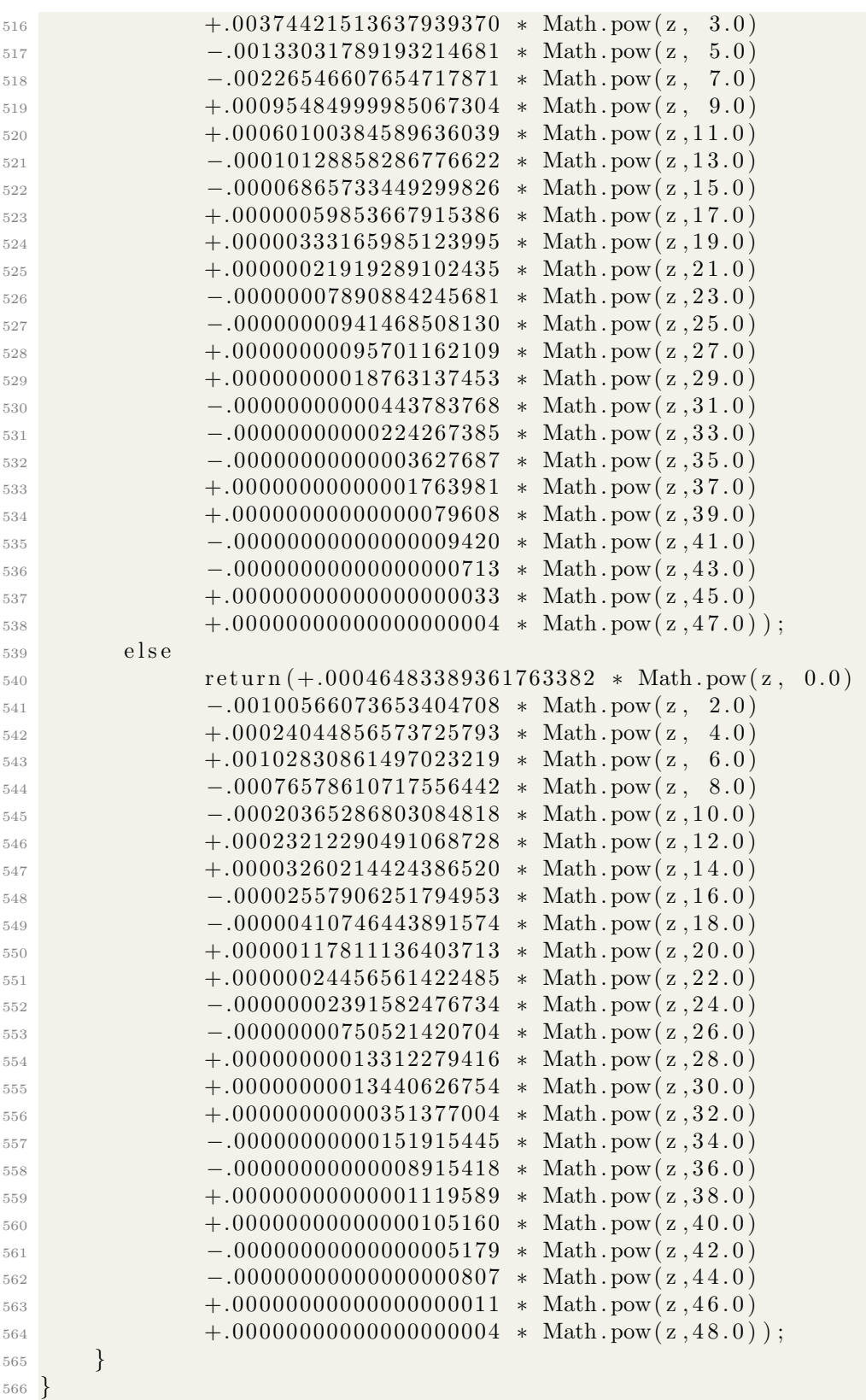

# 4.6 Appendix F - AbelPlana.java

```
567 /∗∗∗∗∗∗∗∗∗∗∗∗∗∗∗∗∗∗∗∗∗∗∗∗∗∗∗∗∗∗∗∗∗∗∗∗∗∗∗∗∗∗∗∗∗∗∗∗∗∗∗∗∗∗∗∗∗∗∗∗∗∗∗∗∗∗∗∗∗∗∗∗∗∗
568 ∗∗
569 ** Abel-Plana Formula for the Zeta Function
570 ∗∗
571 ∗∗∗∗∗∗∗∗∗∗∗∗∗∗∗∗∗∗∗∗∗∗∗∗∗∗∗∗∗∗∗∗∗∗∗∗∗∗∗∗∗∗∗∗∗∗∗∗∗∗∗∗∗∗∗∗∗∗∗∗∗∗∗∗∗∗∗∗∗∗∗∗∗∗
572 ∗∗ Matthew Kehoe
573 ∗∗ 08/16/2015
574 ∗∗
575 ** This program computes the value for Zeta(z) using a definite integral
576 ** approximation through the Abel-Plana formula. The Abel-Plana formula
577 ** can be shown to approximate the value for Zeta(s) through a definite
```

```
578 ** integral. The integral approximation is handled through the Composite
579 ∗∗ Simpson ' s Rule known a s Adaptive Quadrature .
580 ∗∗∗∗∗∗∗∗∗∗∗∗∗∗∗∗∗∗∗∗∗∗∗∗∗∗∗∗∗∗∗∗∗∗∗∗∗∗∗∗∗∗∗∗∗∗∗∗∗∗∗∗∗∗∗∗∗∗∗∗∗∗∗∗∗∗∗∗∗∗∗∗∗∗/
581
582 /* The Abel–Plana formula will calculate small values of the zeta function.
583 If s = a + i *b, the program is designed to handle -30 < a < 30 and
-30 < b < 30. The program will work for s = 100 + 0* i but will converge
585 very slowly as either a or b increases. */586
587 import java.util.*;
588 import java.math.*;
589
590
591 public class AbelPlana extends Complex {
_{592} private static MathContext MC = new MathContext (512,
593 RoundingMode .HALF EVEN) ;
594 public static void main (String [] args) {
595 AbelMain ();
596 }
597
598 // Main method
599 public static void AbelMain () {
600 double re = 0, im = 0;
601 double start, stop, totalTime;
602 Scanner scan = new Scanner (System. in );
603 System . out . println ("Calculation of the Riemann Zeta" +
\begin{aligned} \text{F}^{604} \quad \text{``Function in the form Zeta(s) = a + ib."}; \end{aligned}\text{605} System . out . println ();
606 System . out . print ("Enter the value of [a] inside the Riemann Zeta " +
\begin{pmatrix} 607 \\ 007 \end{pmatrix} " Function : " );
608 try {
r e = scan.nextDouble();
610 }
611 catch (Exception e) {
612 System.out.println ("Please enter a valid number for a.");
613 }
\mathcal{S}_{\text{S}(\mathbb{R}^n)} System . out . print ("Enter the value of |b| inside the Riemann Zeta" +
\begin{pmatrix} 615 \\ 015 \end{pmatrix} "Function : ");
616 \text{try }\lim = \text{scan}.\text{nextDouble}();
618 }
_{619} catch (Exception e) {
620 System.out.println ("Please enter a valid number for b.");
621 }
\text{start} = \text{System}.\text{currentTimeMillis} ();
\epsilon_{23} Complex z = new Complex (new BigDecimal (re), new BigDecimal (im));
\sim System . out . println ("The value for Zeta(s) is " + AbelPlana(z));
\begin{array}{rcl} 625 & \text{stop} = \text{System.currentTimeMillis} \end{array}_{626} totalTime = (double) (stop-start) / 1000.0;
\text{System.out.println("Total time taken is " + totalTime + " seconds.");628 }
629
630 /∗∗
\text{631} * The definite integral for Zeta(z) in the Abel–Plana formula.
\text{for} > \text{Numerator} = \text{Sin}(z * \arctan(t))633 ∗ <br> Denominator = ( 1 + t ˆ 2 ) ˆ ( z / 2 ) ∗ ( e ˆ ( 2∗ pi ∗ t ) − 1 )
\begin{array}{rcl}\n\text{634} \\
\text{*} & \text{9.4} \\
\text{9.4} \\
\text{9.6} \\
\text{1.6} \\
\text{1.7} \\
\text{1.8} \\
\text{1.8} \\
\text{1.9} \\
\text{1.9} \\
\text{1.1} \\
\text{1.1} \\
\text{1.1} \\
\text{1.1} \\
\text{1.1} \\
\text{1.1} \\
\text{1.1} \\
\text{1.1} \\
\text{1.1} \\
\text{1.1} \\
\text{1.1} \\
\text{1.1} \\
\text{1.1} \\
\text{1.1} \\
\text{1.1} \\
\text{1.1\text{635} * @param z – The complex value of z = a + i *b
\frac{636}{ } * @return the value of the complex function.
637 ∗/
638 public static Complex f (double t, Complex z) {
\text{Complex num} = (z \text{ . multiply (Math. atan ( t ) ) }). \text{sin} ();
640 Complex D1 = new Complex(1 + t * t). pow (z. divide (TWO));
641 Complex D2 = new Complex (Math. pow (Math. E, 2.0 * \text{Math} \cdot \text{PI} * t) – 1.0;
642 Complex den = D1. multiply (D2);
```

```
_{643} return num. divide (den, MC);
644 }
646 /∗∗
647 ∗ Adaptive quadrature – See http://www.mathworks.com/moler/quad.pdf
648 * @param a – the lower bound of integration.
649 * @param b – the upper bound of integration.
650 ∗ @param z − The complex v al u e o f z = a + i ∗b
651 • ®return the approximate numerical value of the integral.
652 * /653 public static Complex adaptiveQuad (double a, double b, Complex z) {
654 double EPSILON = 1E-13;
655 double step = b - a;
\begin{array}{c|c}\n656 & \text{double c} = (a + b) / 2.0; \n\end{array}657 double d = (a + c) / 2.0;658 double e = (b + c) / 2.0;660 Complex S1 = (f(a, z) \cdot add(f(c, z) \cdot multiply(FOUR)) \cdot add(f(b, z)).
\begin{array}{c} \text{{\rm mod}}\ \text{{\rm mod}}\ \text{{\rm\text{Complex } \text{S2} = (\text{f}(a, z) \cdot \text{add}(\text{f}(d, z) \cdot \text{multiply}(\text{FOUR})) \cdot \text{add}(\text{f}(c, z) \cdot \text{multiply})\begin{array}{c}\n\text{663}\n\end{array} (TWO)). add ( f ( e , z ) . multiply (FOUR)). add ( f ( b , z ))). multiply
( step / 12.0 );\begin{array}{lll} \text{665} & \text{Complex result} = (\text{S2.subtract}(\text{S1})) \text{. divide}(\text{FIFFEEN, MC}); \end{array}667 if (S2. \text{subtract}(S1). \text{mod}) \leq EPSILON668 return S2.add(result);669 e l s e
\epsilon_{670} return adaptiveQuad(a, c, z).add(adaptiveQuad(c, b, z));
671 }
673 /∗∗
674 * The definite integral for Zeta(z) in the Abel–Plana formula.
675 ∗ \langle b \rangle value = 1/2 + 1/(z-1) + 2 ∗ Integral
676 * @param z – The complex value of z = a + i *b
\frac{677}{} * @return the value of Zeta(z) through value and the
678 * quadrature approximation.
679 ∗/
680 public static Complex AbelPlana (Complex z) {
\text{Complex C1} = \text{ONEHALF.} \text{add}(\text{ONE.} \text{divide} (z \text{ .} \text{subtract}(\text{ONE}), \text{ MC}));682 Complex C2 = TWO. multiply (adaptiveQuad (1E-16, 100.0, z));
683 if ( z . real () . doubleValue ( ) = 0 & z . imag () . doubleValue ( ) = 0 )
\begin{array}{ccc} 684 & \text{return } \text{new } \text{Complex}(0.0, 0.0); \end{array}685 else if ( z real () doubleValue ( ) = 1 & z . imag () doubleValue ( ) = 0 } {
686 System.out.println ("The zeta function is undefined.");
687 return new Complex (Double . POSITIVE INFINITY, 0.0);
688 }
689 else
_{690} return C1.add (C2);
691 }
692 }
```
## 4.7 Appendix G - DirichletZeta.java

645

659

666

```
693 /∗∗∗∗∗∗∗∗∗∗∗∗∗∗∗∗∗∗∗∗∗∗∗∗∗∗∗∗∗∗∗∗∗∗∗∗∗∗∗∗∗∗∗∗∗∗∗∗∗∗∗∗∗∗∗∗∗∗∗∗∗∗∗∗∗∗∗∗∗∗∗∗∗∗
694 ∗∗
695 ** Dirichlet series for the Zeta function
696 ∗∗
697 ∗∗∗∗∗∗∗∗∗∗∗∗∗∗∗∗∗∗∗∗∗∗∗∗∗∗∗∗∗∗∗∗∗∗∗∗∗∗∗∗∗∗∗∗∗∗∗∗∗∗∗∗∗∗∗∗∗∗∗∗∗∗∗∗∗∗∗∗∗∗∗∗∗∗
698 ∗∗ Matthew Kehoe
699 ∗∗ 09/20/2015
700 ∗∗
701 ** This program computes the value for Zeta(z) using the Dirichlet series
702 ** summation. The Dirichlet series summation is valid for Re(s) > 0 and
703 ** quickly approaches convergence. The BigDecimal class and methods are
704 ** referenced through the Apfloat library for Java.
```

```
705 ∗∗∗∗∗∗∗∗∗∗∗∗∗∗∗∗∗∗∗∗∗∗∗∗∗∗∗∗∗∗∗∗∗∗∗∗∗∗∗∗∗∗∗∗∗∗∗∗∗∗∗∗∗∗∗∗∗∗∗∗∗∗∗∗∗∗∗∗∗∗∗∗∗∗/
706
707 import org. apfloat. ApcomplexMath;
708 import org. apfloat. Apcomplex;
709 import org.apfloat.Apfloat;
710 import java.util.*;
711
712 public class DirichletZeta {
713 final private static long PRECISION = 500;
714 final private static Apfloat ONE = new Apfloat ("1", PRECISION);
715
716 public static void main (String [] args) {
717 Dirichlet Main ();
718 }
719
720 // Main method
721 public static void DirichletMain () {
722 float re = 0, im = 0;
<sup>723</sup> double start, stop, totalTime;
5canner scan = new Scanner (System.in);
725 System . out . p r i n t l n ( " C al c ul a ti o n o f the Riemann Zeta "
726 + "Function in the form Zeta(s) = a + ib.");
727 System . out . println ();
728 System . out . print ("Enter the value of [a] inside the Riemann Zeta "
\begin{array}{c} \text{729} \\ \text{729} \end{array} + "Function: ");
730 try {
r e = scan.nextFloat();
732 } catch (Exception e) {
733 System . out . println ("Please enter a valid number for a.");
734 }
735 System . out . print ("Enter the value of [b] inside the Riemann Zeta"
736 + "Function: ");737 try {
738 im = scan.nextFloat();
739 } catch (Exception e) {
740 System . out . println ("Please enter a valid number for b.");
741 }
5142 start = System.currentTimeMillis();
743 Apfloat real = new Apfloat (re, PRECISION);
744 Apfloat ima = new Apfloat (im, PRECISION);
745 Apcomplex s = new Apcomplex (real, ima);
746 System . out . println ("The value for Zeta(s) is " +
747 String.format("%.100s", calculateDirichletZeta(s)));
_{748} stop = System.currentTimeMillis();
_{749} totalTime = (double) (stop – start) / 1000.0;
750 System . out . println ("Total time taken is " + totalTime + " seconds.");
751 }
752
753 /∗∗
\gamma<sup>754</sup> * The calculation of the Dirichlet series summation for Zeta(s)
755 * Calculation = 1/(s-1) * series summation.
<sup>756</sup> * Stop the summation when the convergence is reached through the
757 * desired Apfloat EPSILON.
758 * @param s the user defined value for re(s) and ima(s)
759 • * @return the calculated value of Zeta(s)
760 ∗/
761 private static Apcomplex calculateDirichletZeta (Apcomplex s) {
762 Apcomplex sum = Apcomplex .ZERO;
763 Apcomplex cons = (ONE. divide (s. subtract (ONE));
764 A p float EPSILON = new Ap float ("1e-6", PRECISION);
765 int stop_condition = 1;
766 int n = 1;
767 while (stop_condition > 0)
768 {
769 Apcomplex n extIter = zetaSum(n, s);
```

```
1770 stop_condition = ApcomplexMath.abs (nextIter).compareTo (EPSILON);
\text{sum} = \text{sum.add}(\text{nextIter});772 and \{\begin{array}{c} 773 \\ 773 \end{array} System . out . println ("Value at interation " + n + " : "
774 + String . format ("%.100s", cons. multiply (sum)));
775 }
776 \text{ } n++;
777 }
778 return cons. multiply (sum);
779 }
780
781 /∗∗
782 • * The Dirichlet series summation formula for Zeta(s)
\gamma_{83} * Summation = n/(n+1)^s - (n-s)/n^s
784 • ©param this n the current index for the summation
\gamma<sub>785</sub> \ast @param s the user defined value for re(s) and ima(s)
786 ∗ @return the series summation
787 ∗/
788 public static Apcomplex zetaSum(long this n, Apcomplex s) {
789 Apfloat n = new Apfloat (this n, PRECISION);
790 Apfloat nPlusOne = n.add (ONE);
791
792 Apcomplex first Term = n. divide (ApcomplexMath. pow (nPlusOne, s));
793 Apcomplex second Term = n . subtract (s) . divide (ApcomplexMath . pow
( n, s ) );
795 return firstTerm.subtract(secondTerm);
796 }
797 }
```
## 4.8 Appendix H - Complex.java

```
799 /∗∗∗∗∗∗∗∗∗∗∗∗∗∗∗∗∗∗∗∗∗∗∗∗∗∗∗∗∗∗∗∗∗∗∗∗∗∗∗∗∗∗∗∗∗∗∗∗∗∗∗∗∗∗∗∗∗∗∗∗∗∗∗∗∗∗∗∗∗∗∗∗∗∗
800 ∗∗
801 ∗∗ Complex Numbers
802 ∗∗
803 ∗∗∗∗∗∗∗∗∗∗∗∗∗∗∗∗∗∗∗∗∗∗∗∗∗∗∗∗∗∗∗∗∗∗∗∗∗∗∗∗∗∗∗∗∗∗∗∗∗∗∗∗∗∗∗∗∗∗∗∗∗∗∗∗∗∗∗∗∗∗∗∗∗∗
804 ∗∗ Matthew Kehoe
805 ∗∗ 08/20/2015
806 ∗∗
807 ** This class is necessary as a helper class for the calculation of
808 ** imaginary numbers. The calculation of Zeta(z) inside AbelMain is in
809 \times * \qquad \text{the form of } z = a + i * b.810 ∗∗∗∗∗∗∗∗∗∗∗∗∗∗∗∗∗∗∗∗∗∗∗∗∗∗∗∗∗∗∗∗∗∗∗∗∗∗∗∗∗∗∗∗∗∗∗∗∗∗∗∗∗∗∗∗∗∗∗∗∗∗∗∗∗∗∗∗∗∗∗∗∗∗/
811
812 import java.math.BigDecimal;
813 import java.math. MathContext;
814
815 public class Complex extends Object{
816 private BigDecimal re;
817 private BigDecimal im;
818
819 /∗∗
820 BigDecimal constant for zero
821 ∗/
s_{22} final static Complex ZERO = new Complex (BigDecimal ZERO) ;
823
824 /∗∗
825 BigDecimal constant for one half
826 ∗/
\text{snr} = \text{final} \quad \text{static} \quad \text{Complex} \quad \text{ONEHALF} = \text{new} \quad \text{Complex} \left( \text{new} \quad \text{BigDecimal} \left( 0.5 \right) \right);828
829 /∗∗
830 BigDecimal constant for one
831 ∗/
s_{32} final static Complex ONE = new Complex (BigDecimal ONE);
```

```
834 /∗∗
835 BigDecimal constant for two
836 ∗/
\text{final}_{\text{stat}} static Complex TWO = new Complex (new BigDecimal (2.0)):
839 /∗∗
840 BigDecimal constant for four
841 ∗/
\text{5442} final static Complex FOUR = new Complex (new BigDecimal (4.0));
844 /**
845 BigDecimal constant for fifteen
846 ∗/
\begin{bmatrix} 847 \end{bmatrix} final static Complex FIFTEEN = new Complex (new BigDecimal (15.0)) ;
849 /∗∗
850 BigDecimal constant for PI
851 Accurate to 1000 decimal places
852 ∗/
s_{53} final static BigDecimal PI = new BigDecimal (
854 "3.141592653589793238462643383279502884197169399375105820974944592307"+
855 "81640628620899862803482534211706798214808651328230664709384460955058"+
856 "22317253594081284811174502841027019385211055596446229489549303819644"+
857 "28810975665933446128475648233786783165271201909145648566923460348610"+
{\begin{aligned} \text{\begin{minipage}{0.9cm} \begin{minipage}{0.9cm} \end{minipage} \begin{minipage}{0.9cm} \end{minipage}} \begin{minipage}{0.9cm} \begin{minipage}{0.9cm} \end{minipage} \begin{minipage}{0.9cm} \begin{minipage}{0.9cm} \end{minipage}} \begin{minipage}{0.9cm} \begin{minipage}{0.9cm} \end{minipage}} \begin{minipage}{0.9cm} \begin{minipage}{0.9cm} \end{minipage}} \begin{minipage}{0.9cm} \begin{minipage}{0.9cm} \end{minipage}} \begin{minipage}{0859 "40917153643678925903600113305305488204665213841469519415116094330572"+
860 "70365759591953092186117381932611793105118548074462379962749567351885"+
861 "75272489122793818301194912983367336244065664308602139494639522473719"+
862 "07021798609437027705392171762931767523846748184676694051320005681271"+
863 "45263560827785771342757789609173637178721468440901224953430146549585"+
864 "37105079227968925892354201995611212902196086403441815981362977477130"+
865 "99605187072113499999983729780499510597317328160963185950244594553469"+
866 "08302642522308253344685035261931188171010003137838752886587533208381"+
867 "42061717766914730359825349042875546873115956286388235378759375195778"+
"18577805321712268066130019278766111959092164201989" \; ;870 /∗∗
871 BigDecimal constant for E
872 Accurate to 1000 decimal places
s_{74} final static BigDecimal E = new BigDecimal
\frac{875}{1875} ... \frac{271828182845904523536028747135266249775724709369995959574966967627724}876 "07663035354759457138217852516642742746639193200305992181741359662904"+
877 "35729003342952605956307381323286279434907632338298807531952510190115"+
878 "73834187930702154089149934884167509244761460668082264800168477411853"+
879 "74234544243710753907774499206955170276183860626133138458300075204493"+
880 "38265602976067371132007093287091274437470472306969772093101416928368"+
{ \begin{aligned} \text{\begin{aligned} 881} \end{aligned} } \begin{aligned} \text{\begin{aligned} 781} \end{aligned} & \text{\begin{aligned} 79025515108657463772111252389784425056953696770785449969967946864454 \end{aligned} } \end{aligned} }882 "90598793163688923009879312773617821542499922957635148220826989519366"+
883 "80331825288693984964651058209392398294887933203625094431173012381970"+
884 "68416140397019837679320683282376464804295311802328782509819455815301"+
885 "75671736133206981125099618188159304169035159888851934580727386673858"+
886 "94228792284998920868058257492796104841984443634632449684875602336248"+
887 27041978623209002160990235304369941849146314093431738143640546253152" +888 "09618369088870701676839642437814059271456354906130310720851038375051"+
"01157477041718986106873969655212671546889570350354"};891 /∗∗
892 Default constructor equivalent to zero
893 ∗/
_{894} public Complex () {
895 \text{ re} = \text{BigDecimal} \cdot \text{ZERO};896 im = BigDecimal .ZERO;
```
∗/

}

```
54
```

```
899 /∗∗
900 Constructor with real part only
901 @param x Real part , BigDecimal
902 ∗/
903 public Complex (BigDecimal x) {
904 \qquad \qquad \mathbf{r} \, \mathbf{e} \ = \ \mathbf{x} \, ;_{905} im = BigDecimal .ZERO:
906 }
908 /∗∗
909 Constructor with real part only
910 @param x Real part, double
911 \ast/912 public Complex (double x) {
r = new \; BigDecimal(x);
914 im = BigDecimal .ZERO;
915 }
917 /**
918 Constructor with real and imaginary parts in double format.
919 @param x Real part
920 @param y Imaginary part
921 ∗/
922 public Complex (double x, double y) {
r = new \; BigDecimal(x);
_{924} im= new BigDecimal(y);
925 }
927 /∗∗
928 Constructor for the complex number z = a + i *b929 @param re Real part
930 @param im Imaginary part
931 ∗/
932 public Complex (BigDecimal re, BigDecimal im) {
h is . re = re;
^{934} this . im = im;
935 }
937 /**
938 Real part of the Complex number
939 @return Re[z] where z = a + i * b.940 * /941 public BigDecimal real () {
942 return re;
943 }
945 /**
946 Imaginary part of the Complex number
947 @return Im [z] where z = a + i * b.
948 ∗/
949 public BigDecimal imag() {
950 return im;
951 }
953 /∗∗
<sup>954</sup> Complex conjugate of the Complex number
955 in which the conjugate of z is z-bar.
956 ©return z-bar where z = a + i *b and z-bar = a - i *b957 * /958 public Complex conjugate () {
^{959} return new Complex (re, im. negate ());
960 }
962 /∗∗
```
907

916

926

936

944

952

```
963 • * Returns the sum of this and the parameter.
965 @param augend the number to add
966 @param mc the context to use
\mathfrak{g}_{67} @return this + augend
968 ∗/
969 p u bli c Complex add ( Complex augend , MathContext mc)
971 / / (a+bi ) + (c+di) = (a + c) + (b + d)i972 return new Complex
r_{\rm F} re . add ( augend . re , mc),
^{974} im . add ( augend . im, mc) );
975 }
977 /∗∗
978 Equivalent to add (augend, MathContext .UNLIMITED)
979 @param augend the number to add
980 @return this + augend
981 ∗/
982 public Complex add (Complex augend)
984 return add (augend, MathContext.UNLIMITED);
985 }
987 /∗∗
988 Addition of Complex number and a double.
989 @param d is the number to add.
990 @return z+d where z = a+i*b and d = double991 ∗/
_{992} public Complex add (double d) {
993 BigDecimal augend = new BigDecimal(d);
994 return new Complex (this re. add (augend, MathContext .UNLIMITED),
995 this.im );
996 }
998 /∗∗
999 • * Returns the difference of this and the parameter.
000 @param subtrahend the number to subtract
001 @param mc the context to use
1002 @return this - subtrahend
1004 p u bli c Complex s u b t r a c t ( Complex subtrahend , MathContext mc)
006 / / (a+bi ) - (c+di) = (a - c) + (b - d)i1007 return new Complex
1008 re. subtract (subtrahend.re, mc),
\begin{aligned} \text{1009} \quad \text{im.}\ \text{subtract}\ (\text{subtrahend.}\ \text{im.}\ \text{mc})\ \text{)}\ ; \end{aligned}.010 }
1012 /∗∗
013 * Equivalent to subtract (subtrahend, MathContext.UNLIMITED)
014 @param subtrahend the number to subtract
015 @return this – subtrahend
1016 */
017 public Complex subtract (Complex subtrahend)
<sup>019</sup> return subtract (subtrahend, MathContext .UNLIMITED);
10201022 /∗∗
023 Subtraction of Complex number and a double.
\Omega_{24} @param d is the number to subtract.
025 @return z-d where z = a+i *b and d = double
1026 */
1027 public Complex subtract(double d){
```
{

```
56
```

```
1028 BigDecimal subtrahend = new BigDecimal(d);
<sup>029</sup> return new Complex (this .re .subtract (subtrahend, MathContext .UNLIMITED),
1030 t h i s . im ) ;
1031 }
1033 /∗∗
034 • Returns the product of this and the parameter.
\Omega_{035} @param multiplicand the number to multiply by
036 @param mc the context to use
1037 @return this * multiplicand
1038 */
039 public Complex multiply (Complex multiplicand, MathContext mc)
1/(a+bi) (c+di) = (ac - bd) + (ad + bc)i<sup>042</sup> return new Complex (
<sup>043</sup> re . multiply (multiplicand . re , mc) . subtract (im . multiply
( multiplicand . im , mc), mc),
1045 re . multiply (multiplicand . im , mc) . add (im . multiply
( multiplicand . re , mc), mc) );
1047 }
1049 /∗∗
<sup>050</sup> Equivalent to multiply (multiplicand, MathContext.UNLIMITED)
\Omega<sub>051</sub> a o @param multiplicand the number to multiply by
0.052 @return this * multiplicand
1053 */
_{0.054} public Complex multiply (Complex multiplicand)
1056 return multiply (multiplicand, MathContext. UNLIMITED);
1057 }
1059 /∗∗
060 Complex multiplication by a double.
\Omega<sub>061</sub> @param d is the double to multiply by.
062 @return z*d where z = a+i *b and d = double1063 */
1064 public Complex multiply (double d) {
1065 BigDecimal multiplicand = new BigDecimal(d);
066 return new Complex (this.re.multiply (multiplicand, MathContext.UNLIMITED)
<sup>067</sup> , this .im . multiply (multiplicand, MathContext .UNLIMITED) );
1068 }
1070 /∗∗
<sup>071</sup> Modulus of a Complex number or the distance from the origin in
1072 * the polar coordinate plane.
\alpha<sub>073</sub> @return |z| where z = a + i *b.
1074 */
1075 public double mod() {
1076 if ( re. doubleValue ( ) != 0.0 | | im. doubleValue ( ) != 0.0 )
<sup>077</sup> return Math.sqrt (re. multiply (re).add (im. multiply (im))
1078 . doubleValue ( ) ) ;
1079 else
1080 return 0.0;
1081 }
1083 /∗∗
084 • Modulus of a Complex number squared
085 • @param z = a + i * b086 \star @return |z|^2 where z = a + i * b1087 ∗/
1088 public double abs (Complex z) {
1089 double doubleRe = re.doubleValue();
1090 double doubleIm = im.doubleValue();
1091 return doubleRe * doubleRe + doubleIm * doubleIm;
1092 }
```
040

1048

 $055$ 

1058

1069

```
57
```

```
094 public Complex divide (Complex divisor)
1095 \left\{ \begin{array}{ccc} 1 & 0 & 0 \\ 0 & 0 & 0 \\ 0 & 0 & 0 \\ 0 & 0 & 0 \\ 0 & 0 & 0 \\ 0 & 0 & 0 \\ 0 & 0 & 0 \\ 0 & 0 & 0 \\ 0 & 0 & 0 \\ 0 & 0 & 0 \\ 0 & 0 & 0 \\ 0 & 0 & 0 \\ 0 & 0 & 0 \\ 0 & 0 & 0 & 0 \\ 0 & 0 & 0 & 0 \\ 0 & 0 & 0 & 0 \\ 0 & 0 & 0 & 0 \\ 0 & 0 & 0 & 0 & 0 \\ 0 & 0 & 0 & 0 & 0 \\ 0 & 0 & <sup>096</sup> return divide (divisor, MathContext.UNLIMITED);
097 }
1099 /∗∗
\frac{1100}{200} * The absolute value squared.
101 • A * ©return The sum of the squares of real and imaginary parts.
102 * This is the square of Complex abs ().
103 */
_{104} public BigDecimal norm ()
106 return re. multiply (re). add (im. multiply (im)) ;
107 }
109 /** The inverse of the the Complex number.
110 @param mc amount of precision
\frac{1}{111} @return 1/ this
112 */
113 public Complex inverse (MathContext mc)
1115 final BigDecimal hyp = norm ();
116 \sqrt{\frac{1}{(x+i)(x+i)(x+i)(x-i)(x^2+y^2)}}117 return new Complex (re. divide (hyp, mc), im. divide (hyp, mc)
\log_{118} . negate ( ) ) ;
119 }
121 /** Divide through another BigComplex number.
122 @param oth the other complex number
123 @param mc amount of precision
\mathbb{Q} return this/other
125 */
126 public Complex divide (Complex oth, MathContext mc)
128 /∗ implementation: (x+iy)/(a+ib) = (x+iy)*1/(a+ib) */i129 return multiply (oth.inverse (mc), mc) ;
130 }
1132 /∗∗
133 Division of Complex number by a double.
\Omega_{1134} @param d is the double to divide
1135 are Qreturn new Complex number z/d where z = a+i*b136 */
_{137} public Complex divide (double d) {
1138 BigDecimal divisor = new BigDecimal(d);
139 return new Complex (this redivide (divisor, MathContext UNLIMITED),
140 this . im . divide ( divisor , MathContext .UNLIMITED) ) ;
141 }
1143 /∗∗
\text{Exponential of a complex number } (z \text{ is unchanged}).115 \langle b \rangle = e^{\hat{}}(a+i*b) = e^{\hat{}}a * e^{\hat{}}(i*b) = e^{\hat{}}a * (cos(b) + i * sin(b))146 a Qreturn exp(z) where z = a+i*b147 */
148 public Complex exp () {
1149 return new Complex (Math. exp (re. doubleValue ()) * Math. cos (im.
1150 doubleValue ( ) ) , Math . exp ( r e . doubleValue ( ) ) ∗
\text{Math.} \sin \left( \text{im.} \text{doubleValue}(\cdot) \right) ;
152 }
1154 /∗∗
155 The Argument of a Complex number or the angle in radians
156 with respect to polar coordinates.
\langlebr> Tan(theta) = b / a, theta = Arctan(b / a)
```
1098

105

1108

<sup>1114</sup> {

1120

<sup>1127</sup> {

1131

1142

```
1158 <br> a i s the r e a l p a r t on the h o r i z o n t a l a x i s
1159 \langlebr>b is the imaginary part of the vertical axis
160 @return arg(z) where z = a+i*b.
161 */
_{162} public double \arg() {
r_{\text{163}} return Math. atan2(im. doubleValue (), re. doubleValue () ;
1166 /∗∗
167 The log or principal branch of a Complex number (z is unchanged).
168 \langle b \rangle = \log(a+i*b) = \ln|a+i*b| + i*Arg(z) = \ln(sqrt(a^2+b^2))169 * + i * Arg(z) = ln (mod(z)) + i *Arctan(b/a)170 areturn \log(z) where z = a+i*b171 */
_{172} public Complex log() {
173 return new Complex (Math. log(t \text{ his } mod()), this . arg ());
1176 /∗∗
177 The square root of a Complex number (z is unchanged).
178 Returns the principal branch of the square root.
179 \langle b \rangle z = e^{i(x + b) + x} = r \cdot cos(t h e^{\alpha}) + i \cdot r \cdot sin(t h e^{\alpha})180 \langle br \rangle r = \sqrt{sqrt(a^2 + b^2)}\langle cos (theta) = a / r, sin (theta) = b / r
\langle \text{br} \rangle By De Moivre's Theorem, sqrt(z) = sqrt(a+i *b) =
183 \star e^{\hat{}}(i * \theta) = r(\cos(\theta) + i * \sin(\theta) + \sin(\theta))184 @return sqrt(z) where z = a+i*b1185 ∗/
_{186} public Complex sqrt() {
1187 double r = \text{this mod}();
188 double halfTheta = this.arg() / 2;
1189 return new Complex (Math. sqrt (r) * Math. cos (halfTheta), Math. sqrt (r) *
\text{Math} \cdot \sin \left( \text{halfTheta} \right) \right);191 }
1193 /∗∗
194 The real cosh function for Complex numbers.
1195 \langle \text{br} \rangle cosh (theta) = (e^(theta) + e^(-theta)) / 2
\Omega_{196} @return cosh(theta)
197 */
198 private double cosh (double theta) {
1199 return (Math. exp(theta) + Math. exp(-theta)) / 2;
1202 /∗∗
203 The real sinh function for Complex numbers.
\langle \text{204} \rangle \langle \text{205} \rangle sinh ( theta ) = (e^( theta ) - e^(-theta ) ) / 2
205 @return sinh (theta)
1206 */
1207 private double sinh (double theta)
1208 return (Math. exp(theta) – Math. exp(-theta)) / 2;
211 /**
1212 The sin function for the Complex number (z is unchanged).
213 \langle b \rangle = \cosh(b) * \sin(a) + i * (\sinh(b) * \cos(a))214 a Qreturn sin (z) where z = a+i*b215 */
_{216} public Complex sin () {
117 return new Complex ( cosh (im . doubleValue ( ) ) * Math. sin ( re . doubleValue ( ) ),
\sinh{(\text{im }.\text{doubleValue}(\text{))}\ast\text{ Math }.\cos{(\text{re }.\text{doubleValue}(\text{))})};219 }
1221 /∗∗
```
<sup>1174</sup> } 1175

1192

<sup>1200</sup> } 1201

209 1210

1220

 $1222$  The cos function for the Complex number (z is unchanged).

```
1223 <br> c o s ( a +i ∗b ) = c o sh ( b ) ∗ c o s ( a ) + i ∗(−si n h ( b ) ∗ s i n ( a ) )
224 @return cos (z) where z = a+i*b225 */
226 public Complex cos() {
1227 return new Complex ( cosh (im. doubleValue ( ) ) * Math. cos ( re. doubleValue ( ) ),
\text{1228} \text{--}\sinh(\text{im. doubleValue}() ) * \text{Math.}\sin(\text{re. doubleValue}() ) ;1229 }
1231 /∗∗
232 The hyperbolic sin of the Complex number (z is unchanged).
233 \langle b \rangle = \sinh(a+i*b) = \sinh(a) * \cos(b) + i * (\cosh(a) * \sin(b))234 @return sinh (z) where z = a+i*b1235 */
_{236} public Complex sinh () {
1237 return new Complex ( sinh ( re . doubleValue ( ) ) * Math . cos (im . doubleValue ( ) ),
238 cosh (re. doubleValue () ) * Math. sin (im. doubleValue () ) ;
1<sub>239</sub> }
1241 /∗∗
1242 The hyperbolic cosine of the Complex number (z is unchanged).
243 \langle b \rangle cosh (a+i*b) = \cosh(a)*\cos(b) + i*(\sinh(a)*\sin(b))244 @return \cosh(z) where z = a+i*b1245 */
_{246} public Complex cosh() {
1247 return new Complex ( cosh ( re . doubleValue ( ) ) *Math . cos (im . doubleValue ( ) ),
1248 sinh (re. doubleValue ()) * Math. sin (im. doubleValue ()) );
249 }
1251 /∗∗
252 The tan of the Complex number (z is unchanged).
253 \langle b \rangle tan (a+i*b) = \sin(a+i*b) / \cos(a+i*b)254 @return tan(z) where z = a+i*b1255 */
_{256} public Complex tan () {
1257 return (this.sin()).divide(this.cos());
1260 /∗∗
261 The arctan of the Complex number (z is unchanged).
262 <br> \langle b \rangle = \tan^{-1}(1) (a + i * b) = 1/2 i * (log(1 - i * (a + b * i)) - log(1 + i * (a + b * i))) =263 \langle br \rangle -1/2 i * (\log(i * a - b + 1) - \log(-i * a + b + 1))264 @return arctan (z) where z = a+i*b1265 */
_{266} public Complex atan () {
1267 Complex ima = new Complex (0.0, -1.0); //multiply by negative i
1268 Complex num = new Complex ( this . re . doubleValue ( ), this . im . doubleValue ( )
1.0 ;
270 Complex den = new Complex ( this . re . negate ( ) . doubleValue ( ), this . im
1271 . negate ( ). doubleValue ( ) -1.0 ;
272 Complex two = new Complex (2.0, 0.0); // divide by 2
1273 return ima. multiply (num. divide (den). log()). divide (two);
1274 }
1276 /∗∗
277 * The Math . pow equivalent of two Complex numbers.
278 * @param z - the complex base in the form z = a + i *b
279 \ast @return z ̂y where z = a + i * b and y = c + i * d280 */
281 public Complex pow (Complex z) {
282 Complex a = z \cdot \text{multiply} (this \cdot \log()), \text{ MathContext } \text{.UNLIMITED};
1283 return a \cdot exp();
1284 }
1286 /∗∗
287 • * The Math pow equivalent of a Complex number to the power
```
1240

1250

258 259

1275

1285

```
288 * of a double.
289 * @param d – the double to be taken as the power.
290 * @return z^d where z = a + i * b and d = double1291 */
_{292} public Complex pow (double d) {
1293 Complex a=(\text{this } \cdot \log() ). multiply (d);
1294 return a \cdot exp();
1295 }
1296
1297 /∗∗
298 Override the . to String () method to generate complex numbers, the
299 string representation is now a literal Complex number.
300 Qreturn a+i*b, a-i*b, a, or i*b as desired.
1301 */
_{302} public String toString () {
303 if (re.doubleValue () != 0.0 && im.doubleValue () > 0.0 }
1304 return re + " + " + im + "*i";305
1306 if (re.doubleValue() != 0.0 && im.doubleValue() < 0.0) {
1307 return re + " − "+ (-im . doubleValue ()) + "*i";
.308_{309} if (im.doubleValue() = 0.0) {
310 return String.valueOf(re);
311\begin{array}{c} \text{1312} \\ \text{1312} \end{array} if (re.doubleValue() = 0.0) {
1313 return im + " * i";
314
1315 return re + " + i *" + im;316 }
```
## 4.9 Appendix I - BernoulliZeta.java

```
1318 /∗∗∗∗∗∗∗∗∗∗∗∗∗∗∗∗∗∗∗∗∗∗∗∗∗∗∗∗∗∗∗∗∗∗∗∗∗∗∗∗∗∗∗∗∗∗∗∗∗∗∗∗∗∗∗∗∗∗∗∗∗∗∗∗∗∗∗∗∗∗∗∗∗∗
1319 ∗∗
320 ** Bernoulli numbers to calculate of Zeta(n)
1321 ∗∗
1322 ∗∗∗∗∗∗∗∗∗∗∗∗∗∗∗∗∗∗∗∗∗∗∗∗∗∗∗∗∗∗∗∗∗∗∗∗∗∗∗∗∗∗∗∗∗∗∗∗∗∗∗∗∗∗∗∗∗∗∗∗∗∗∗∗∗∗∗∗∗∗∗∗∗∗
1323 ∗∗ Matthew Kehoe
324 ** 09/15/2015
1325 ∗∗
326 ** The Bernoulli numbers have multiple interesting relationships with the
327 ** Zeta function. One of these relationships, originally found by Euler
328 ** states that \text{Zeta}(2n) = -1^{\circ}(n+1) * B_2n * (2*pi)^2n / 2 * (2n)!. Another
329 ** relationship is defined by \text{Zeta}(-n) = -B_{-}\{n+1\}/(n+1). This program is
330 ** designed to calculate even and odd integer values for the Zeta function.
1331 ∗∗∗∗∗∗∗∗∗∗∗∗∗∗∗∗∗∗∗∗∗∗∗∗∗∗∗∗∗∗∗∗∗∗∗∗∗∗∗∗∗∗∗∗∗∗∗∗∗∗∗∗∗∗∗∗∗∗∗∗∗∗∗∗∗∗∗∗∗∗∗∗∗∗/
1332
1333
1334 import java.math. BigInteger;
1335 import org. apache. commons. math3. fraction. BigFraction;
1336
337 public class BernoulliZeta {
1338
1339 // Main method
340 public static void main (String [ ] args) {
341 System.out.println ("The value of Zeta(2n) in the form \u03A0^2 /"
1342 + "fracation."1343 System . out . println ();
1344 printZeta2N();
1345
1346 // Uncomment to print out Zeta(-n)1347 /* System.out.println ("The value of Zeta (-N) in BigFraction form.");
1348 System . out . \text{print}\left(\right);
_{1349} printZetaNegN();*/
350
```

```
1352 /∗∗
1353 * Prints the values of Zeta(2n) in the format of
1354 * Numerator = BigInteger * pi^2n
1355 * Denominator = BigInteger
1356 */
1357 public static void printZeta2N(){
1358 String pi = "\u03A0";
\begin{array}{cc} 1360 & \text{for (int i = 1; i < 1000; i++) } \end{array}1362 if ( evenZeta(i).getNumerator ().doubleValue ( ) > 1)
1363 System . out . println ("Zeta of " + 2*i + " = " +
1364 evenZeta(i).getNumerator() + " " + pi + "^" + 2*i +
1365 " / " + evenZeta(i).getDenominator());
1366 e l s e
1367 System . out . println ("Zeta of " + 2*i + " = " + pi +
\begin{array}{rcl} \text{\texttt{1}} & \text{\texttt{1}} & \text{\texttt{1}} & \text{\texttt{1}} & \text{\texttt{1}} & \text{\texttt{2}} & \text{\texttt{2}} & \text{\texttt{1}} & \text{\texttt{1}} & \text{\texttt1369 }
1370 }
1372 /∗∗
1373 * Prints the values of Zeta(-n) in the format of
374 * Numerator = BigFraction Bern_n+1
1375 * Denominator = BigInteger n+1
1376 */
1377 public static void printZetaNegN(){
1378 for (int i = 1; i < 1000; i++) {
1379 System . out . println ("Zeta of " + −i + " = "
1380 + \text{oddZeta(i)};
1381 }
1382 }
1385 /∗∗
386 * BigFraction representation of the Zeta value for Zeta (2N).
387 * @param n the int value for Zeta(2n)1388 * Numerator = (-1) n+1 * B_2n * (2\pi i) 2n1389 ∗ Denominator = 2∗( 2 n ) !
1390 * @return the value of Zeta(2n)1391 */
_{392} public static BigFraction evenZeta(int n){
1394 BigInteger negOne = BigInteger.valueOf(-1);
1395 BigInteger two = BigInteger valueOf(2);
1396 BigInteger j = BigInteger. valueOf(n);
398 // Sign
1399 BigInteger sign = negOne.pow(n+1);
1401 // Numerator
1402 BigFraction bernNum = bernoulli(2*n);
1403 BigFraction num = bernNum . multiply (two . pow (2*n)) . multiply (sign);
1405 // Denominator
1406 BigInteger twoN = two.multiply (BigInteger.valueOf(n));
1407 BigInteger den = two.multiply (factorial (twoN));
1409 BigFraction zeta2N = num. divide (den);
_{410} return zeta2N;
411 }
1413 /∗∗
414 * BigFraction representation of the Zeta value for Zeta(-n).
415 * @param n the int value for Zeta(-n)
```
 

```
416 \times -B_n+1/(n+1)417 * @return the value of Zeta(-n)418 */
_{419} public static BigFraction oddZeta(int n){
1420
1421 BigInteger negOne = BigInteger.valueOf(-1);
1422 BigFraction bernNum = bernoulli(n+1);
BigInteger \; j = BigInteger \; xalueOf(n+1);1424 return bernNum.divide(j).multiply(negOne);
1425 }
1426
1427 /∗∗
<sup>428</sup> • * The factorial function returning a BigInteger
429 * @param n the BigInteger to pass through for the factorial(n)
430 ∗ @return the factorial of n
431 */
<sup>432</sup> public static BigInteger factorial(BigInteger n) {
1433 BigInteger result = BigInteger.ONE;
1434
\begin{array}{c} \texttt{\small 435}\end{array} while (\texttt{!n.equals}(\texttt{BigInteger}.\texttt{ZERO})) {
1436 result = result.multiply(n);
{\tt n} = {\tt n} \cdot {\tt subtract} \left( {\tt BigInteger} \ . {\tt ONE} \right);1438 }
1439
1440 return result:
\frac{441}{ } }
1442
1443 /* Generates the Bernoulli number, B_n, by a double sum.
444 • * @param n The index of the Bernoulli number.
445 • * @return The Bernoulli number at n.
446 */
<sup>447</sup> private static BigFraction bernoulli(int n) {
1448 BigFraction result = BigFraction. ZERO;
1449 for (int k = 0; k <= n; k++) {
1450 BigFraction jSum = BigFraction. ZERO;
1451 BigInteger bInt = BigInteger.ONE;
1452 for (int j = 0; j <= k; j++) {
1453 BigInteger jPowN = (new BigInteger ("" + j))
\mathop{\mathrm {row}}\nolimits({\bf n})\,;_{455} if (j \% 2 = 0) {
\text{1356} \quad \text{jSum} = \text{jSum} \cdot \text{add} \left( \text{blnt} \cdot \text{multiply} \left( \text{jPowN} \right) \right);1457 }
1458 e l s e \{1459 jSum = jSum . subtract (bInt . multiply (jPowN));
1460 }
1461
1462 /* updates binomial(k,j) recursively
1463 */
1464 b Int = b Int . multiply (new Big Integer ("" + (k - j))).
1465 divide (new BigInteger ("" + (j + 1)));
1466 }
r_{\text{1467}} result = result .add (jSum . divide (new BigInteger ("" + (k + 1)))
1468 );
1469 }
1470 return result;
471 }
1472 }
```
# 4.10 Appendix J - Table of zeroes for Lehmer's phenomenon

The following table is due to my investigation of Lehmer's phenomenon through RiemannSiegel.java. I calculated all consecutive zeroes where  $|\rho_{n+1} - \rho_n| < 0.025$ .

| Root 1 | Root 2 | Value of Root 1 |             | Value of Root 2   Distance between Roots |
|--------|--------|-----------------|-------------|------------------------------------------|
| 82552  | 82553  | 63137.21153     | 63137.23238 | 0.020849501                              |
| 87761  | 87762  | 66678.07586     | 66678.09534 | 0.019484631                              |
| 95248  | 95249  | 71732.90121     | 71732.91591 | 0.014701475                              |
| 200371 | 200372 | 139735.4983     | 139735.5205 | 0.022193481                              |
| 254019 | 254020 | 173042.4722     | 173042.4885 | 0.016287013                              |
| 262371 | 262372 | 178168.1651     | 178168.1878 | 0.022713403                              |
| 269053 | 269054 | 182258.5504     | 182258.5681 | 0.017647035                              |
| 285008 | 285009 | 191989.9288     | 191989.9515 | 0.022747537                              |
| 293696 | 293697 | 197268.9603     | 197268.9768 | 0.016493141                              |
| 307833 | 307834 | 205829.7413     | 205829.7623 | 0.020929496                              |
| 329526 | 329527 | 218900.2218     | 218900.2425 | 0.02061241                               |
| 332254 | 332255 | 220538.853      | 220538.8702 | 0.017246952                              |
| 335501 | 335502 | 222487.1519     | 222487.1757 | 0.023891669                              |
| 354769 | 354770 | 234016.895      | 234016.908  | 0.013053218                              |
| 378381 | 378382 | 248072.7441     | 248072.7639 | 0.019821864                              |
| 384080 | 384081 | 251453.7823     | 251453.8036 | 0.021385919                              |
| 390607 | 390608 | 255321.3153     | 255321.3368 | 0.021534942                              |
| 415587 | 415588 | 270071.2941     | 270071.3027 | 0.008636391                              |
| 420891 | 420892 | 273193.6631     | 273193.6688 | 0.005703705                              |
| 427431 | 427432 | 277038.9687     | 277038.9892 | 0.020540295                              |
| 450021 | 450022 | 290282.0112     | 290282.0263 | 0.015101511                              |
| 467285 | 467286 | 300365.0045     | 300365.0283 | 0.023801496                              |
| 471291 | 471292 | 302700.3008     | 302700.3104 | 0.009564464                              |
| 480268 | 480269 | 307927.1672     | 307927.1884 | 0.02120095                               |
| 484839 | 484840 | 310585.556      | 310585.5794 | 0.023389019                              |
| 490691 | 490692 | 313985.8784     | 313985.8954 | 0.017065426                              |
| 509087 | 509088 | 324652.6202     | 324652.6423 | 0.022072184                              |
| 576841 | 576842 | 363671.1596     | 363671.175  | 0.015327476                              |
| 594017 | 594018 | 373500.2921     | 373500.3136 | 0.021437384                              |
| 599731 | 599732 | 376764.9388     | 376764.9609 | 0.022118771                              |
| 600914 | 600915 | 377440.6954     | 377440.719  | 0.023617951                              |
| 640646 | 640647 | 400067.997      | 400068.0162 | 0.019194723                              |
| 640807 | 640808 | 400159.3223     | 400159.34   | 0.017758604                              |
| 643745 | 643746 | 401828.139      | 401828.1485 | 0.009497832                              |
| 652695 | 652696 | 406907.1308     | 406907.1542 | 0.023377626                              |
| 658789 | 658790 | 410362.026      | 410362.0408 | 0.014834329                              |
| 658891 | 658892 | 410419.6988     | 410419.7219 | 0.023077232                              |
| 664997 | 664998 | 413878.9052     | 413878.9277 | 0.022470975                              |
| 674151 | 674152 | 419059.834      | 419059.8561 | 0.022092047                              |
| 692679 | 692680 | 429528.1705     | 429528.1938 | 0.023285299                              |
| 703892 | 703893 | 435852.8393     | 435852.8572 | 0.017928007                              |
| 707515 | 707516 | 437894.4613     | 437894.4806 | 0.0193435                                |
| 710560 | 710561 | 439609.6516     | 439609.6735 | 0.02187573                               |

Table 4.1: Consecutive zeroes less than 0.025 apart within  $0 < t < 5000000$ 

Continued on next page

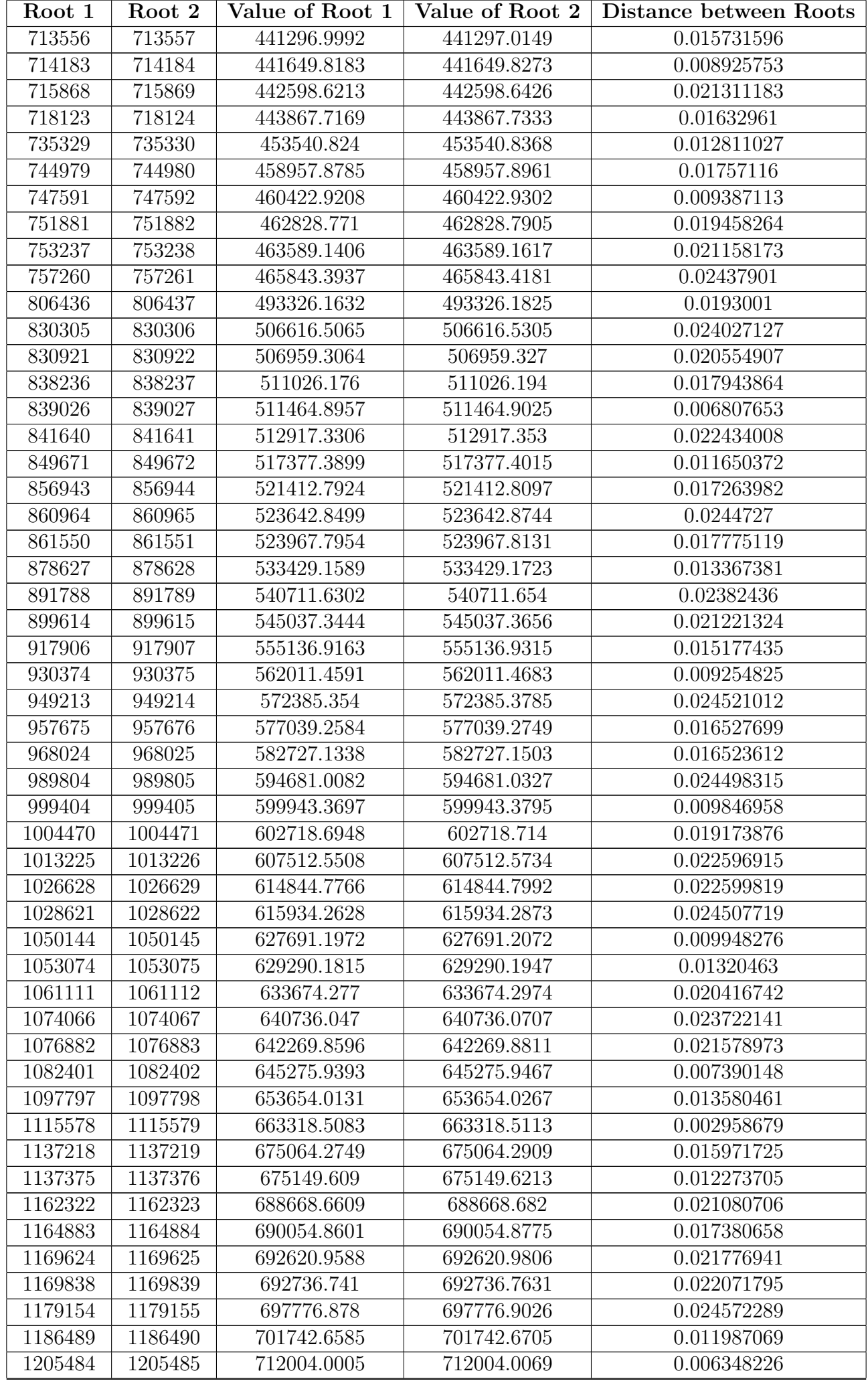

Continued on next page

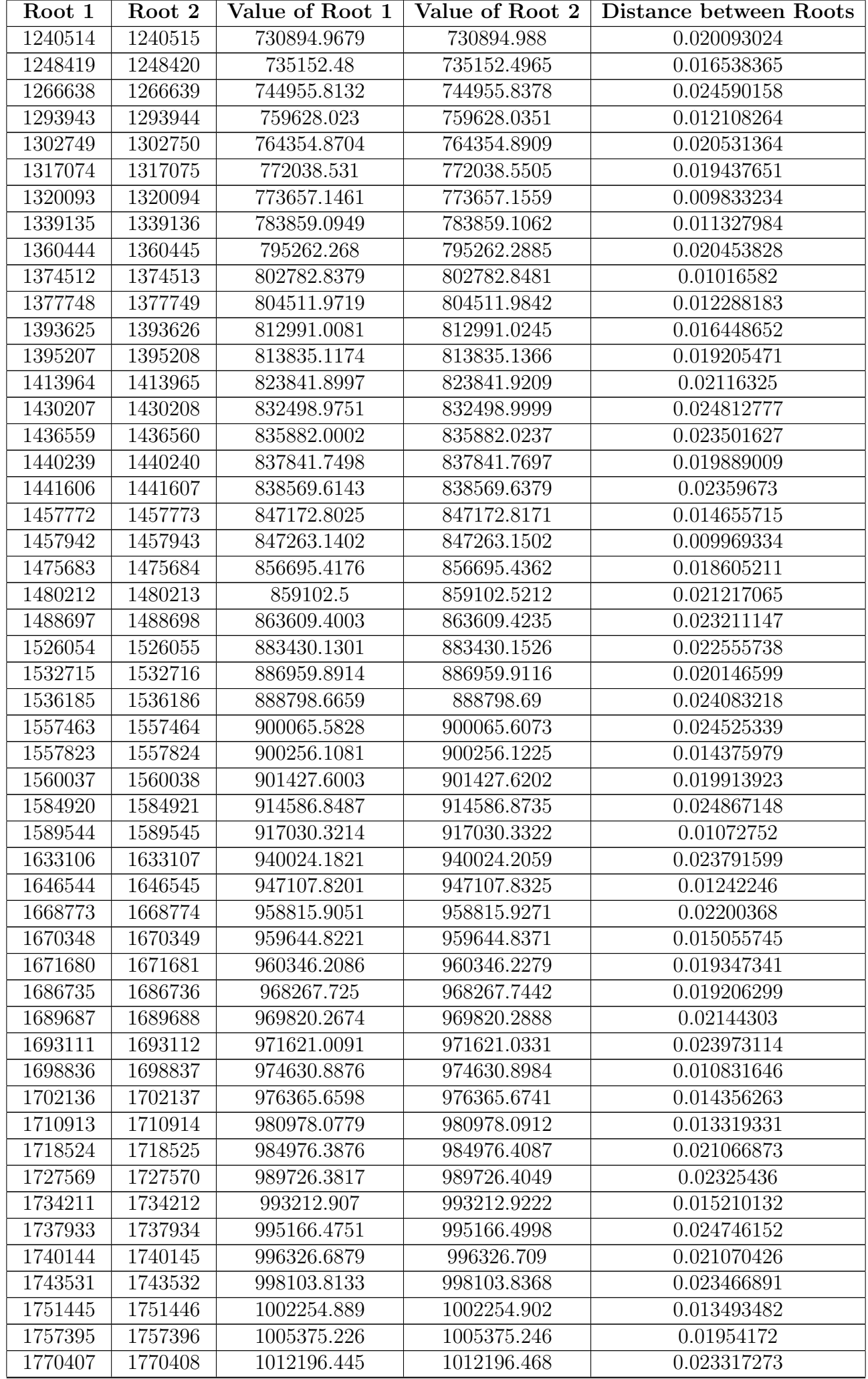

Continued on next page
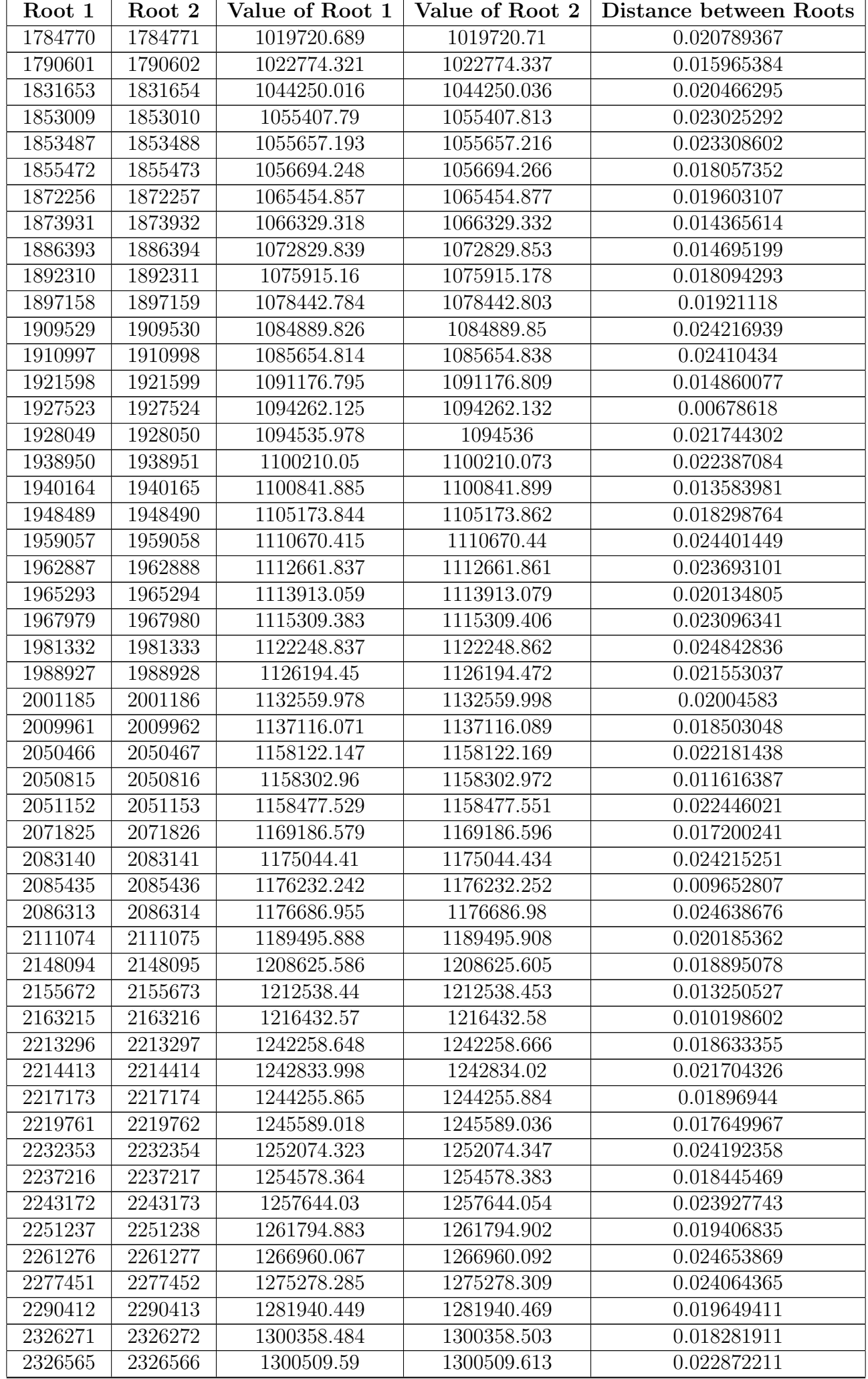

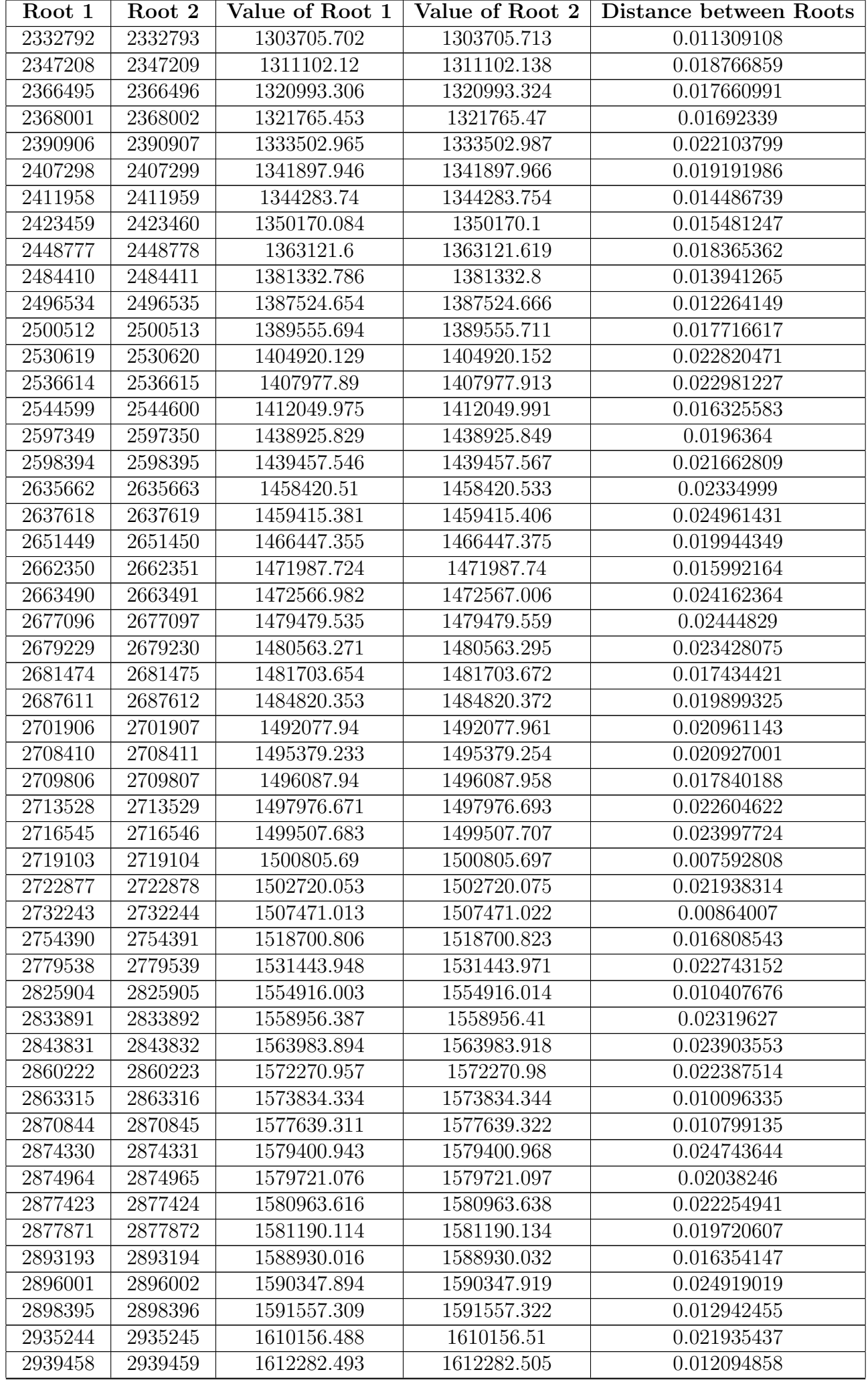

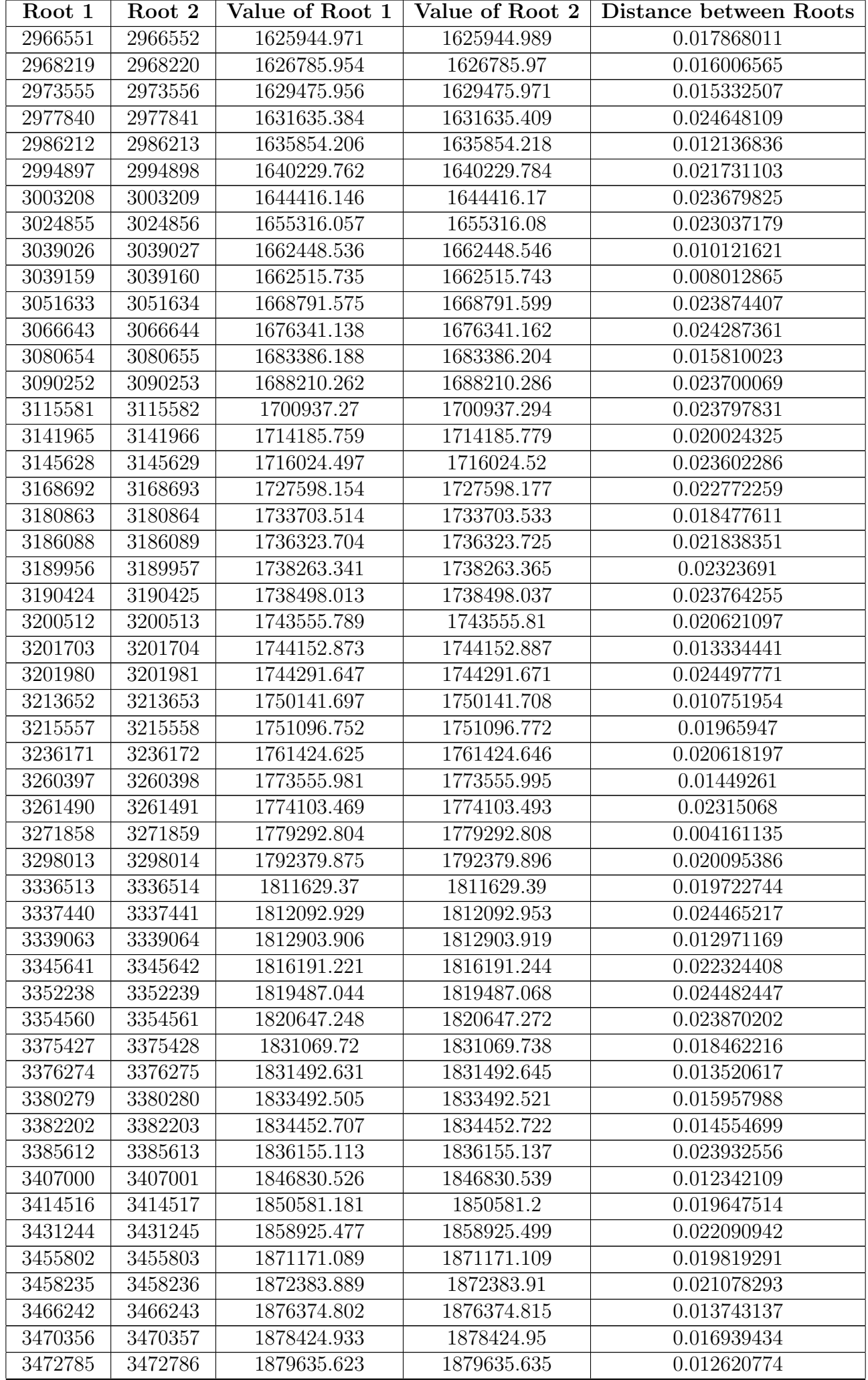

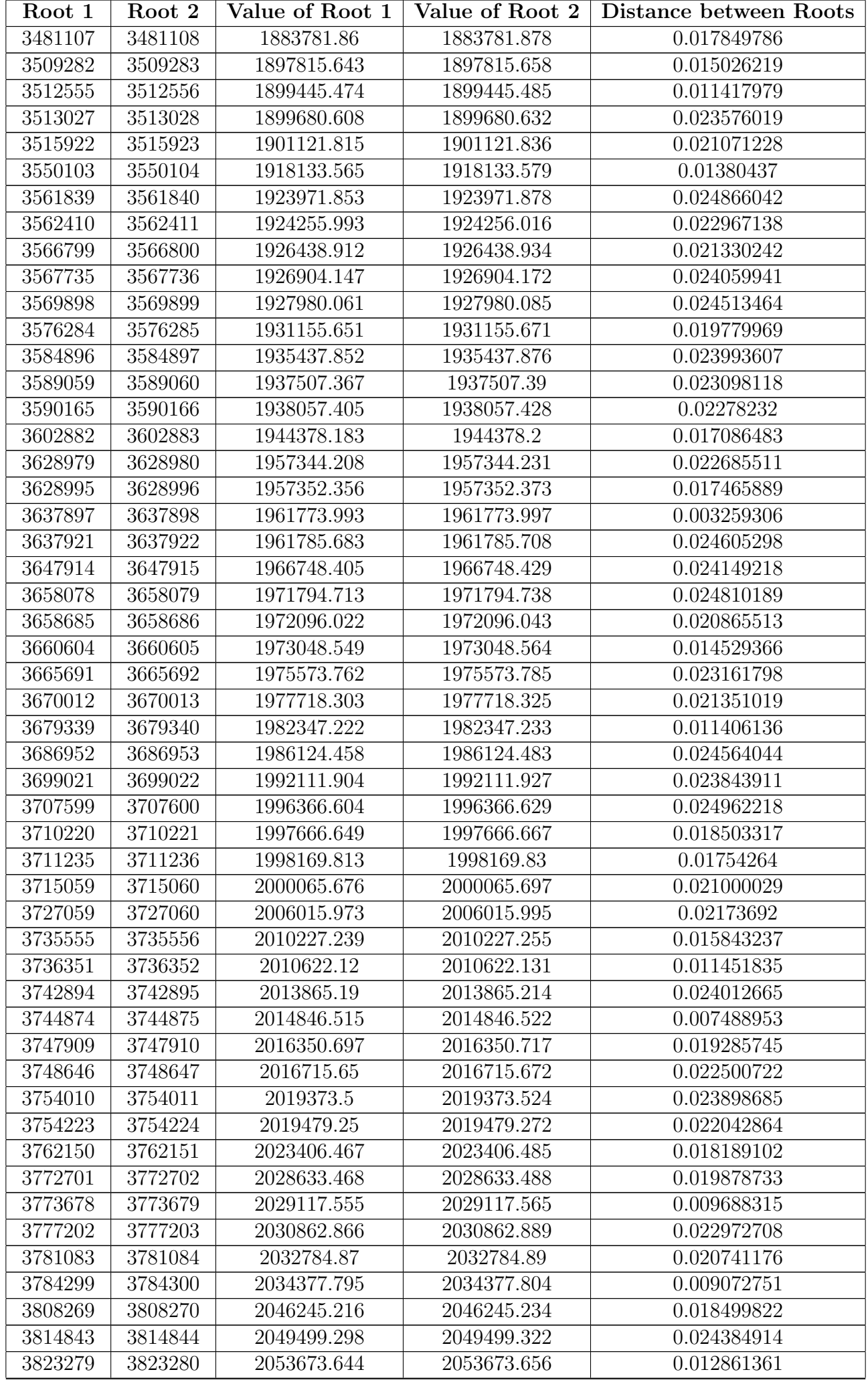

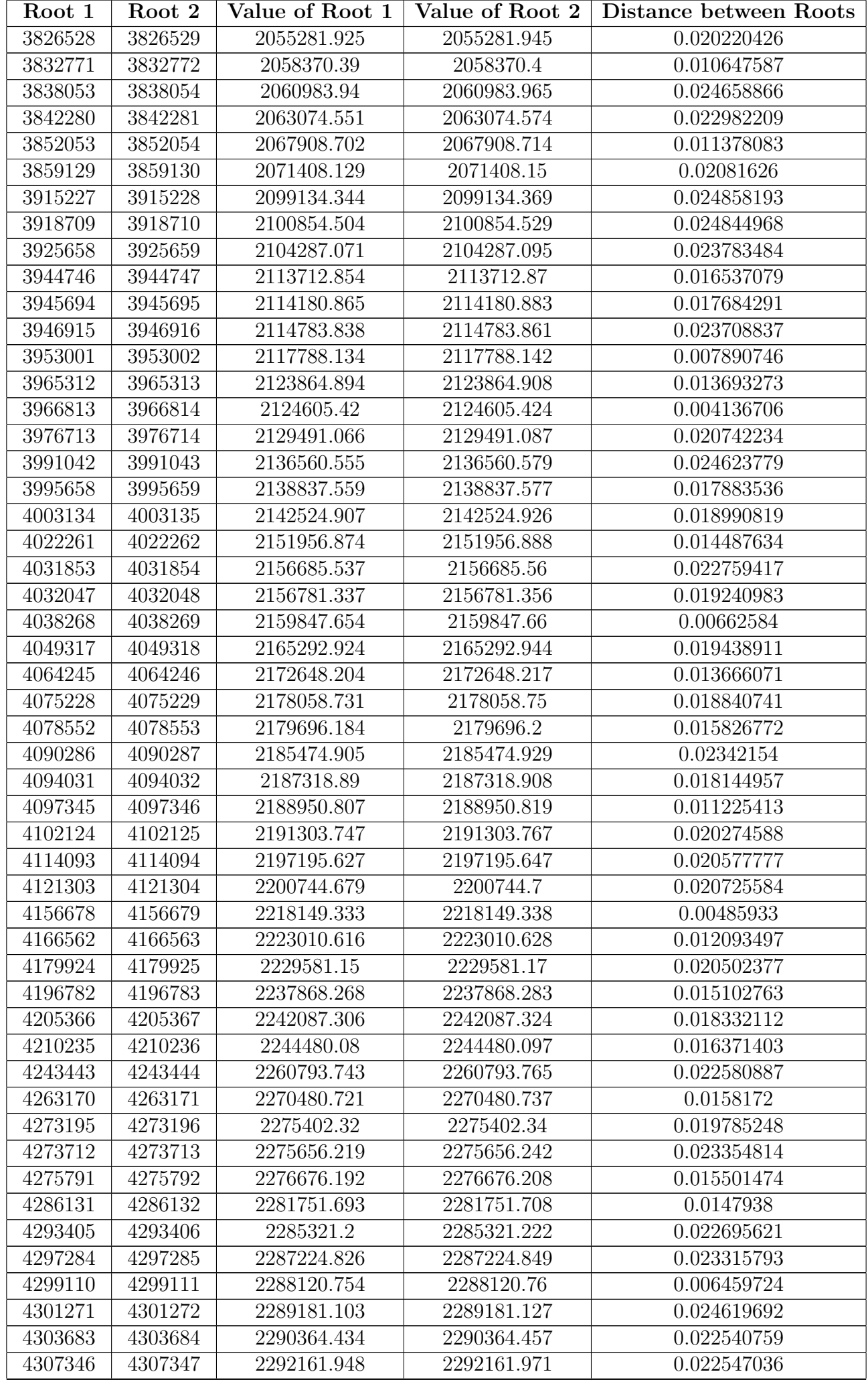

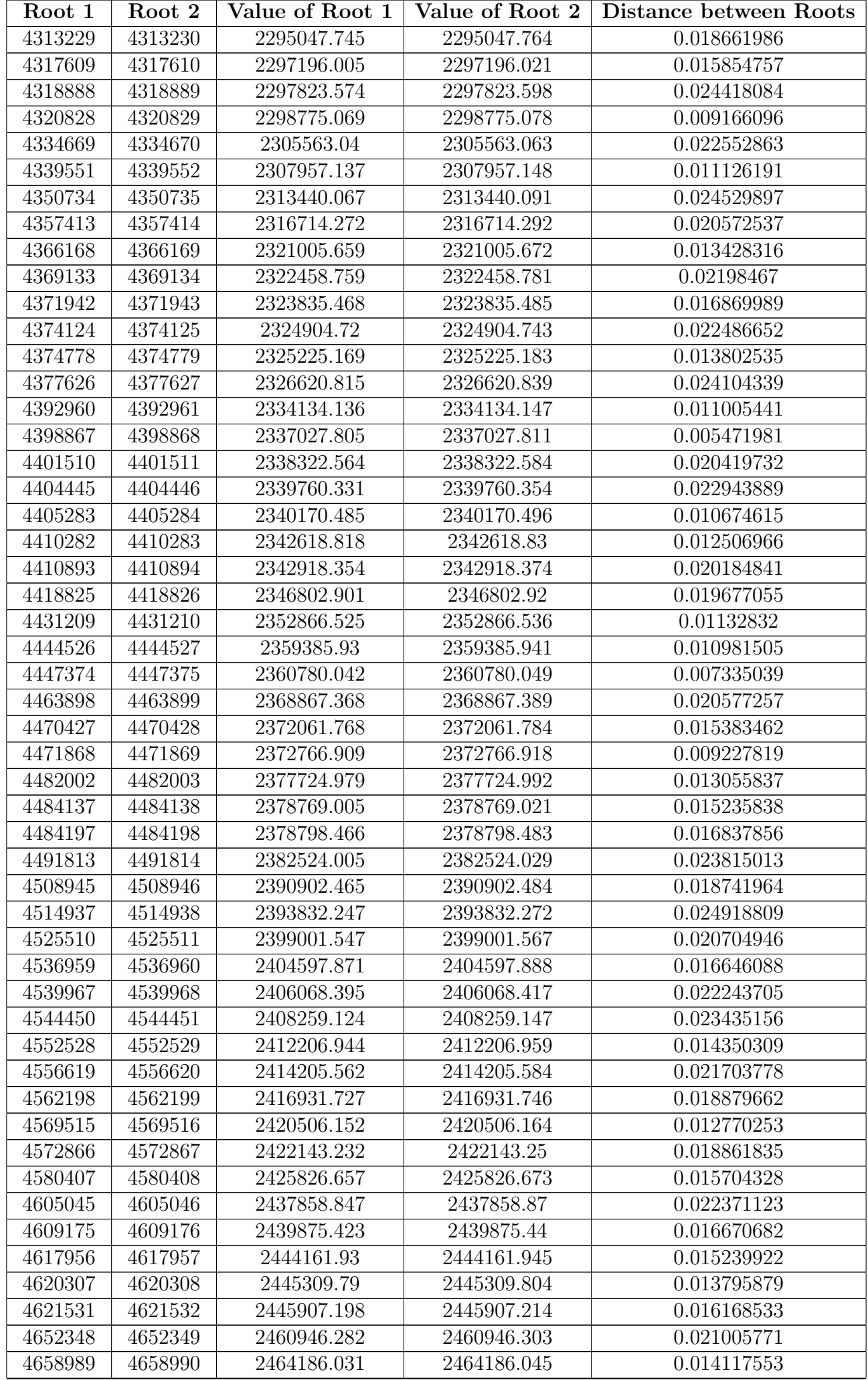

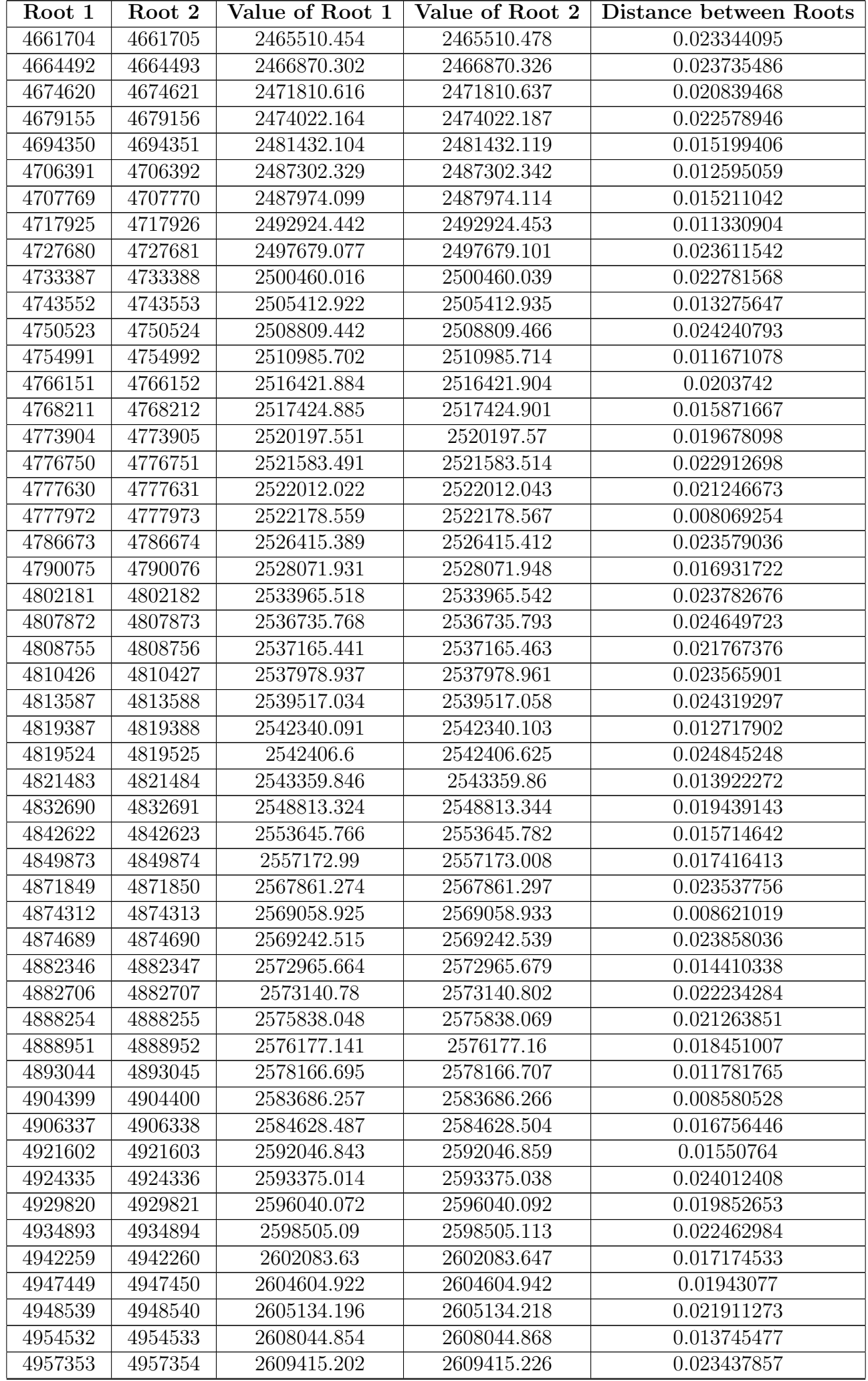

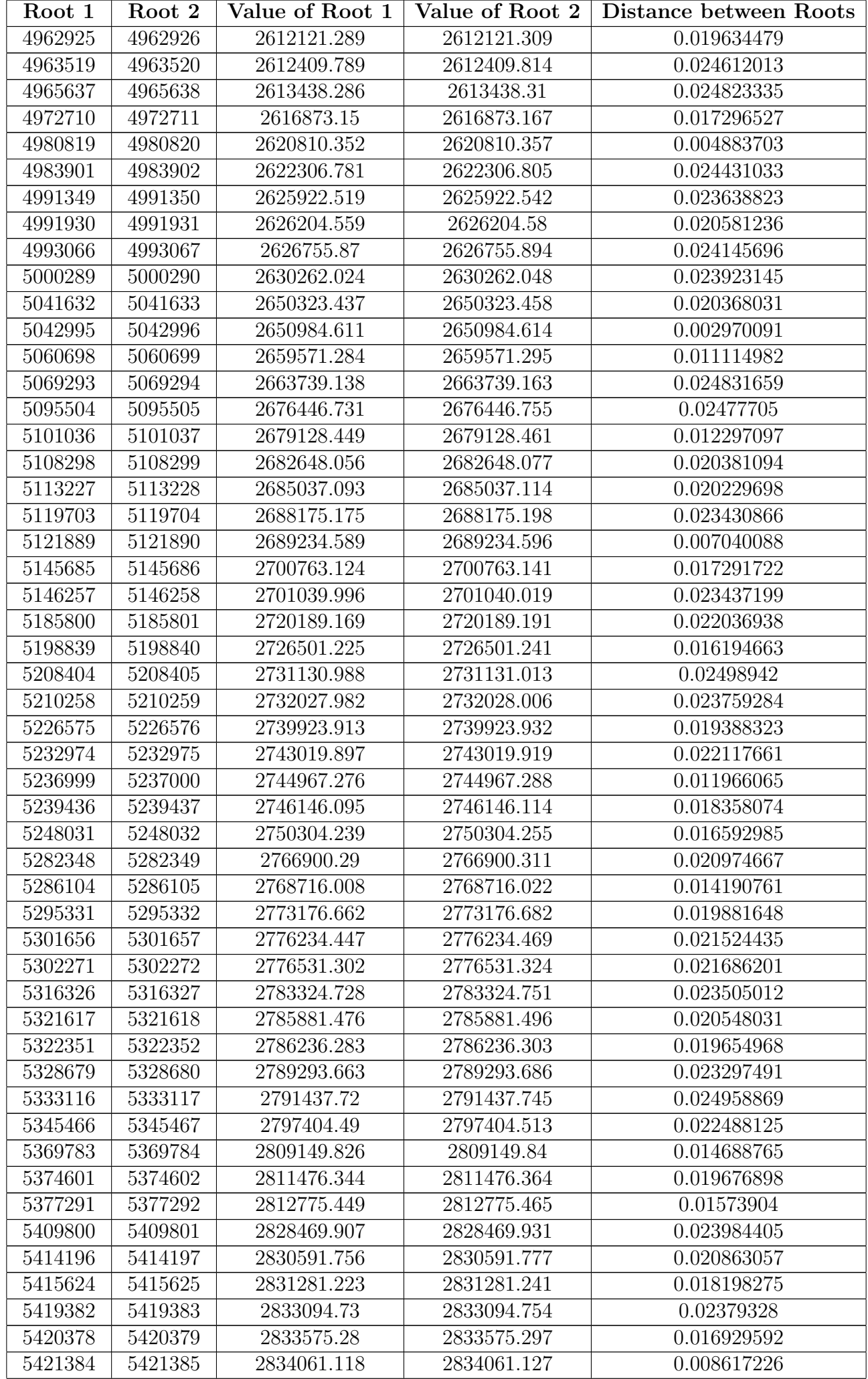

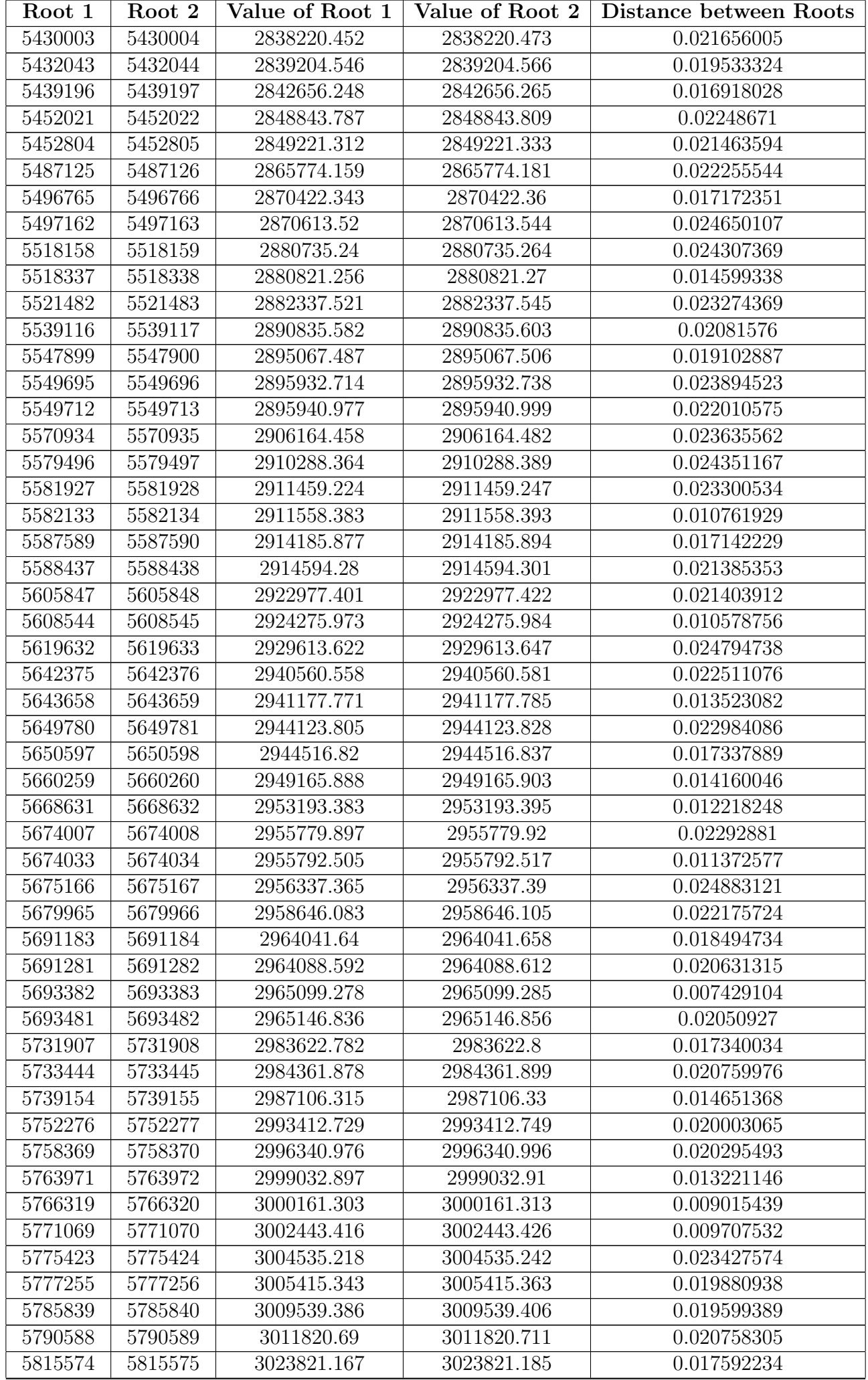

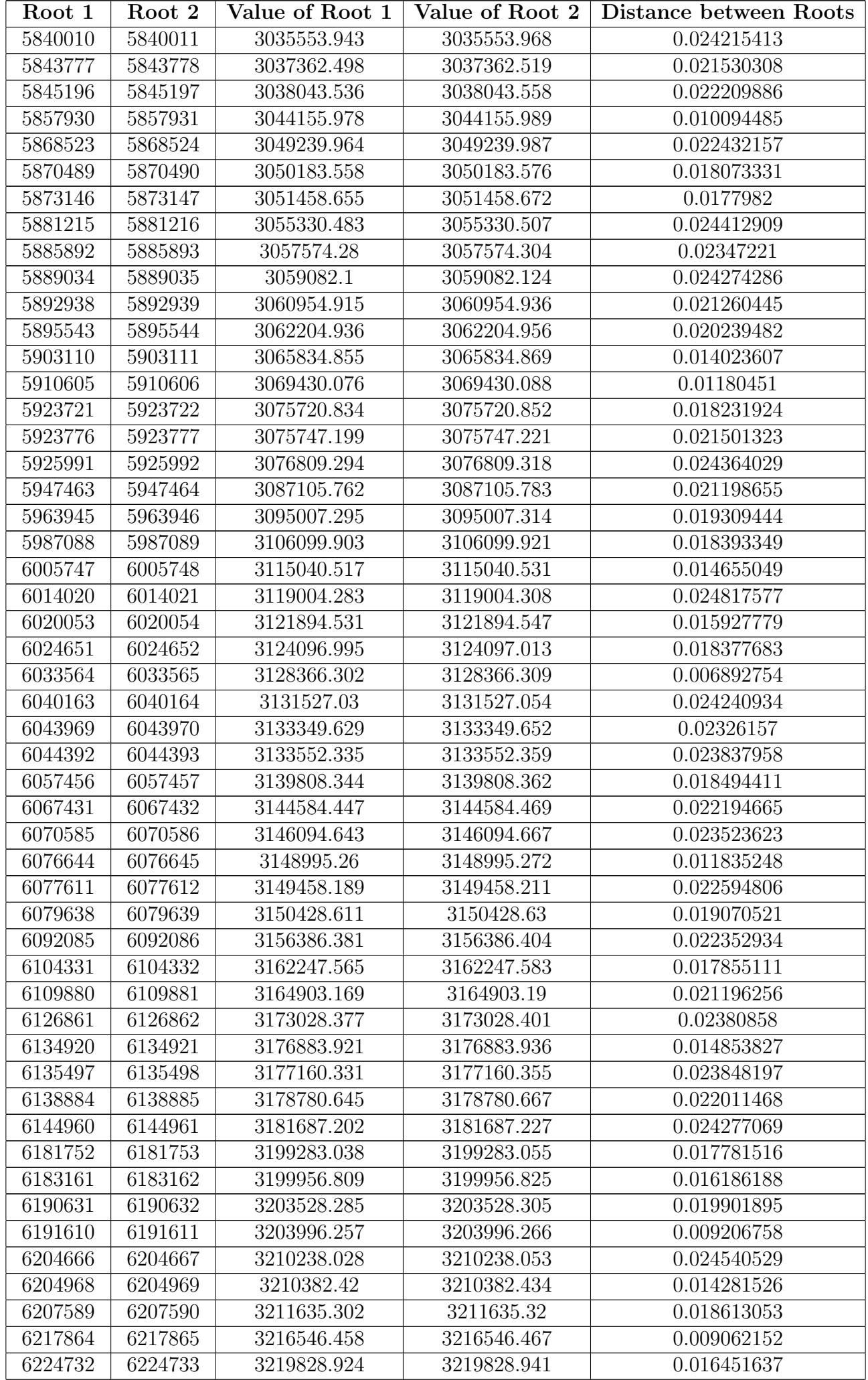

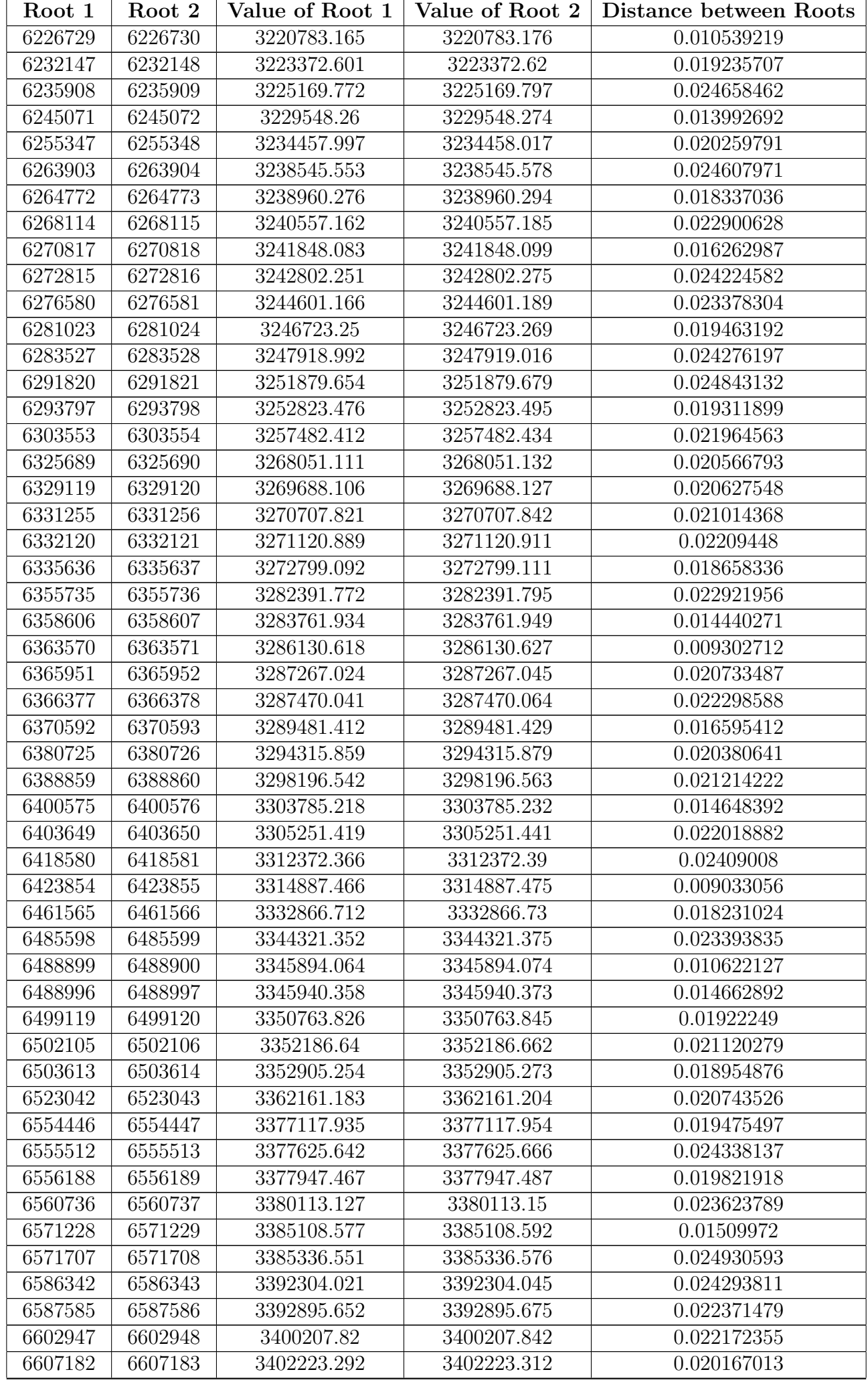

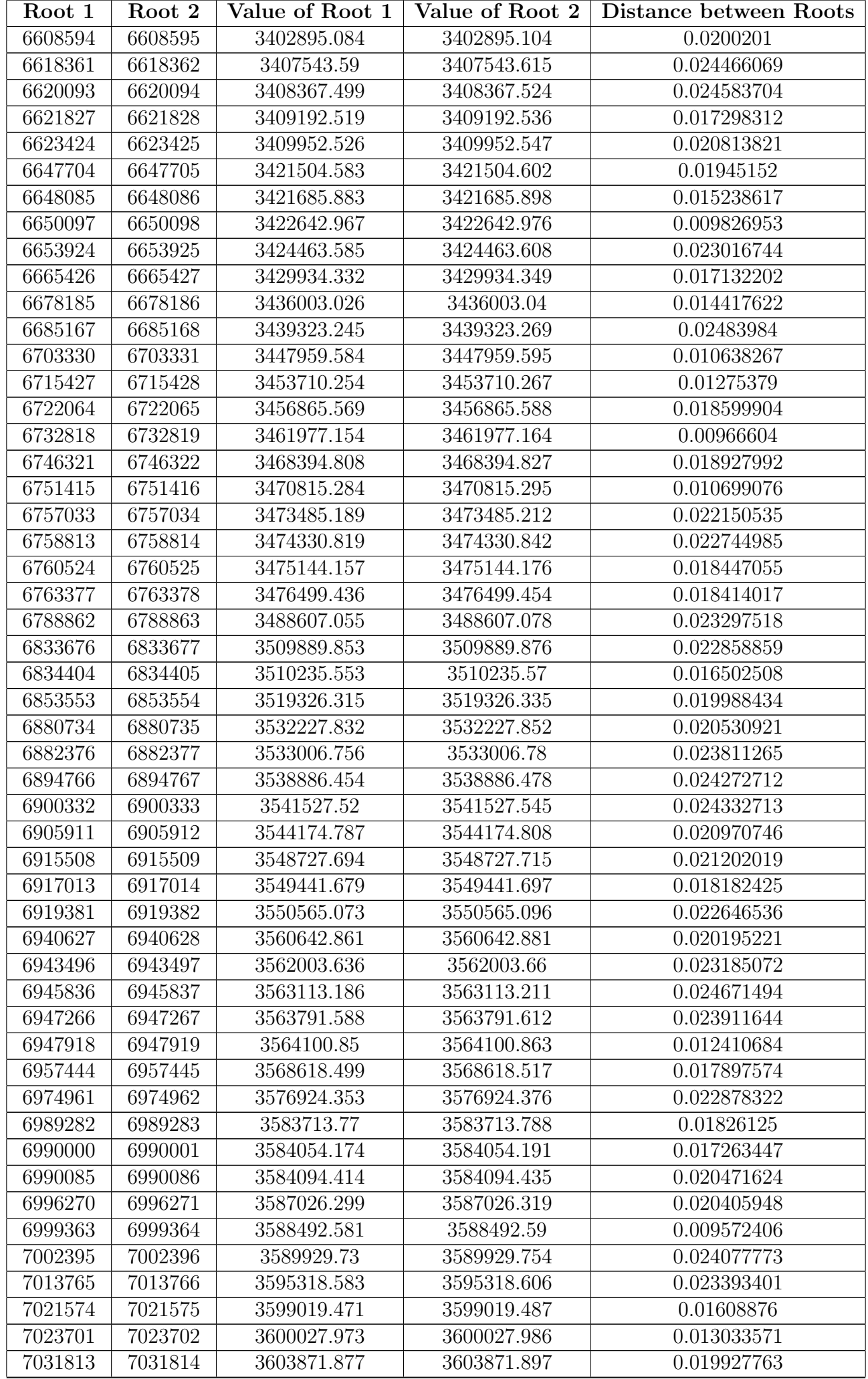

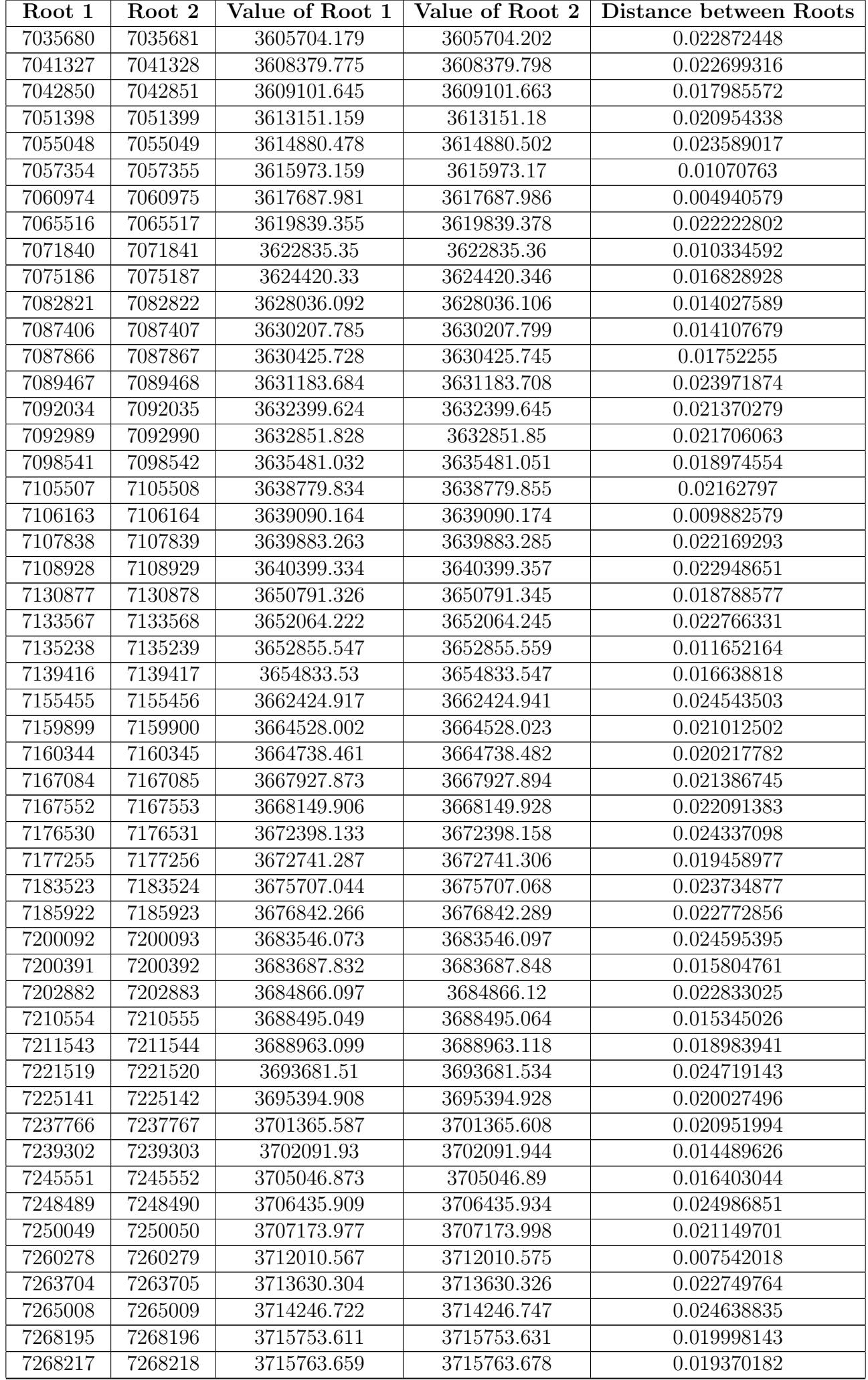

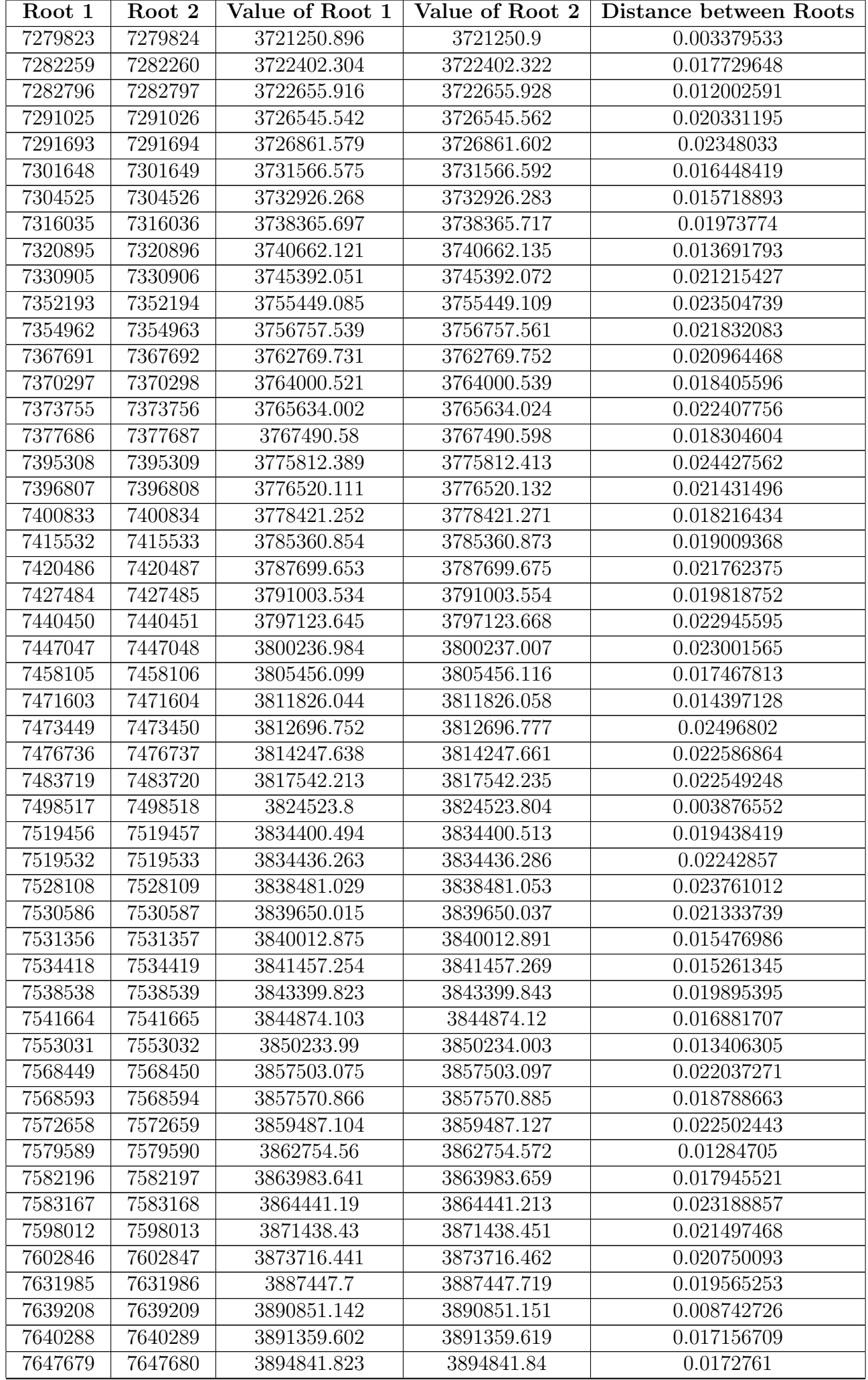

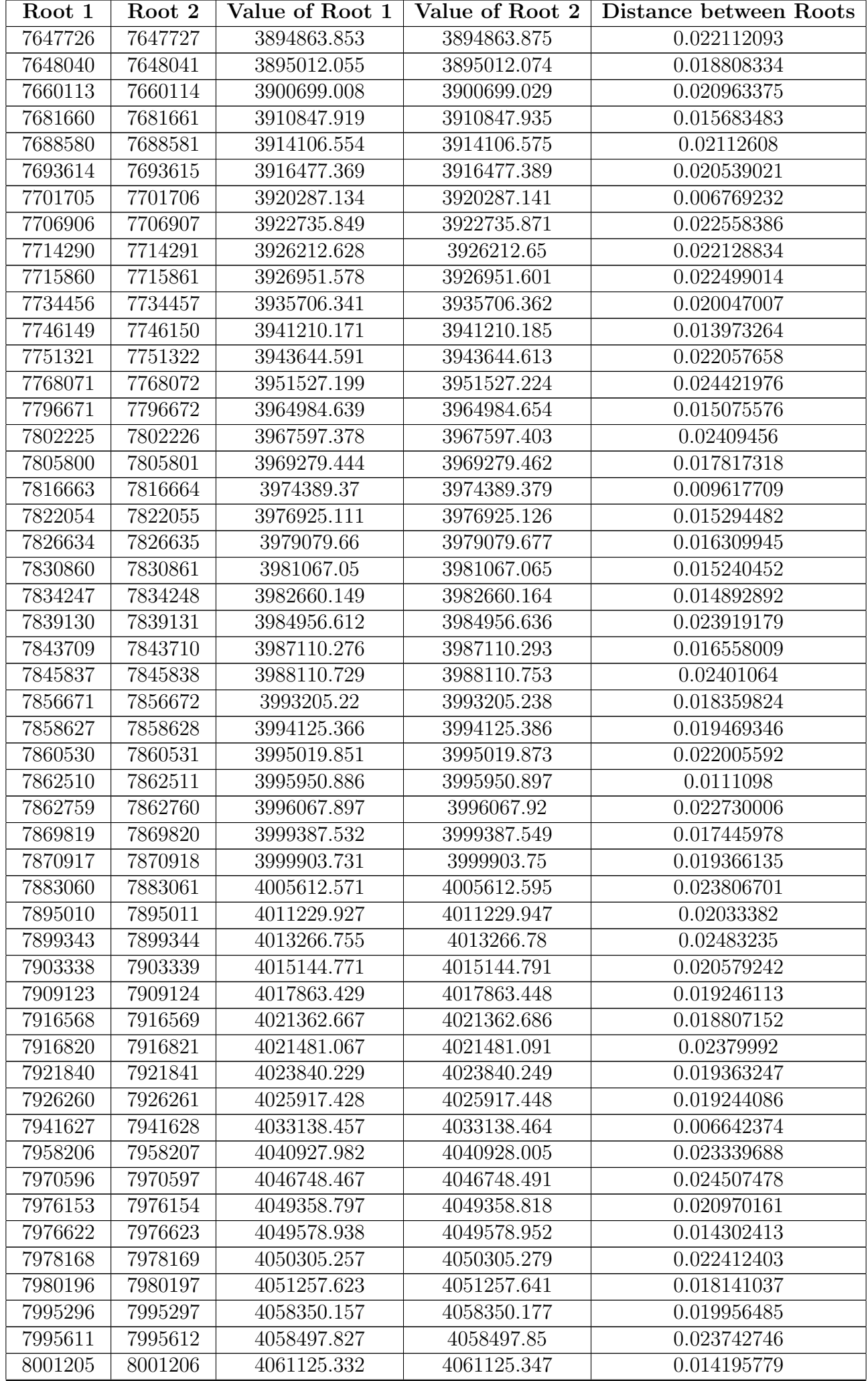

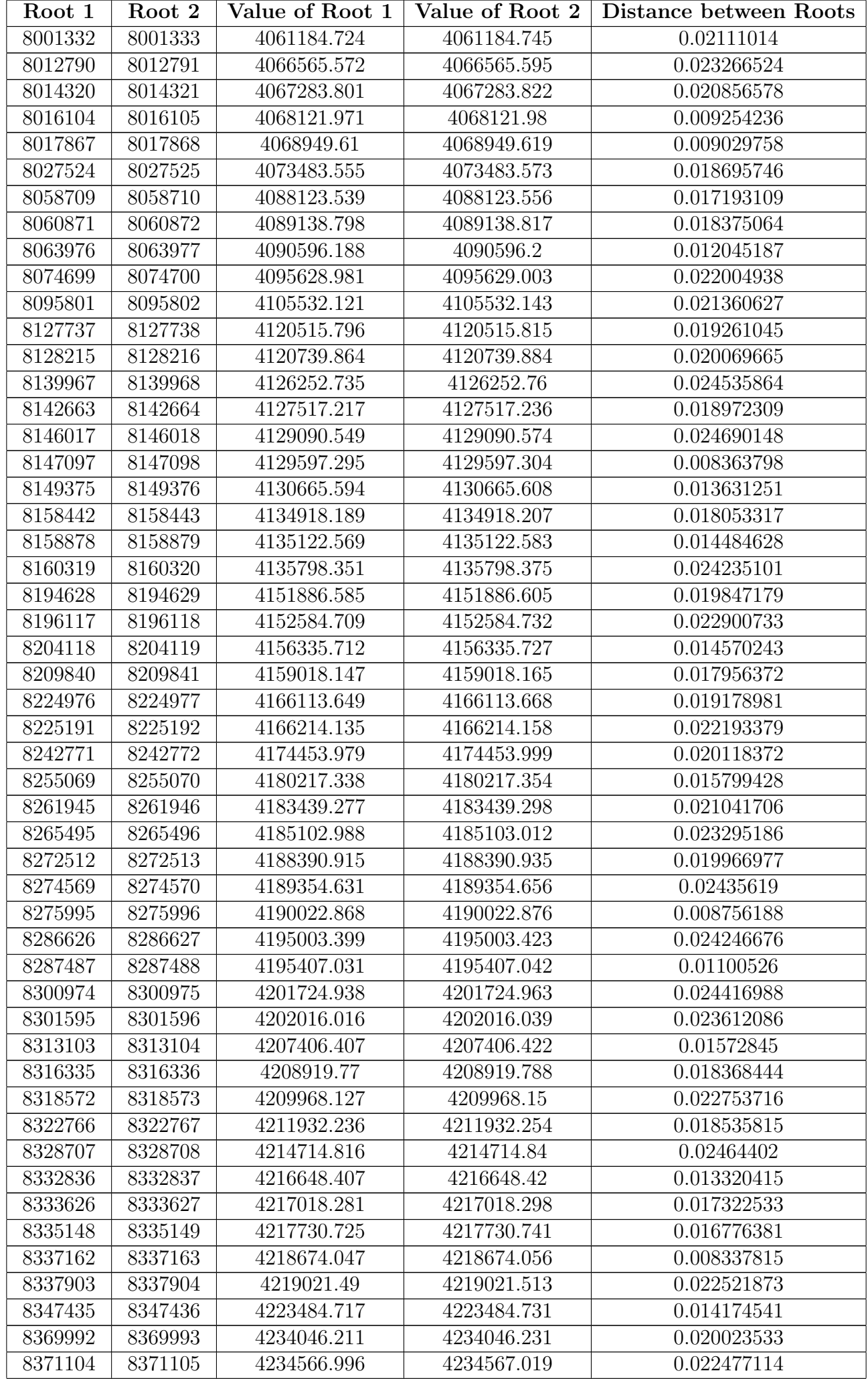

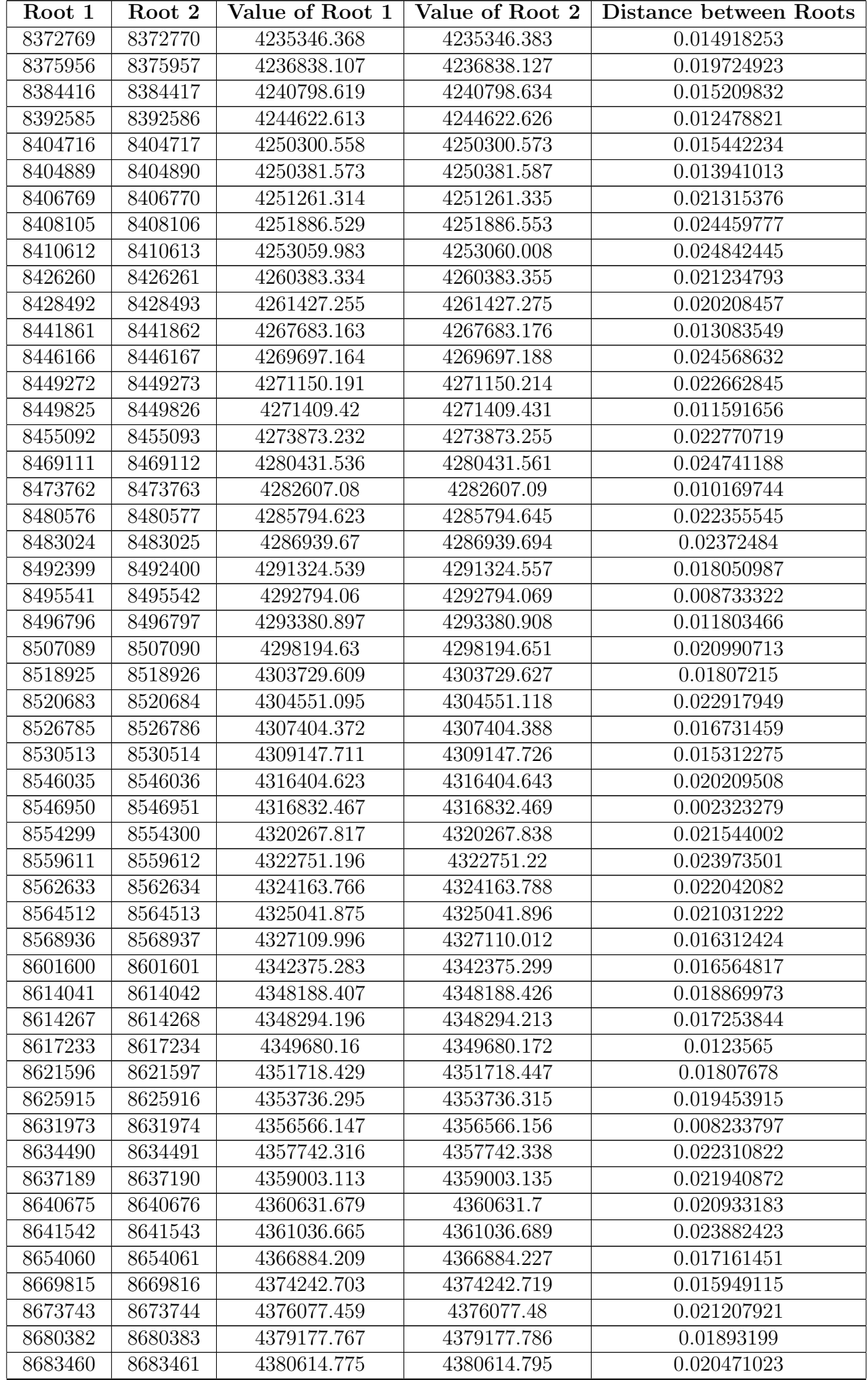

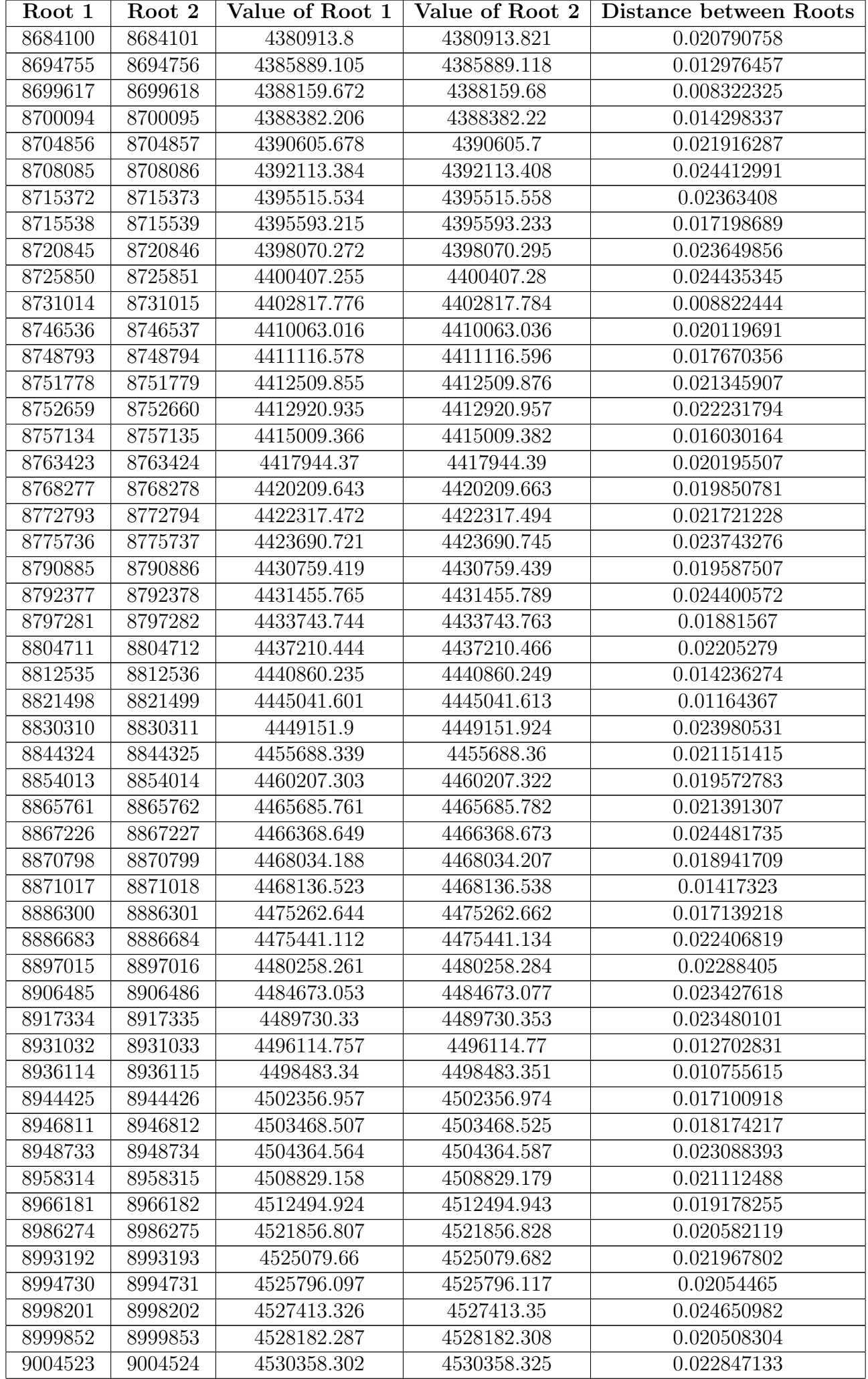

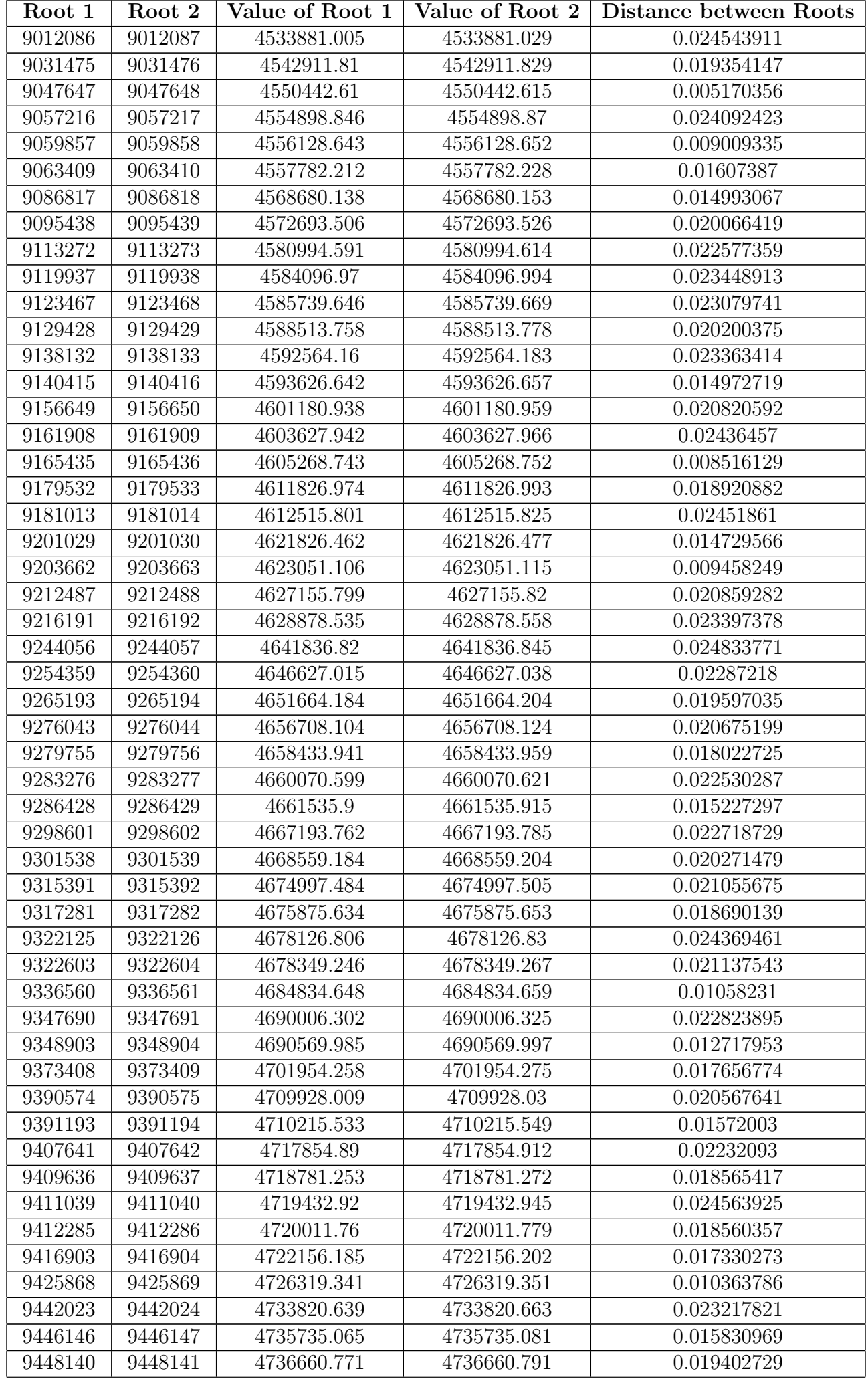

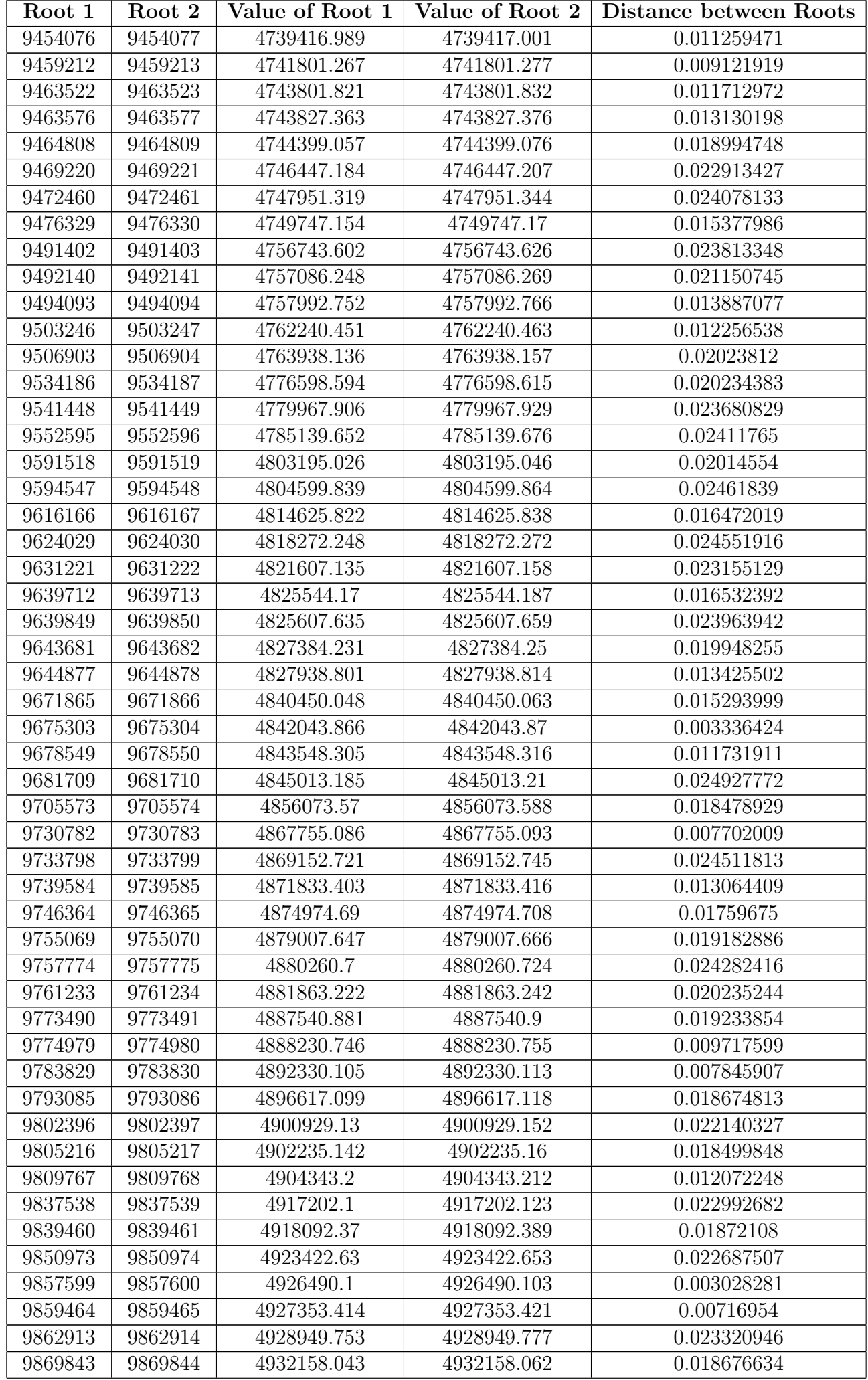

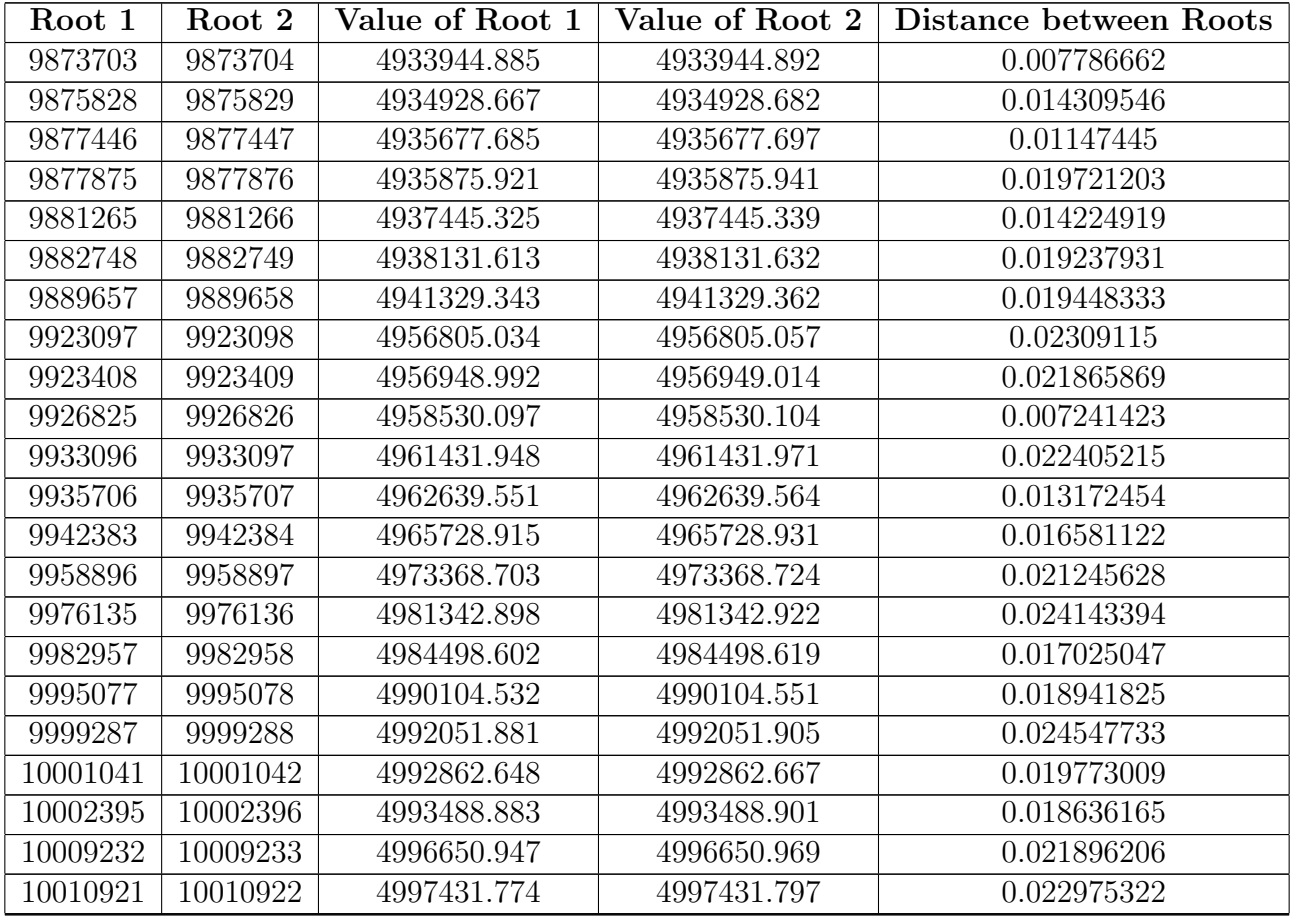

Here are some interesting facts about the roots found between  $0 < t < 5000000$ :

- According to my program, the total number of roots found inside the first five million t-values is 10016474.
- From the 10016474 total roots calculated, only 1187 pairs of roots were found within  $|\rho_{n+1} \rho_n| < 0.025$ .

• This means that 2374 out of 10016474 roots, or roughly 0.000237%, were within my required distance for Lehmer's phenomenon.

- The average distance between two roots found from the table above is 0.018773133.
- The two roots with the third shortest distance between two consecutive t-values occurred between  $\rho_{5042995}$ and  $\rho_{5042996}$ . The distance between these two roots is 0.002970091.

• The two roots with the second shortest distance between two consecutive t-values occurred between  $\rho_{1115578}$ and  $\rho_{1115579}$ . The distance between these two roots is 0.002958679.

• The two roots with the shortest distance between two consecutive t-values occurred between  $\rho_{8546950}$  and  $\rho_{8546951}$ . I have confirmed all of my findings with Mathematica and has posted a graphical representation on the following page.

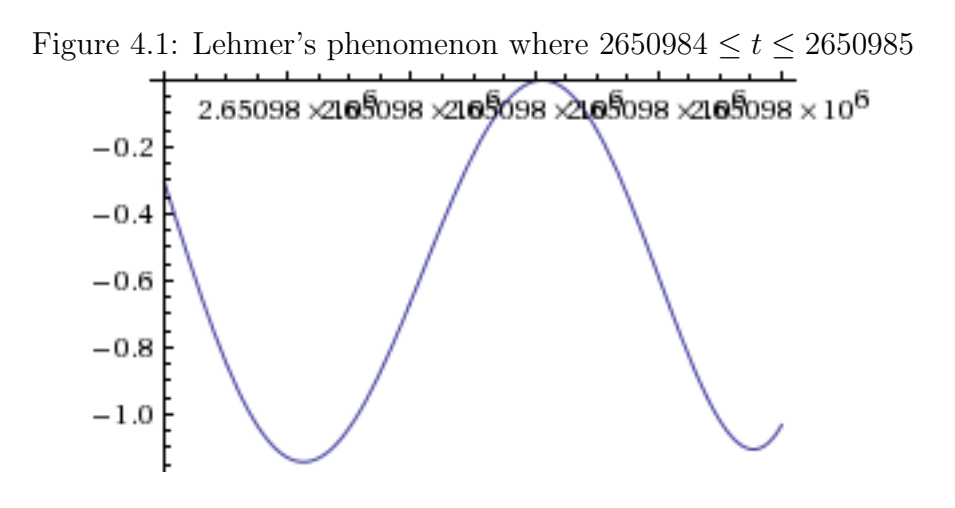

Figure 4.2: Lehmer's phenomenon where  $663315 \le t \le 663319$ 

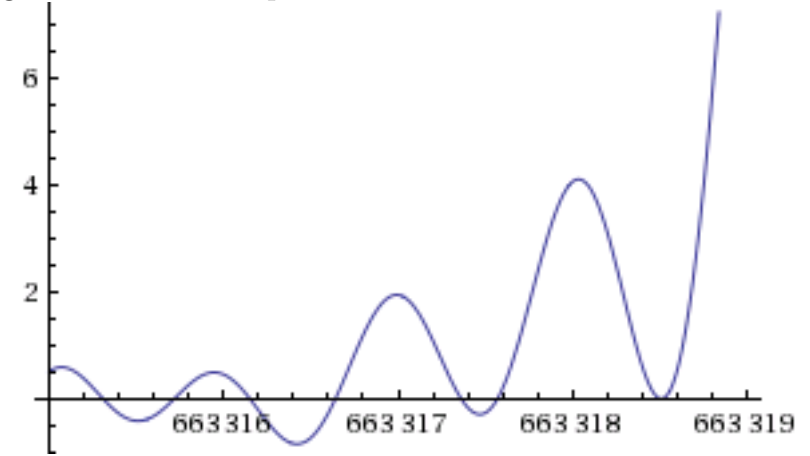

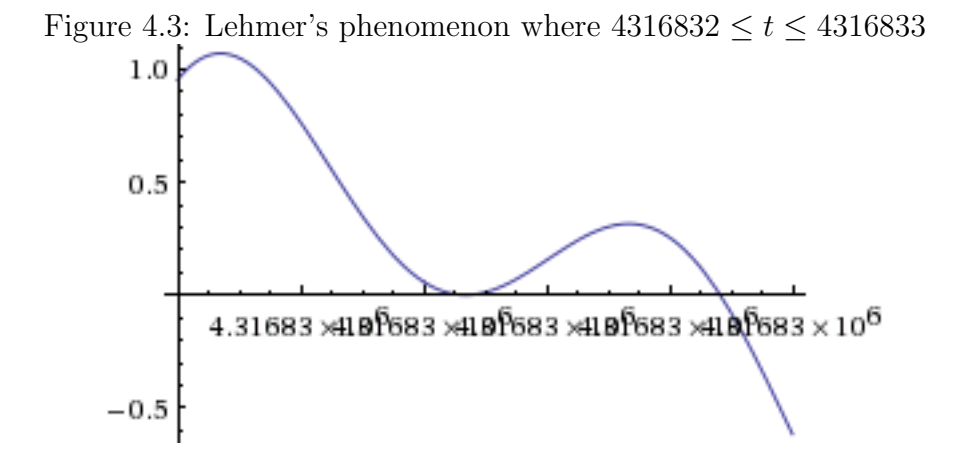

## Chapter 5

## Conclusion

My project combined applications of the Cauchy–Schlömilch transformation, Abel–Plana formula, and Riemann– Siegel formula in order to calculate values for  $\zeta(s)$ . It is possible to calculate  $\zeta(s)$  through a variety of other equations, the most common of these are through the gamma function, Euler Maclaurin formula, and Laurent series. Through the use of Mathematica, one can apply hundreds of techniques to calculate specific values for ζ(s). Java is not the preferred language of choice for calculating arbitrary−precision arithmetic. Python is a better choice and has built in functions that will automatically extend precision. I was fortunate to find Apfloat, as it was extremely helpful in testing my programs.

The most interesting result that I found was obtained through analyzing Apéry's constant. As described inside [\[10\]](#page-95-0), Leonard Euler developed a useful method for using geometric series in order to calculate  $\zeta(s)$  for even values of s. The same method can be applied to  $\zeta(3)$ , which will form sequences for OEIS A179125, A007916, and A153147. One interesting result is

$$
\zeta(3) - \zeta(6) = \frac{8}{63} + \frac{27}{728} + \frac{125}{15624} + \frac{216}{46655} + \frac{343}{117648} + \frac{1000}{999999} + \frac{1331}{1771560} + \frac{1728}{2985983} + \cdots
$$

where, by an infinite summation formula, the numerator is A153147 and the denominator is  $(A153147)^2 - 1$ . Another sequence forms a relationship with  $\pi$ ,

$$
\sum_{n=1}^{\infty} \frac{1}{3n^2 + 3n - 5} = 1 + \frac{1}{13} + \frac{1}{31} + \frac{1}{55} + \frac{1}{85} + \frac{1}{121} + \frac{1}{163} + \dots
$$

$$
= \frac{1}{5} + \frac{\pi \tan\left(\frac{1}{2}\sqrt{\frac{23}{3}}\pi\right)}{\sqrt{69}}
$$

The other series formed through manipulating  $\zeta(3)$  don't distribute evenly into  $\pi$ . Perhaps it is possible to combine all of these series in order to find a relationship strictly with  $\pi$ .

Lehmer's phenomenon is an interesting concept that can, in theory, be extended to an infinite amount of zeroes for the zeta function. I was only able to scan through the first five million t-values due to time constraints and hardware constraints. It would certainly be interesting to analyze Lehmer's phenomenon for the first billion or trillion zeroes of the zeta function. Odlyzko notes that his own calculations become problematic near the  $10^{20}$ th zero using twenty eight digits of decimal precision. With a proper implementation, using an arbitrary precision library, it would be possible to calculate zeta values at much higher ranges. These calculations would allow one to verify the Riemann hypothesis at remarkably large t-values.

## Bibliography

- [1] Milton Abramowitz and Irene A Stegun. Handbook of mathematical functions: with formulas, graphs, and mathematical tables. Number 55. Courier Corporation, 1964.
- [2] Tewodros Amdeberhan, ML Glasser, MC Jones, VH Moll, R Posey, and D Varela. The cauchy-schlomilch transformation. arXiv preprint arXiv:1004.2445, 2010.
- [3] David Anderson. A review of the abel-plana formula. Columbia University, 2001.
- [4] JG Andrews. All the zeros of the dirichlet eta function in the critical strip are on the critical line. Technical report, 2012.
- [5] Tom M Apostol. Modular functions and Dirichlet series in number theory, volume 41. Springer Science & Business Media, 2012.
- [6] Tom M Apostol. Introduction to analytic number theory. Springer Science & Business Media, 2013.
- [7] James Ward Brown, Ruel Vance Churchill, and Martin Lapidus. Complex variables and applications, volume 7. McGraw-Hill New York, 1996.
- [8] PL Butzer, PJSG Ferreira, G Schmeisser, and RL Stens. The summation formulae of euler–maclaurin, abel–plana, poisson, and their interconnections with the approximate sampling formula of signal analysis. Results in Mathematics, 59(3-4):359–400, 2011.
- [9] Ji Chungang and Yonggao Chen. Euler's formula for zeta (2k), proved by induction on k. Mathematics Magazine, 73(2):154–155, 2000.
- <span id="page-95-0"></span>[10] William Dunham. Euler: The master of us all. Number 22. MAA, 1999.
- [11] Roman J Dwilewicz and Ján Minác. Values of the riemann zeta function at integers. In *Materials* matemàtics, pages  $0001-26$ , 2009.
- [12] Harold M Edwards. Riemann's zeta function, volume 58. Courier Corporation, 2001.
- [13] James F Epperson. An introduction to numerical methods and analysis. John Wiley & Sons, 2013.
- [14] Nolan Essigmann. Montgomerys pair correlation conjecture and odlyzkos zeta function root finder. 2015.
- [15] Graham Everest, Christian Röttger, and Tom Ward. The continuing story of zeta. The Mathematical Intelligencer, 31(3):13–17, 2009.
- [16] Julian Havil and J Gamma. Exploring eulers constant, 2003.
- [17] Semiclassical (http://math.stackexchange.com/users/137524/semiclassical).  $\sqrt{(-2n)}$  =  $(-1)^n \frac{(2n)!}{2(2\pi)^{2n}} \zeta(2n+1)$ . Mathematics Stack Exchange. URL:http://math.stackexchange.com/q/909824 (version: 2014-08-26).
- [18] Raymond Manzoni (http://math.stackexchange.com/users/21783/raymond manzoni). Riemann zeta function manipulation. Mathematics Stack Exchange. URL:http://math.stackexchange.com/q/222588 (version: 2012-10-28).
- [19] Aleksandar Ivić. On some reasons for doubting the riemann hypothesis.  $arXiv$  preprint math/0311162, 2003.
- [20] Aleksandar Ivic. The Riemann zeta-function: theory and applications. Courier Corporation, 2003.
- [21] Aleksandar Ivić. *The Theory of Hardy's Z-function*, volume 196. Cambridge University Press, 2012.
- [22] William Kahan, Joseph D Darcy, Elect Eng, and High-Performance Network Computing. How javas floating-point hurts everyone everywhere. In ACM 1998 workshop on java for high-performance network computing, page 81. Stanford University, 1998.
- [23] Maxim Korolev. Grams law and the argument of the riemann zeta function. arXiv preprint arXiv:1106.0516, 2012.
- [24] Ernst Lindelöf. Le Calcul des Résidus et ses Applications à la Théorie des Fonctions. Gauthier-Villars, Paris, 1905. Reprinted by Editions Jacques Gabay, Sceaux, 1989.
- [25] Qiang Luo and Zhidan Wang. Numerical calculation of the riemann zeta function at odd-integer arguments: a direct formula method. Mathematical Sciences, 9(1):39–45, 2014.
- [26] Michael S Milgram. Integral and series representations of riemann's zeta function and dirichlet's eta function and a medley of related results. Journal of Mathematics, 2013, 2013.
- [27] mixedmath (http://math.stackexchange.com/users/9754/mixedmath). The multiplication formula for the hurwitz/generalized riemann zeta function. Mathematics Stack Exchange. URL:http://math.stackexchange.com/q/597891 (version: 2013-12-08).
- [28] Cleve B Moler. Numerical Computing with MATLAB: Revised Reprint. Siam, 2008.
- [29] Vladimir Mikha˘ı Mostepanenko. The Casimir effect and its applications.
- [30] Yoichi Motohashi. Analytic number theory. Number 247. Cambridge University Press, 1997.
- [31] Joubert Oosthuizen. The mellin transform. 2011.
- [32] Glendon Ralph Pugh. The Riemann-Siegel formula and large scale computations of the Riemann zeta function. PhD thesis, University of British Columbia, 1998.
- [33] Bernhard Riemann. Ueber die anzahl der primzahlen unter einer gegebenen grosse. Ges. Math. Werke und Wissenschaftlicher Nachlaß, 2:145–155, 1859.
- [34] Walter Rudin. *Real and complex analysis (3rd)*. New York: McGraw-Hill Inc, 1986.
- [35] Aram A Saharian. The generalized abel-plana formula with applications to bessel functions and casimir effect.  $arXiv$  preprint  $arXiv:0708.1187$ , 2007.
- [36] Jerry Shurman. A series representation of the cotangent, February 2012.
- [37] Jerry Shurman. Zeta at negative odd integers a la euler, February 2012.
- [38] H. M. Srivastava and Junesang Choi. Series Associated with the Zeta and Related Functions. Kluwer Academic Publishers, Dordrecht, 2001.
- [39] Ken Takusagawa. Tabulating values of the riemann-siegel z function along the critical line. 2002.
- [40] uranix (http://math.stackexchange.com/users/200750/uranix). Looking for finite difference approximations past the fourth derivative. Mathematics Stack Exchange. URL:http://math.stackexchange.com/q/1381146 (version: 2015-08-01).